# **Parton distribution benchmarking with LHC data Catalog of Plots**

Richard Ball, Stefano Carrazza, Luigi Del Debbio, Stefano Forte, Nathan P. Hartland, Joey Huston, Pavel Nadolsky, Jun Gao, Juan Rojo, Daniel Stump, Robert Thorne, C.-P. Yuan

November 26, 2012

# **References**

[1] R. Ball, S. Carrazza, L. Del Debbio, S. Forte, N. P. Hartland, J. Huston, P. Nadolsky, J. Gao, J. Rojo, D. Stump, R. Thorne, C.-P. Yuan, "Parton distribution benchmarking with LHC data", arXiv:1211.5142 [hep-ph].

# **Contents**

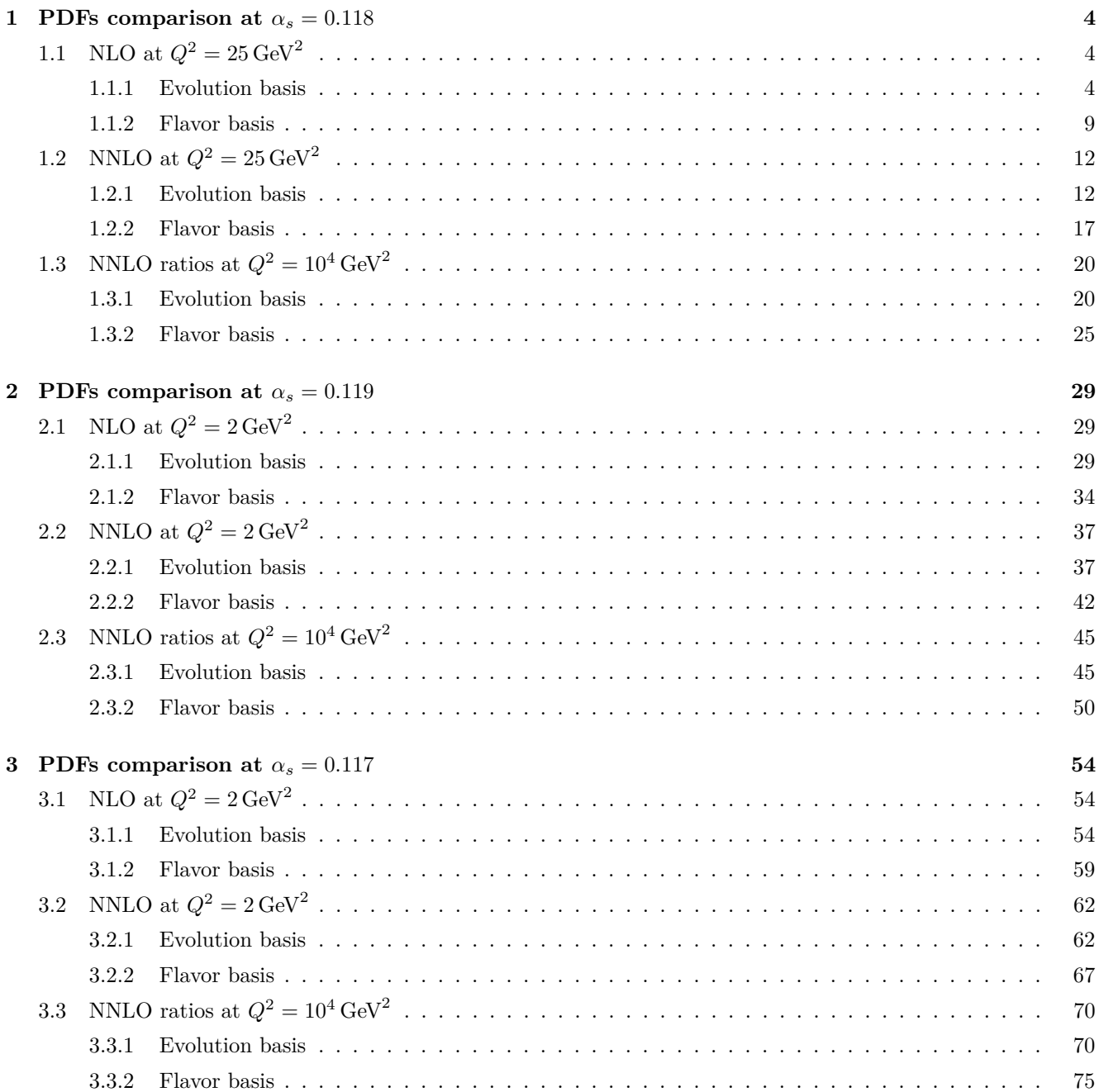

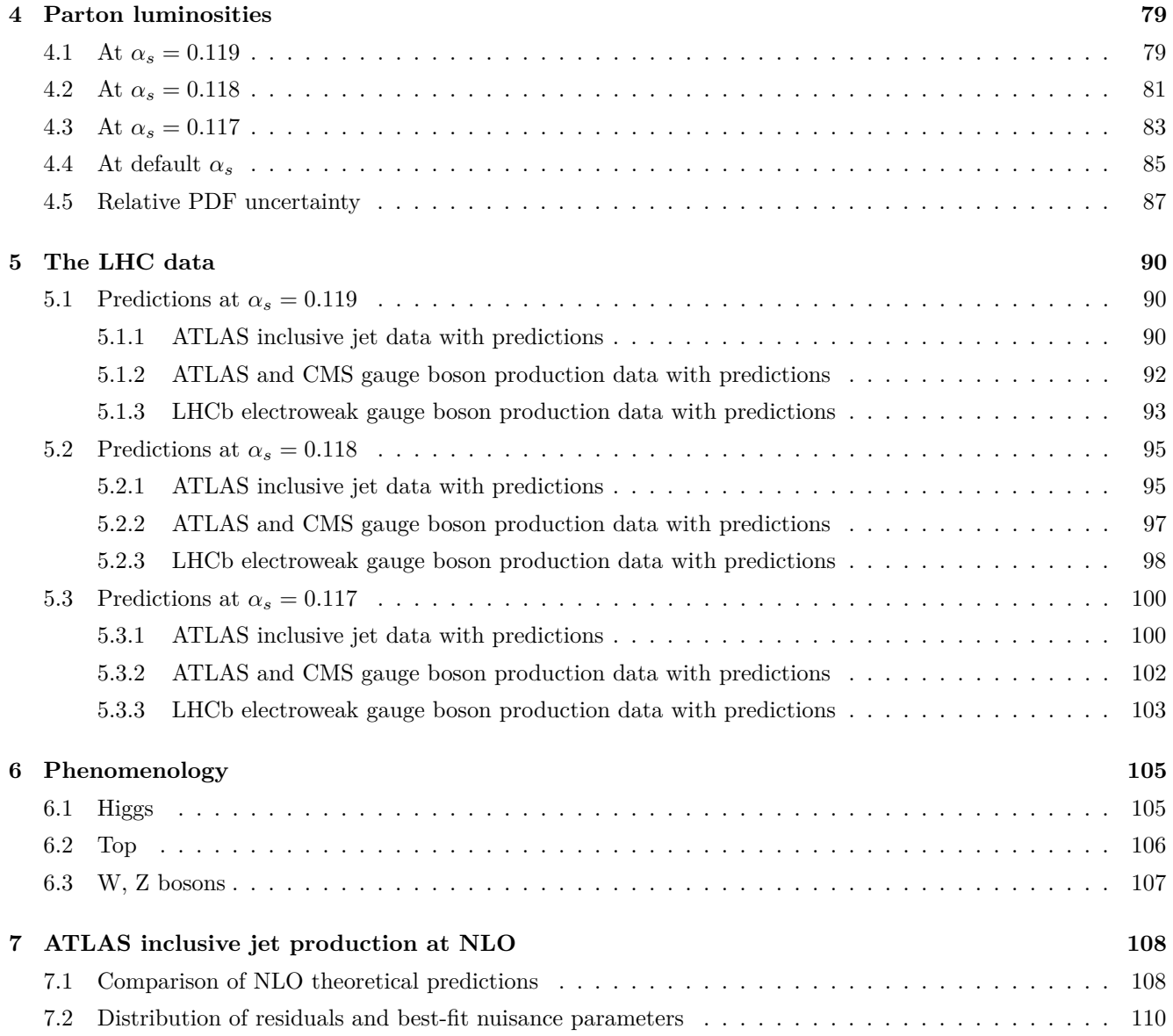

# **1 PDFs comparison at**  $\alpha_s = 0.118$

- <span id="page-3-0"></span>**1.1** NLO at  $Q^2 = 25 \text{ GeV}^2$
- <span id="page-3-1"></span>**1.1.1 Evolution basis**

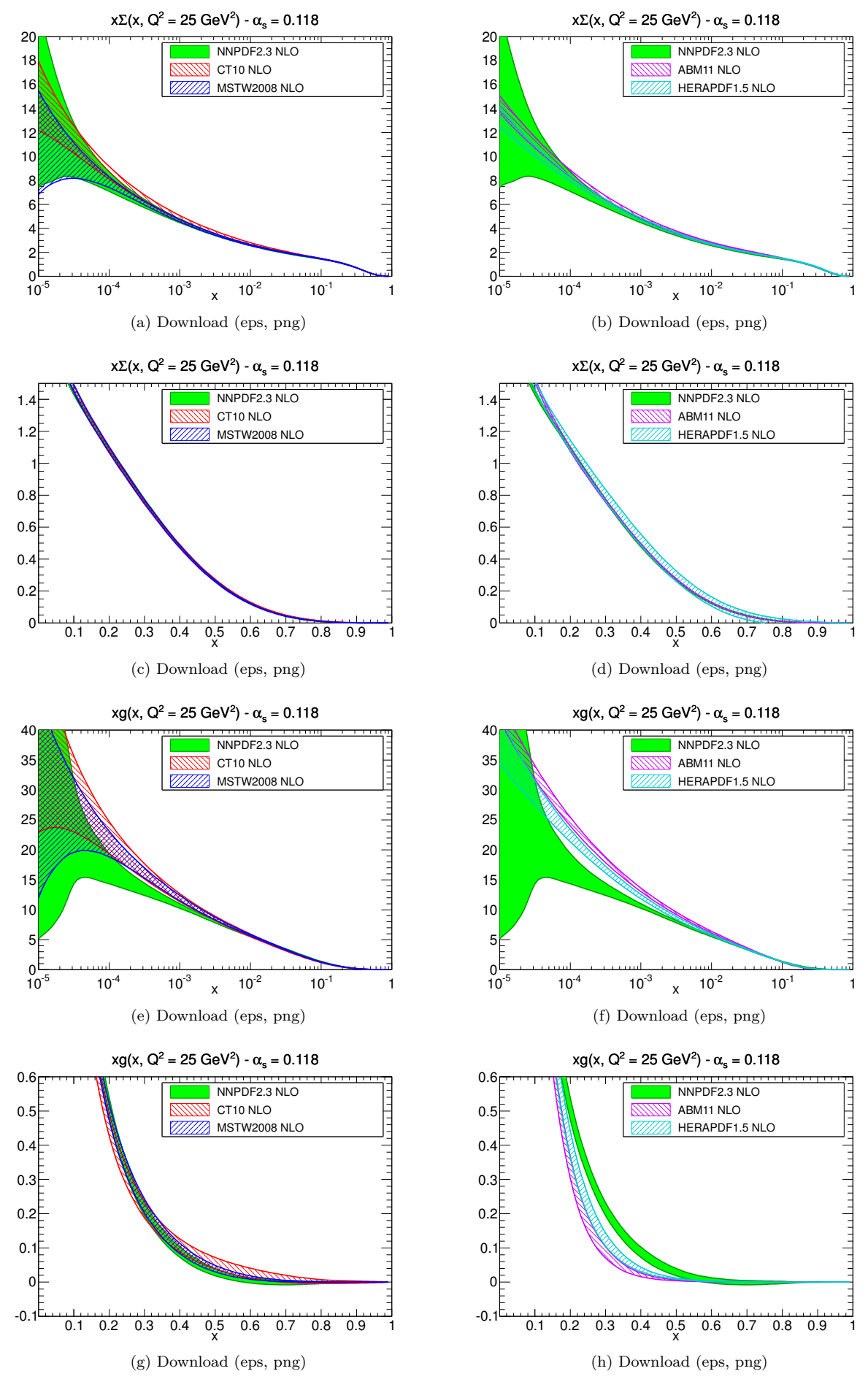

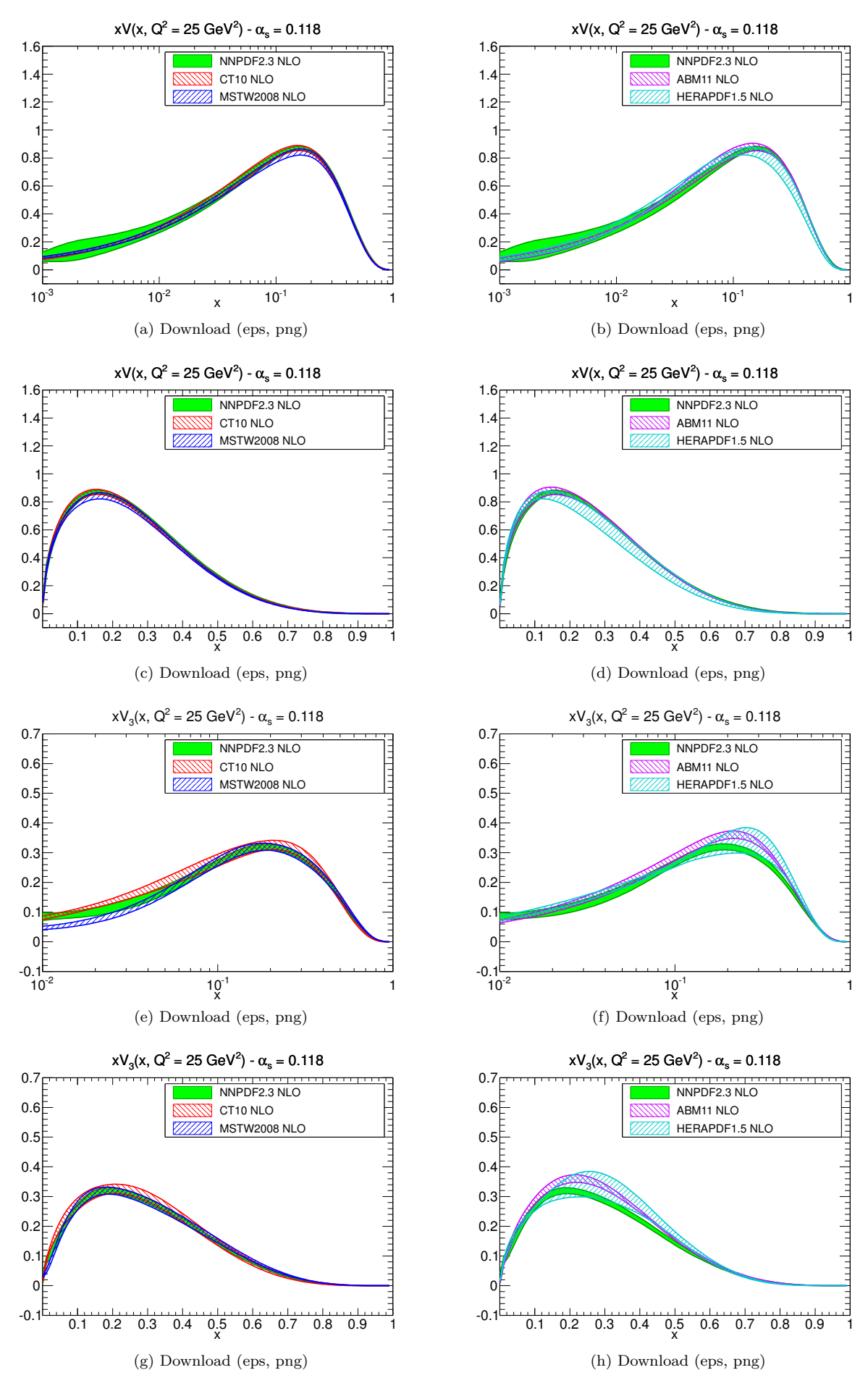

Figure 2

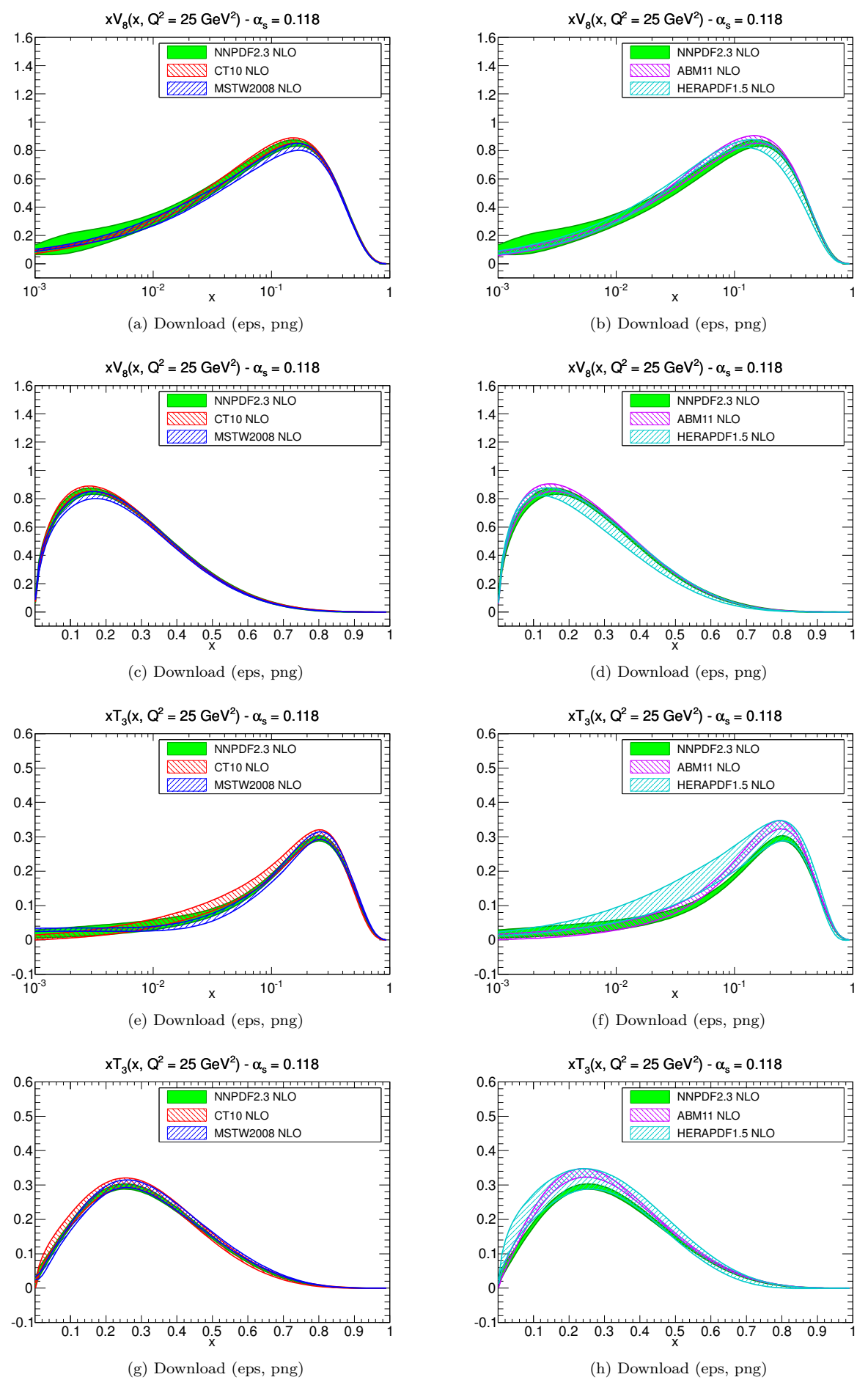

Figure 3

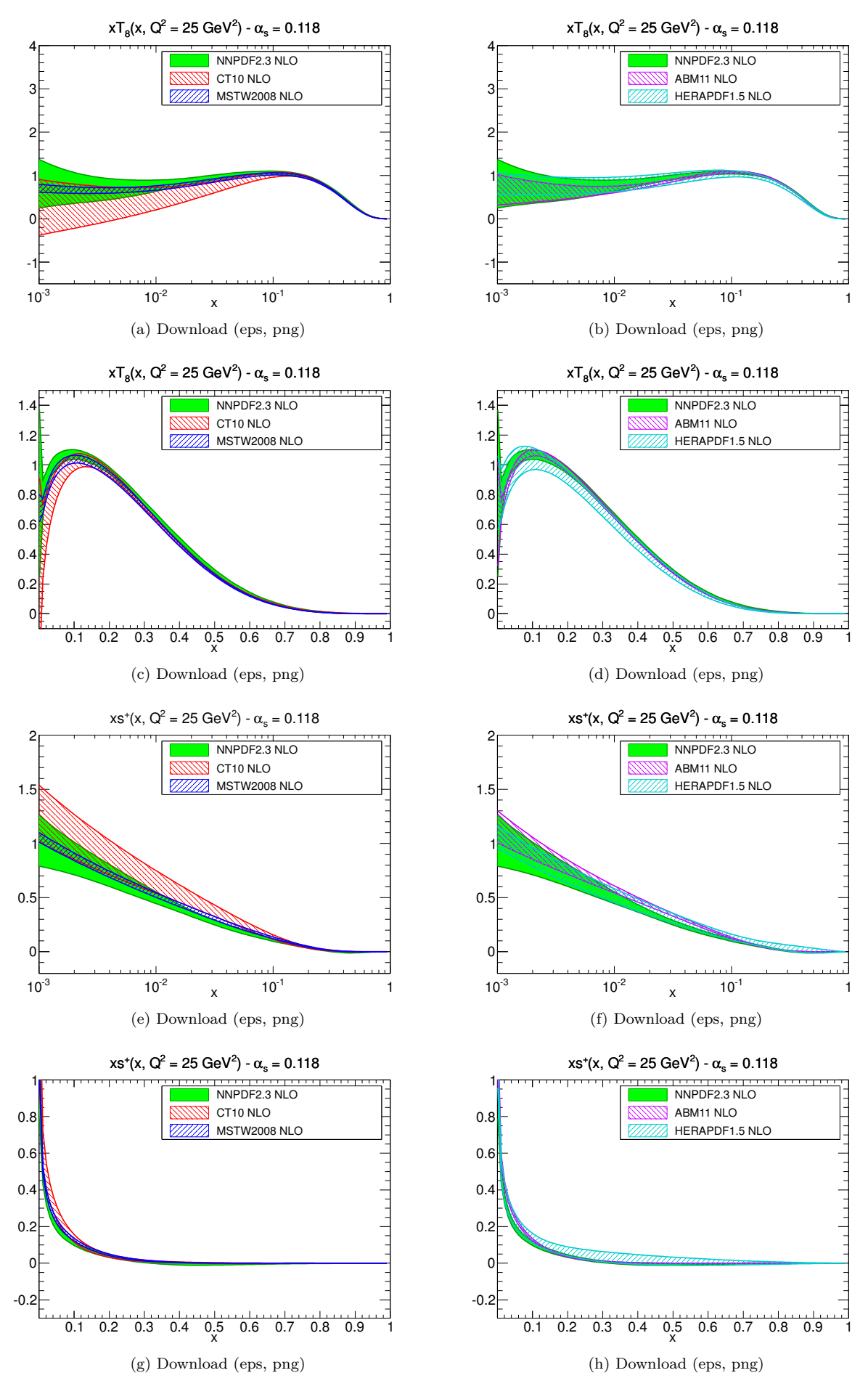

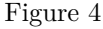

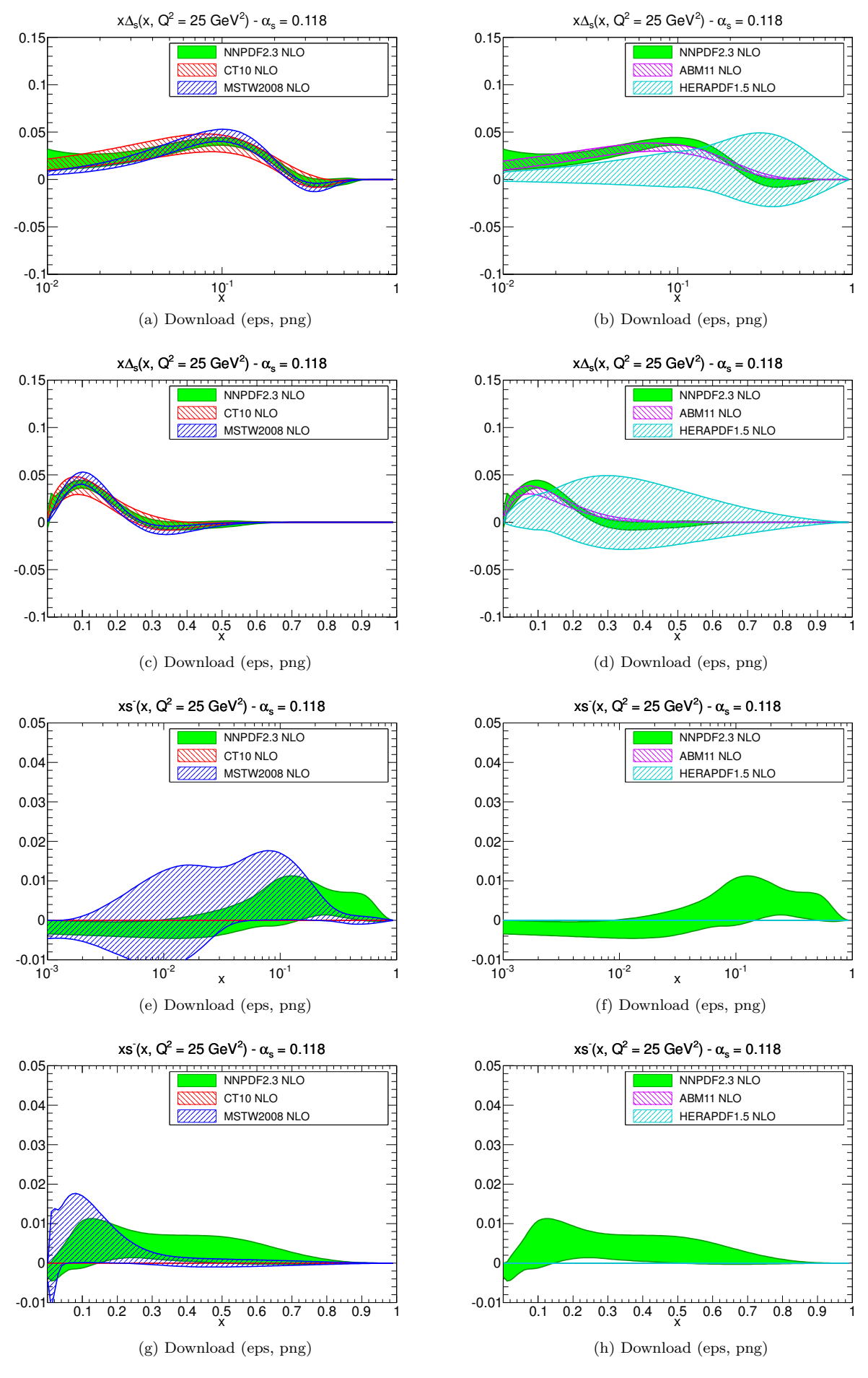

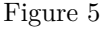

<span id="page-8-0"></span>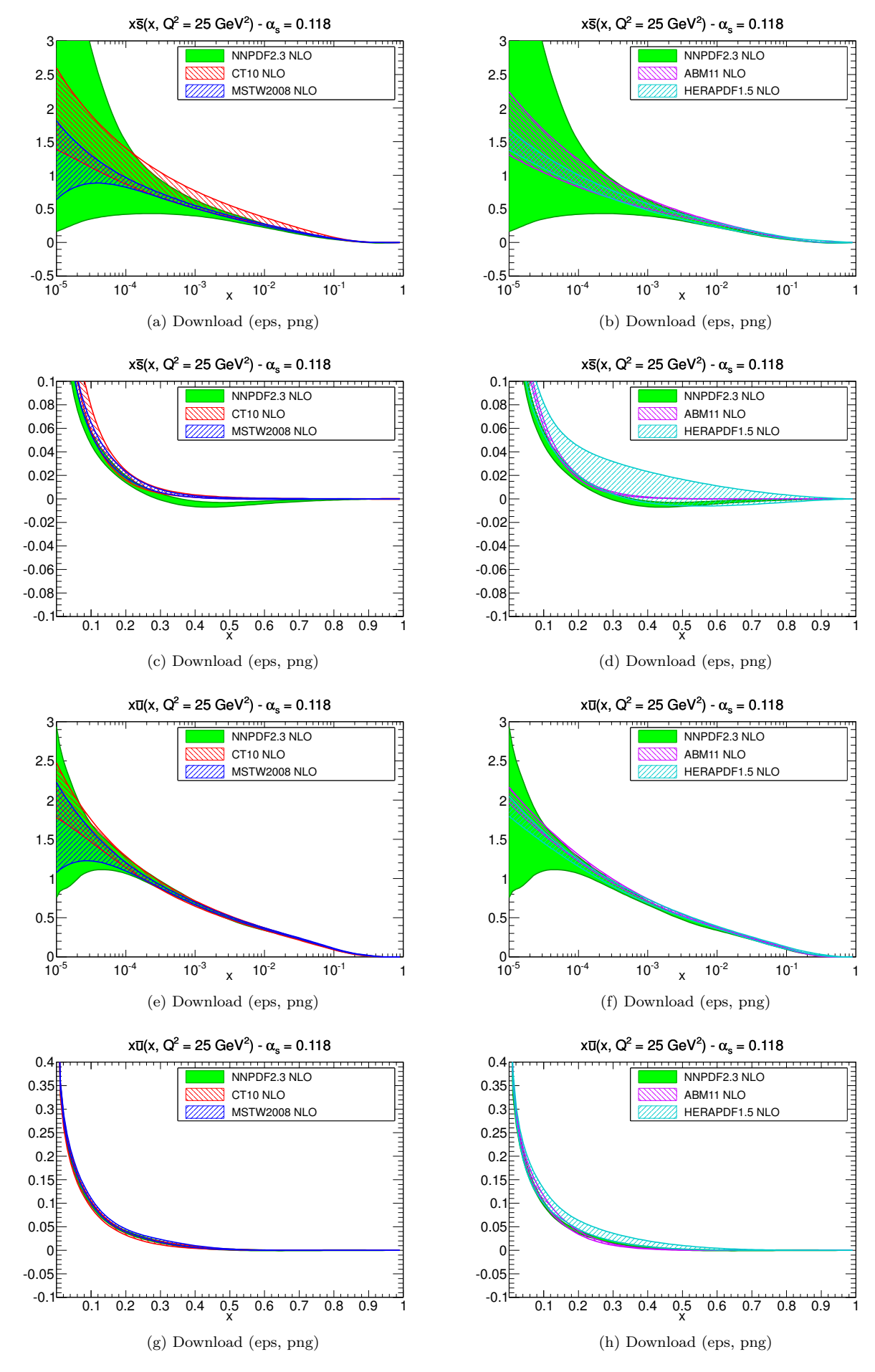

Figure 6

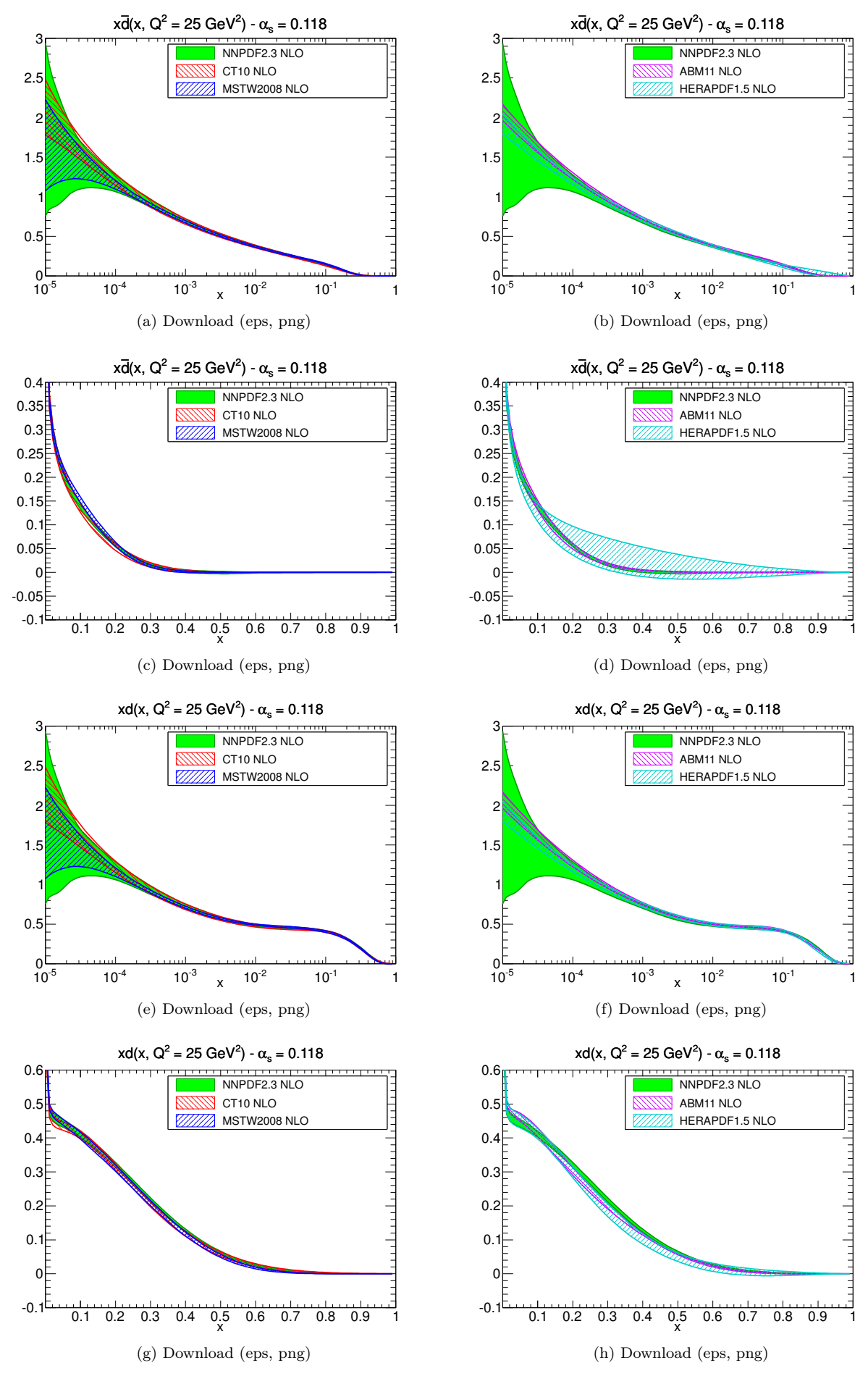

Figure 7

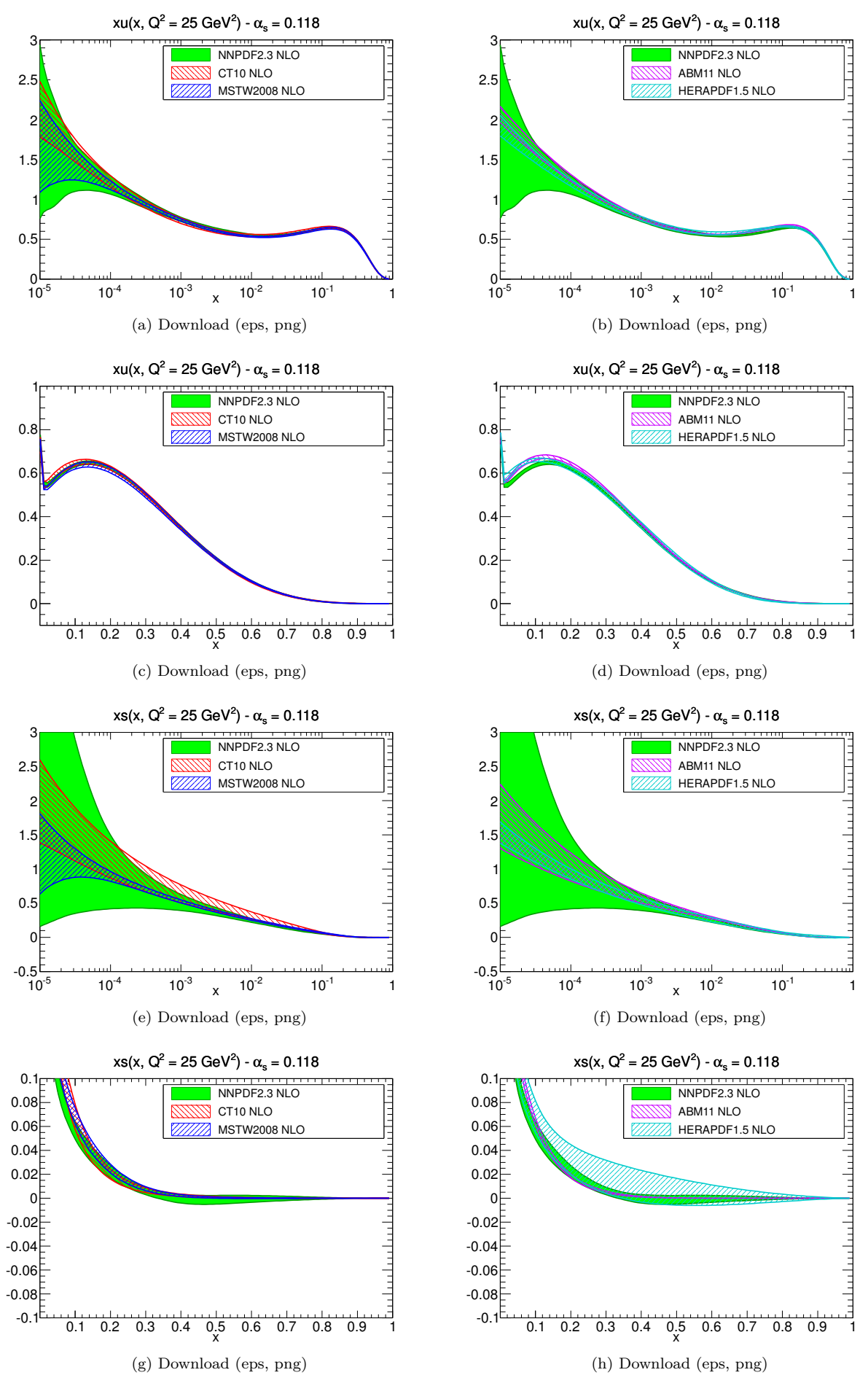

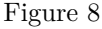

### <span id="page-11-0"></span>**1.2 NNLO** at  $Q^2 = 25 \text{ GeV}^2$

#### <span id="page-11-1"></span>**1.2.1 Evolution basis**

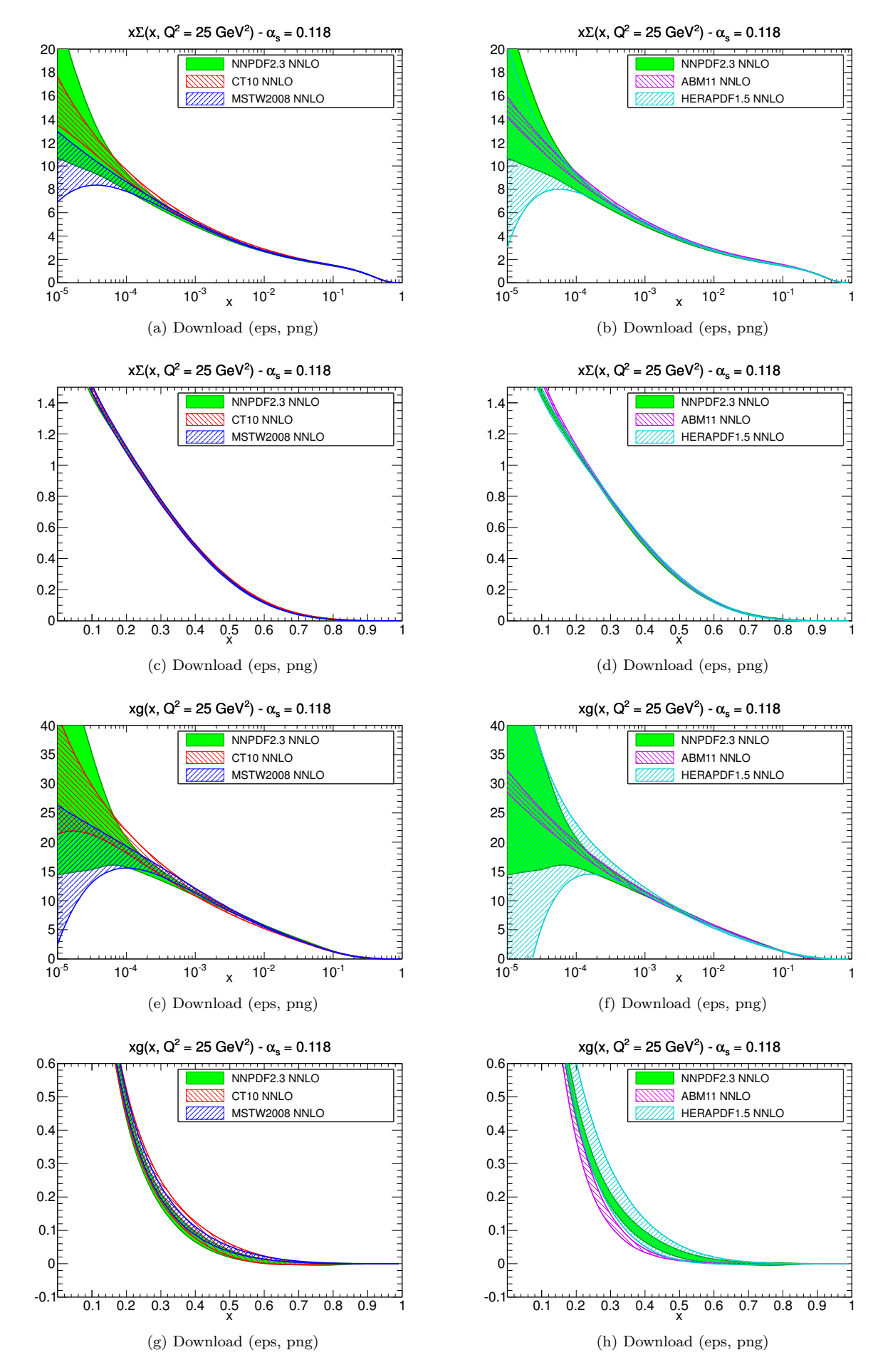

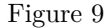

12

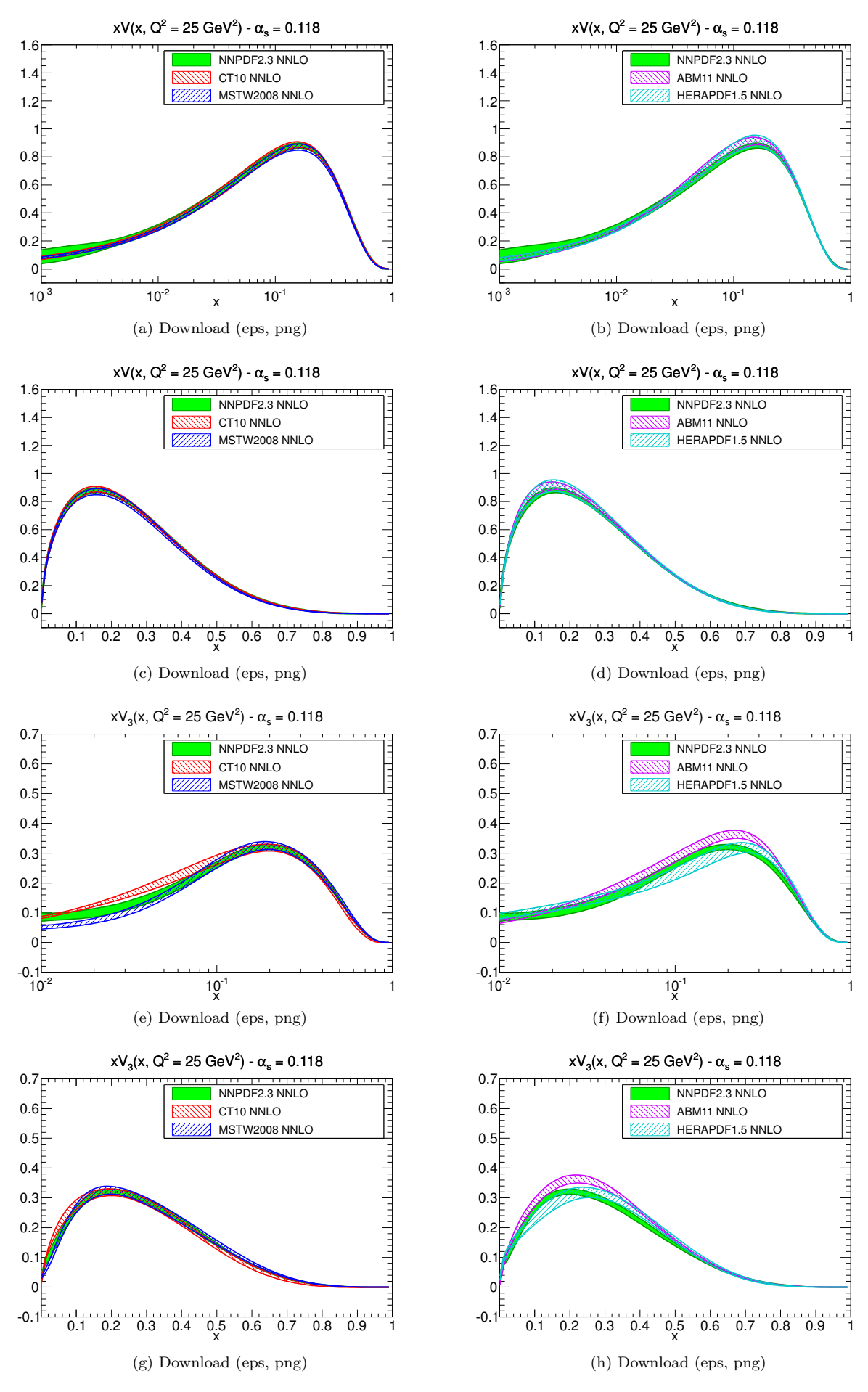

Figure 10

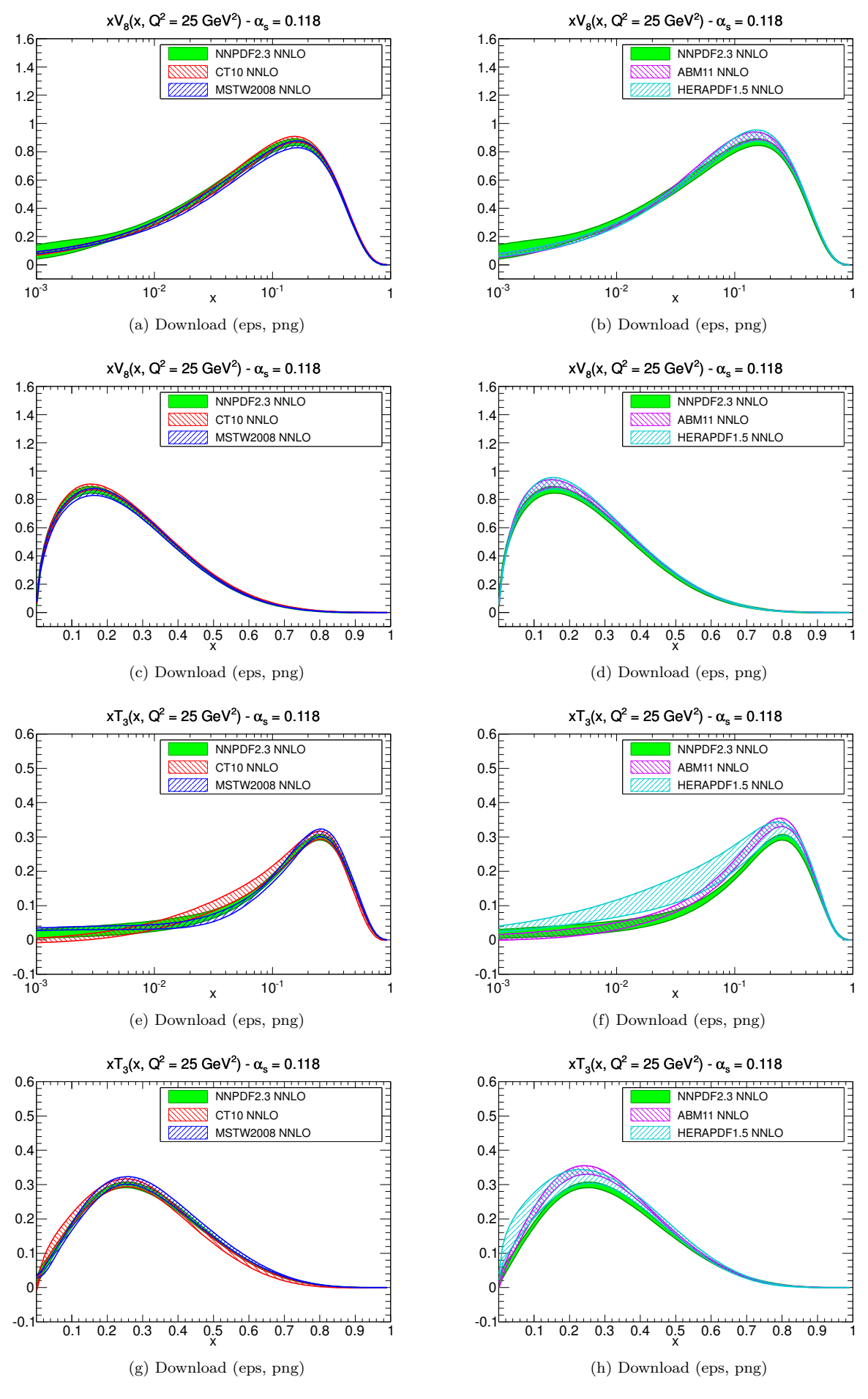

Figure 11

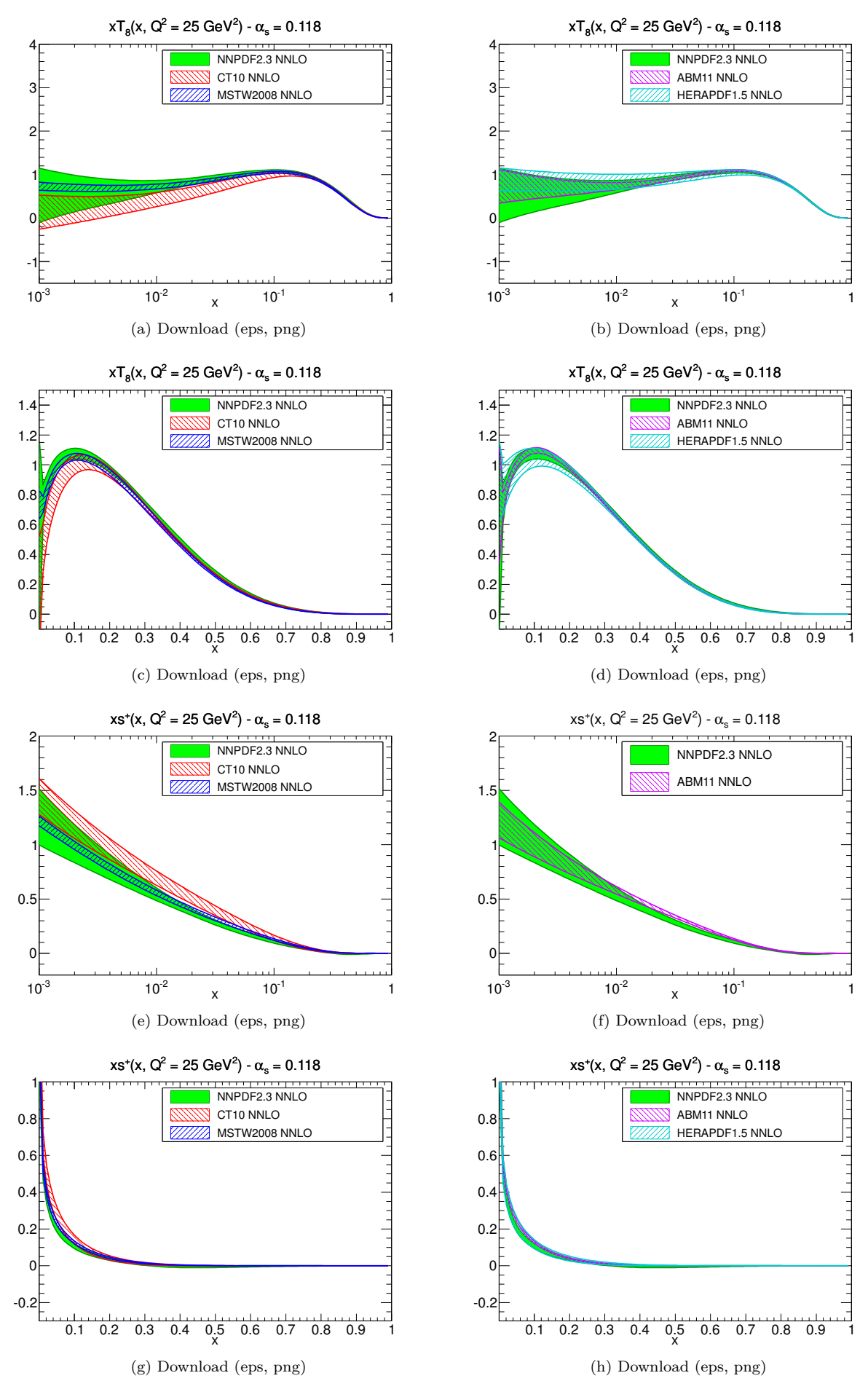

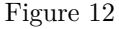

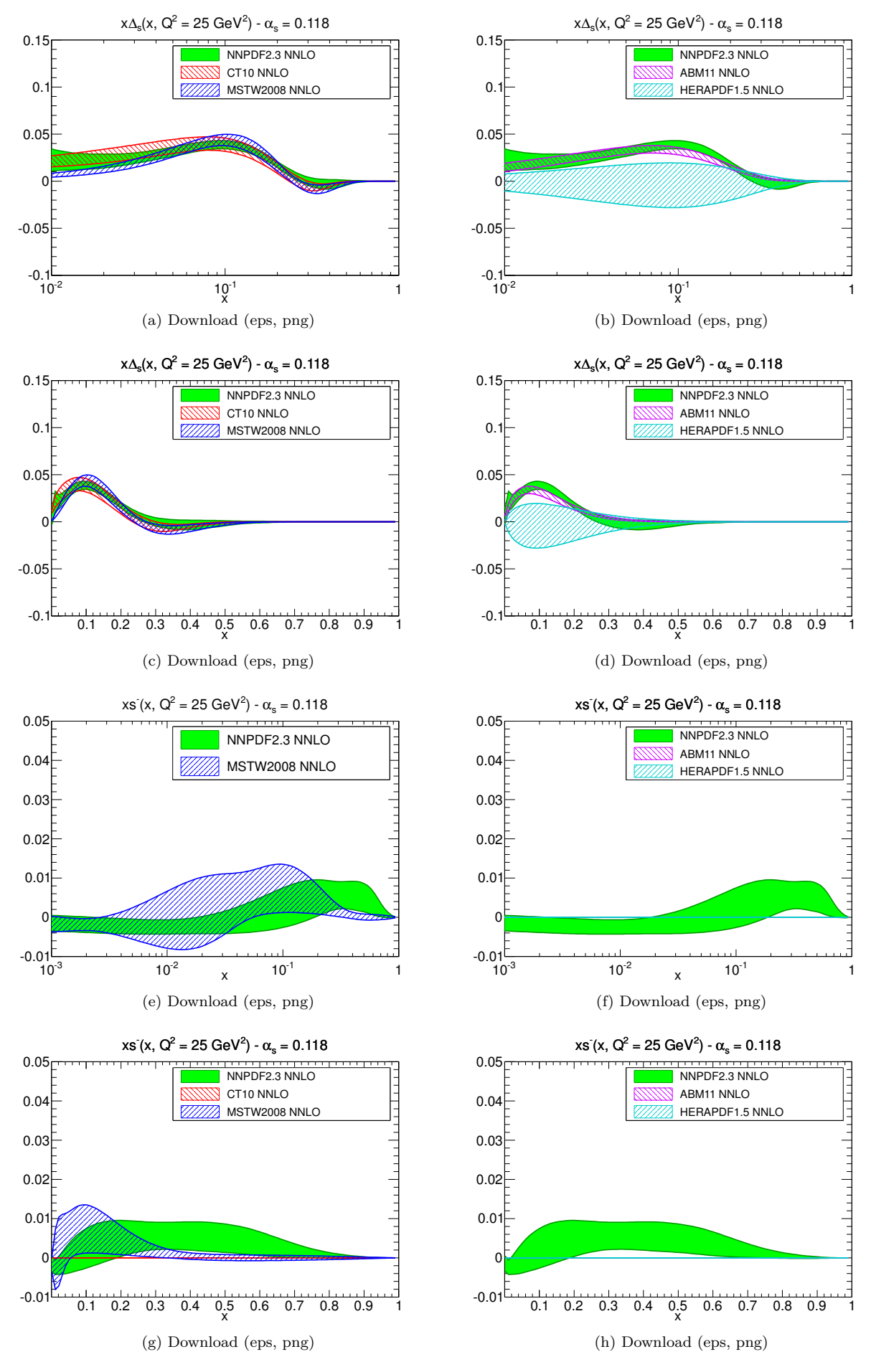

Figure 13

<span id="page-16-0"></span>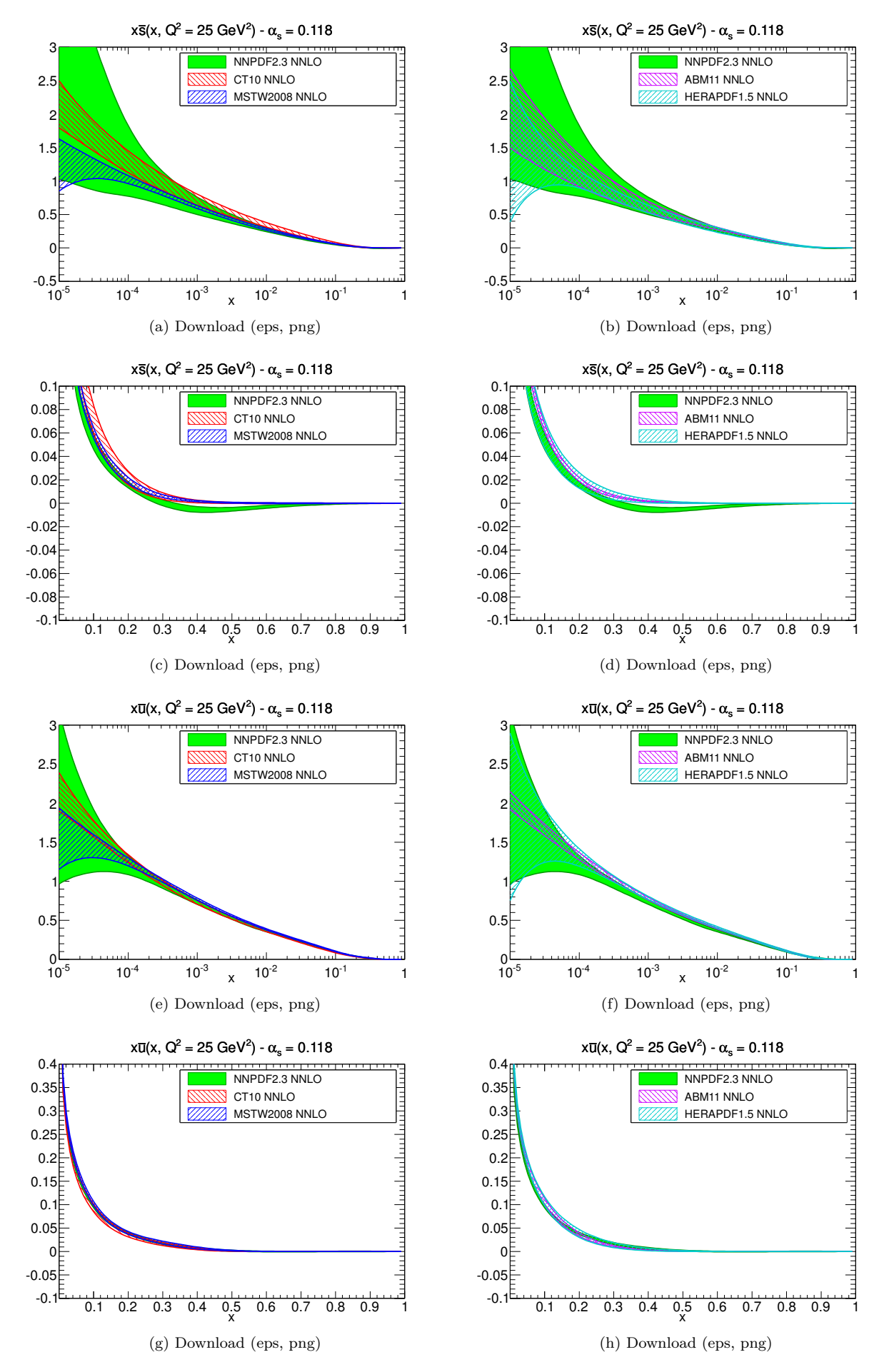

Figure 14

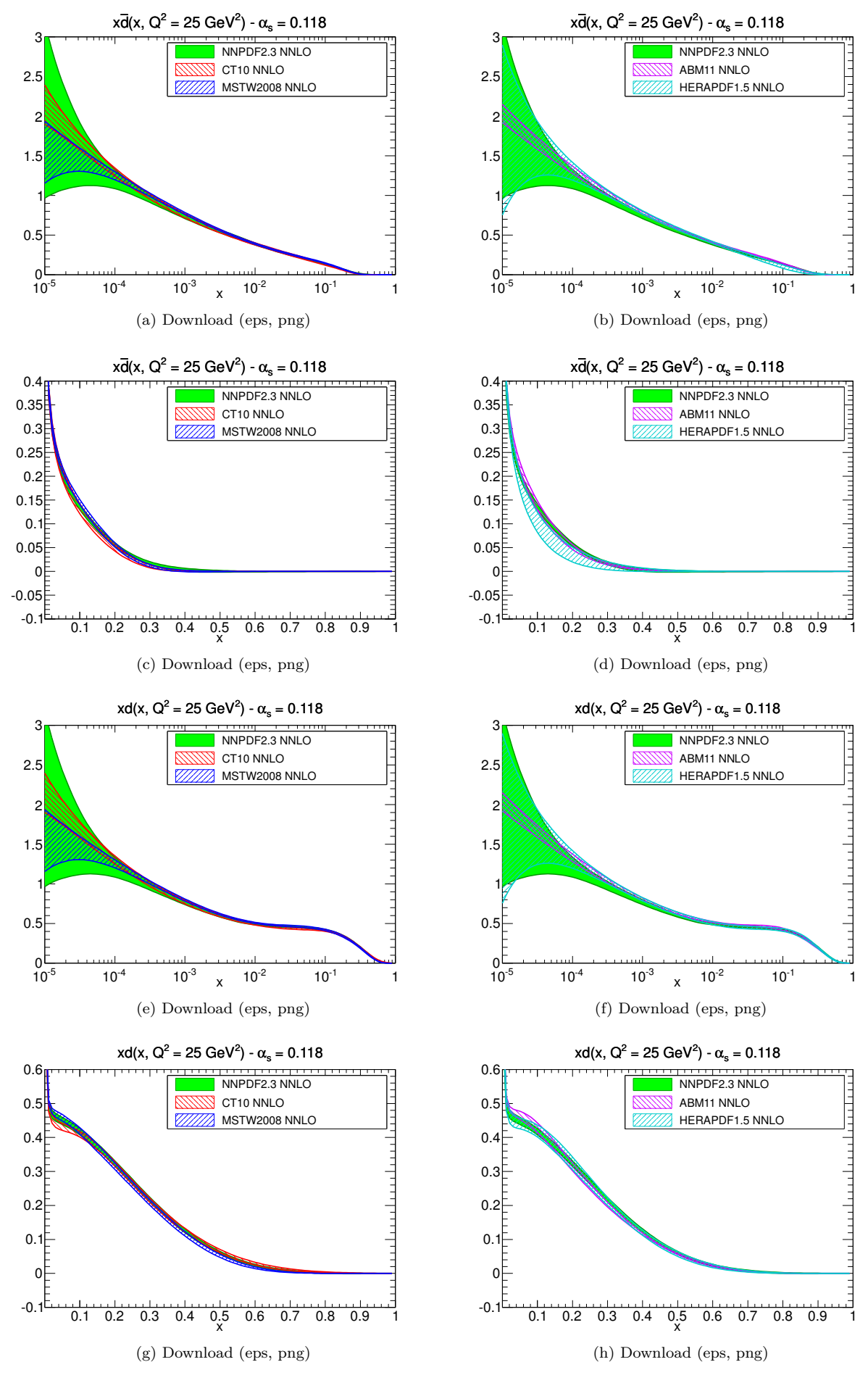

Figure 15

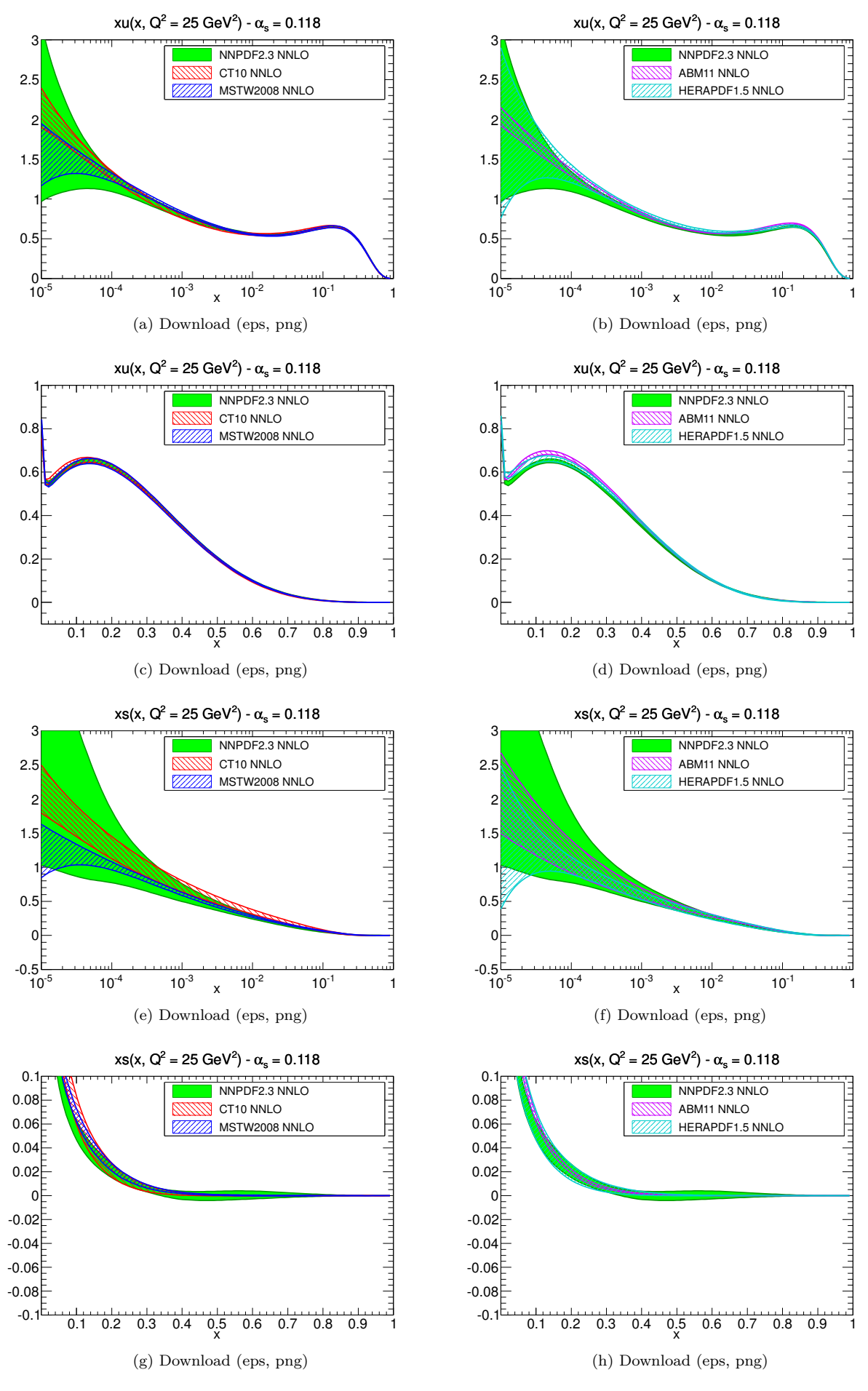

Figure 16

# <span id="page-19-0"></span>**1.3** NNLO ratios at  $Q^2 = 10^4 \text{ GeV}^2$

#### <span id="page-19-1"></span>**1.3.1 Evolution basis**

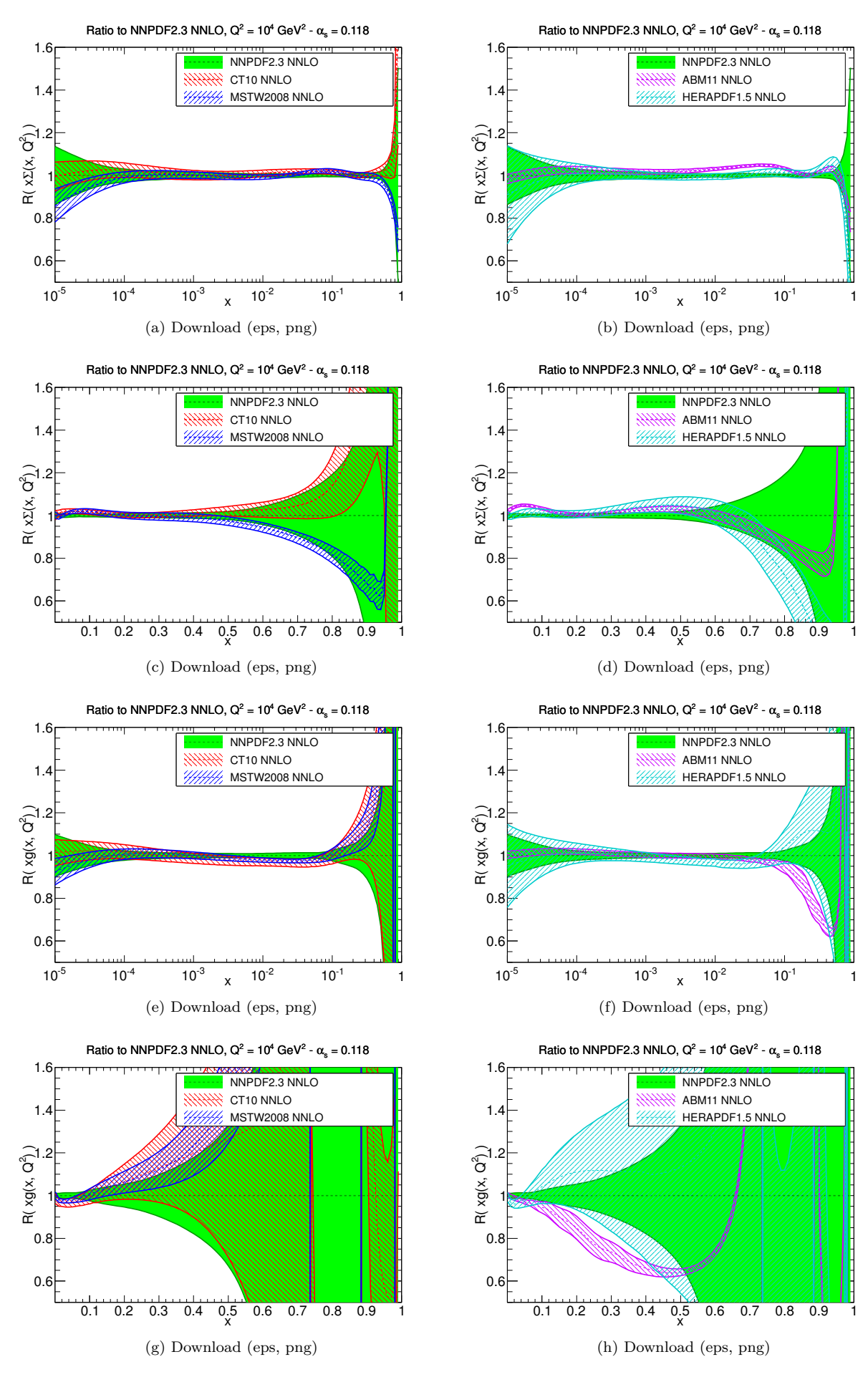

Figure 17

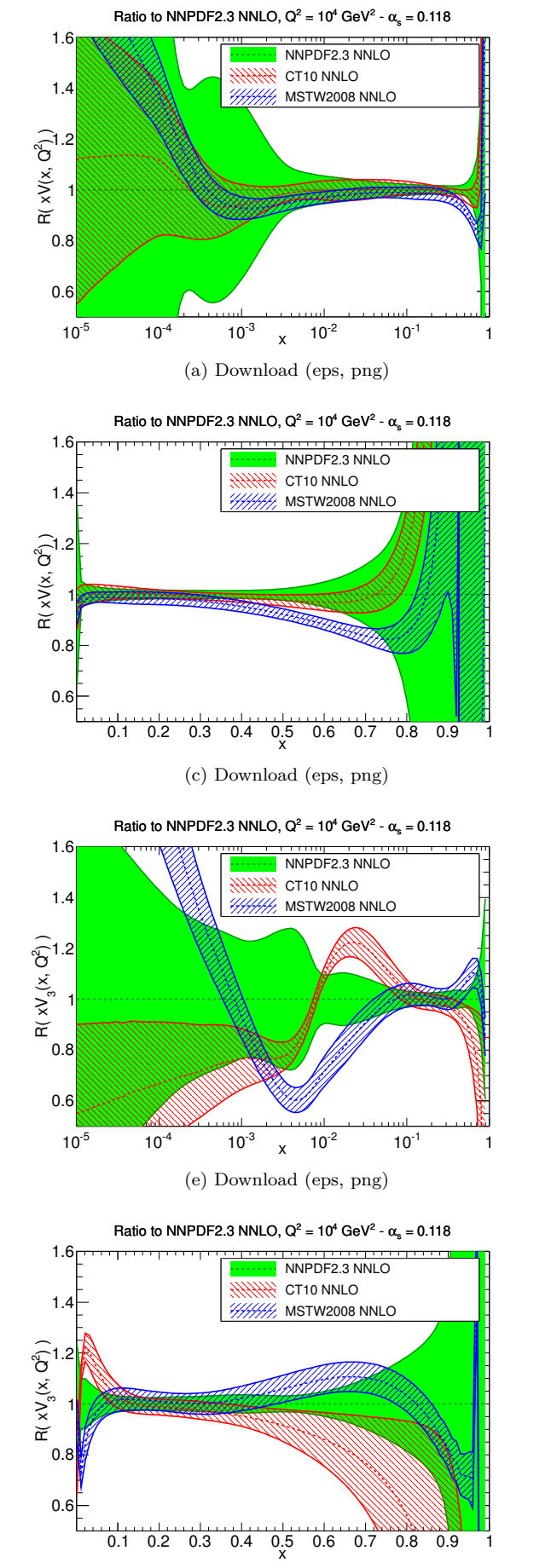

(g) Download [\(eps,](file:pdf_xV3_ratio_band_comparison_others_0118.eps) [png\)](file:pdf_xV3_ratio_band_comparison_others_0118.png)

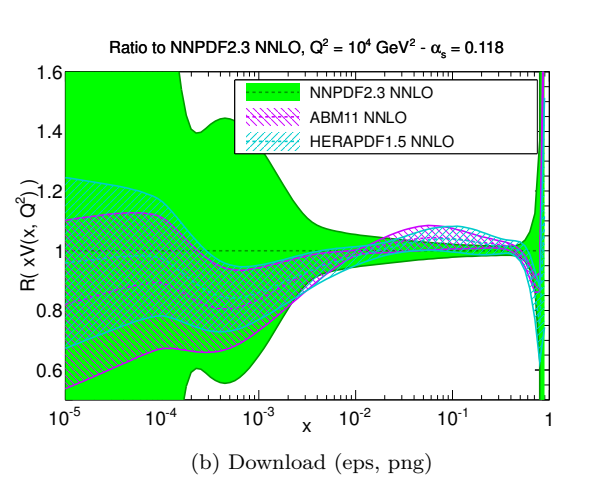

 $\overline{0.5}$ 0.1 0.2 0.3 0.4 0.5 0.6 0.7 0.8 0.9 1  $R(x) \times (x^2)$ 0.6 0.8  $1$ 1.2 1.4 1.6 Ratio to NNPDF2.3 NNLO,  $Q^2 = 10^4$  GeV<sup>2</sup> -  $\alpha_s = 0.118$ NNPDF2.3 NNLO ABM11 NNLO HERAPDF1.5 NNLO

(d) Download [\(eps,](file:pdf_xV_ratio_band_comparison_others_0118_b.eps) [png\)](file:pdf_xV_ratio_band_comparison_others_0118_b.png)

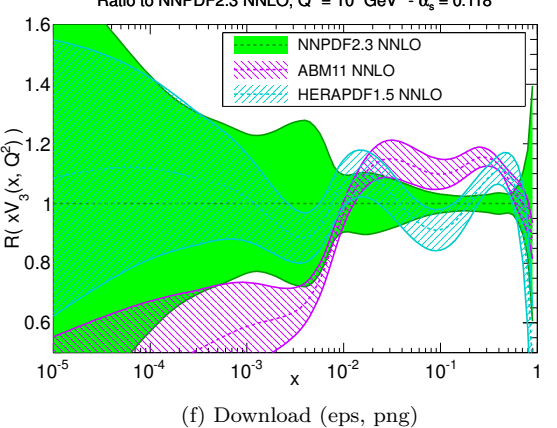

 $0.4 \quad 0.5$ 0.1 0.2 0.3 0.4 0.5 0.6 0.7 0.8 0.9 1  $R(xV_s(x, Q^2))$ 0.6  $0.8$ 1.2 $\mathsf{h}$ 1.4 1.6 Ratio to NNPDF2.3 NNLO,  $Q^2 = 10^4$  GeV<sup>2</sup> -  $\alpha_s = 0.118$ NNPDF2.3 NNLO ABM11 NNLO HERAPDF1.5 NNLO

(h) Download [\(eps,](file:pdf_xV3_ratio_band_comparison_others_0118_b.eps) [png\)](file:pdf_xV3_ratio_band_comparison_others_0118_b.png)

Figure 18

Ratio to NNPDF2.3 NNLO,  $Q^2 = 10^4$  GeV<sup>2</sup> -  $\alpha_s = 0.118$ 

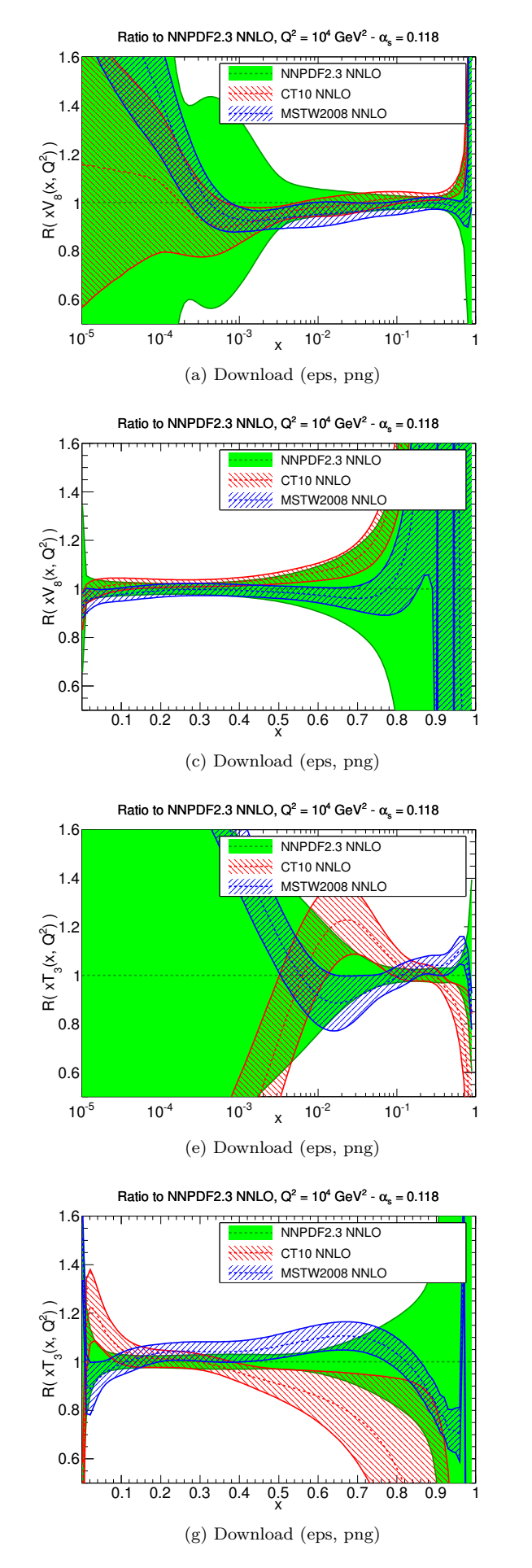

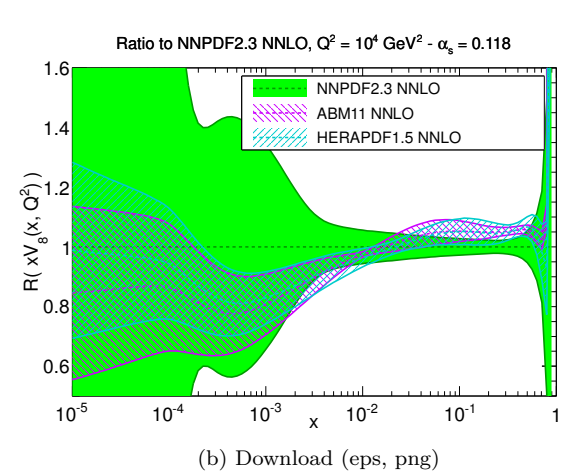

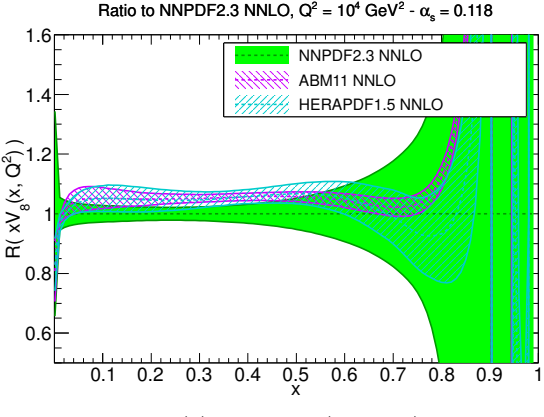

(d) Download [\(eps,](file:pdf_xV8_ratio_band_comparison_others_0118_b.eps) [png\)](file:pdf_xV8_ratio_band_comparison_others_0118_b.png)

Ratio to NNPDF2.3 NNLO,  $Q^2 = 10^4$  GeV<sup>2</sup> -  $\alpha_s = 0.118$ 

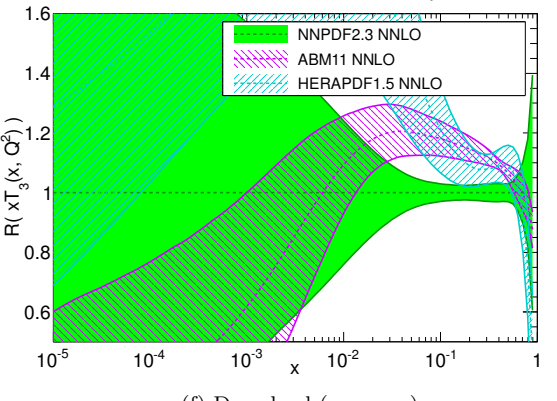

(f) Download [\(eps,](file:pdf_xT3_ratio_log_band_comparison_others_0118_b.eps) [png\)](file:pdf_xT3_ratio_log_band_comparison_others_0118_b.png)

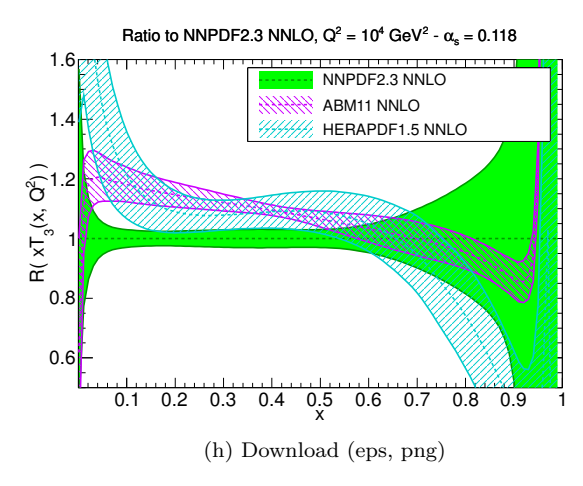

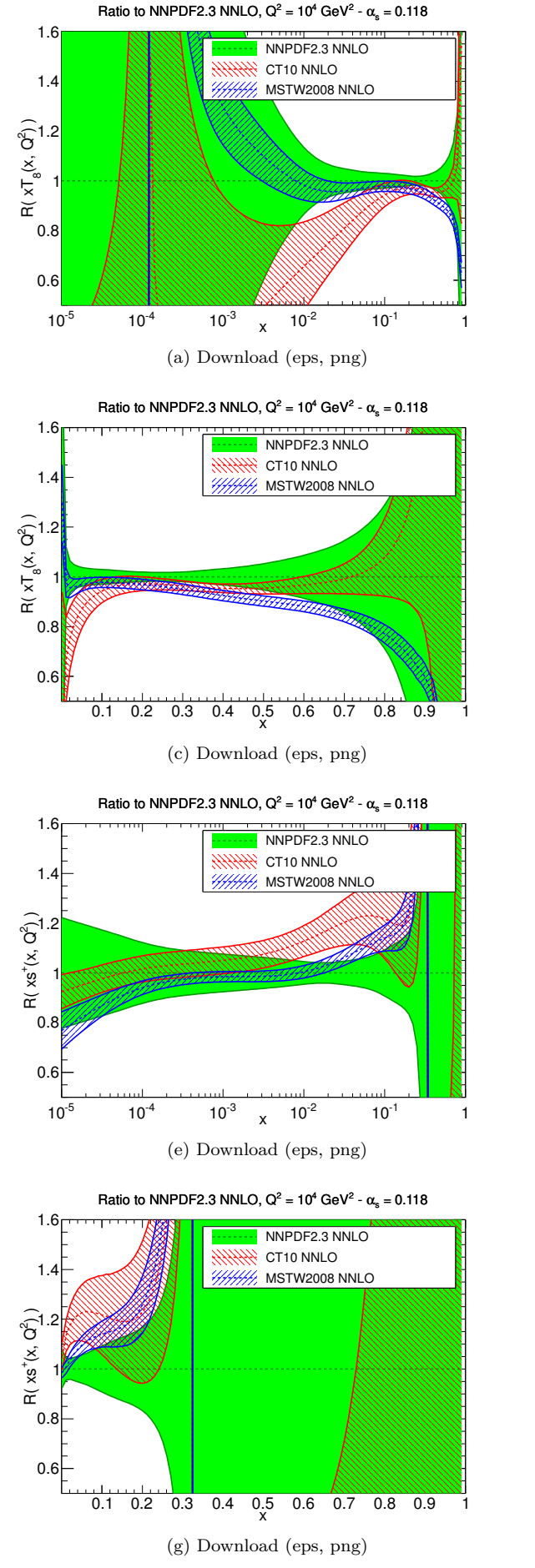

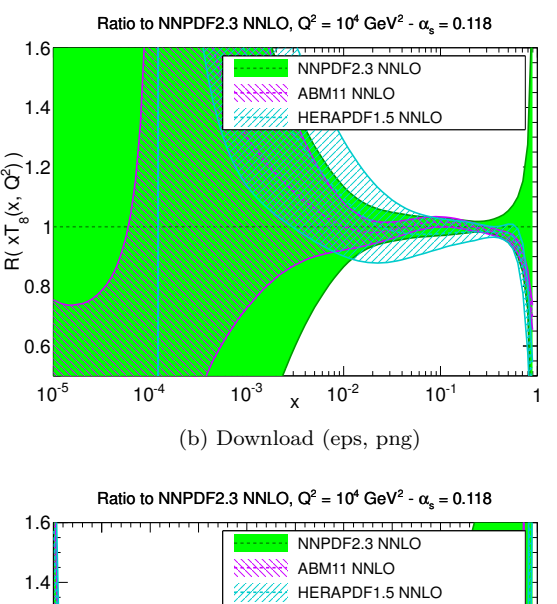

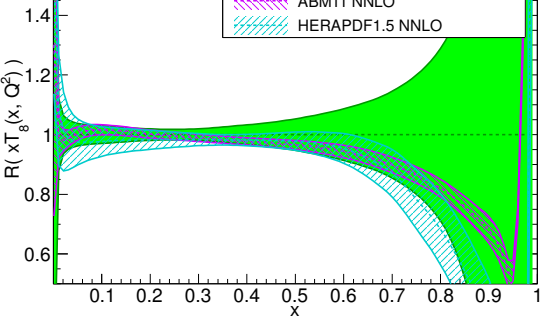

(d) Download [\(eps,](file:pdf_xT8_ratio_band_comparison_others_0118_b.eps) [png\)](file:pdf_xT8_ratio_band_comparison_others_0118_b.png)

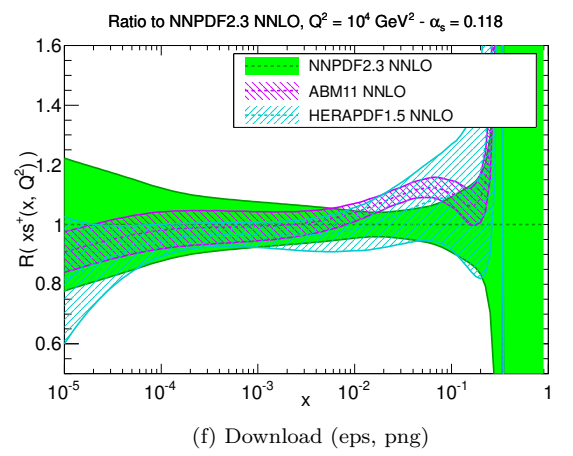

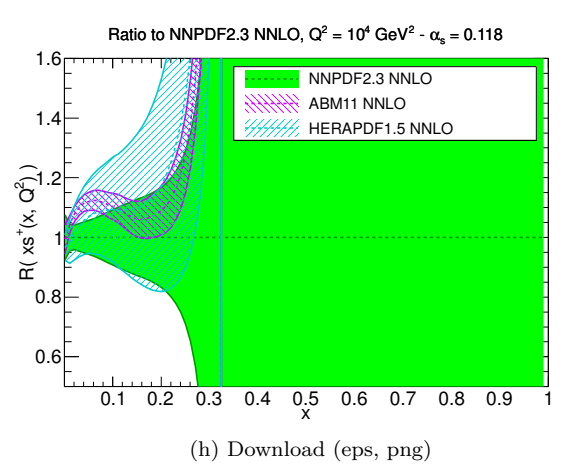

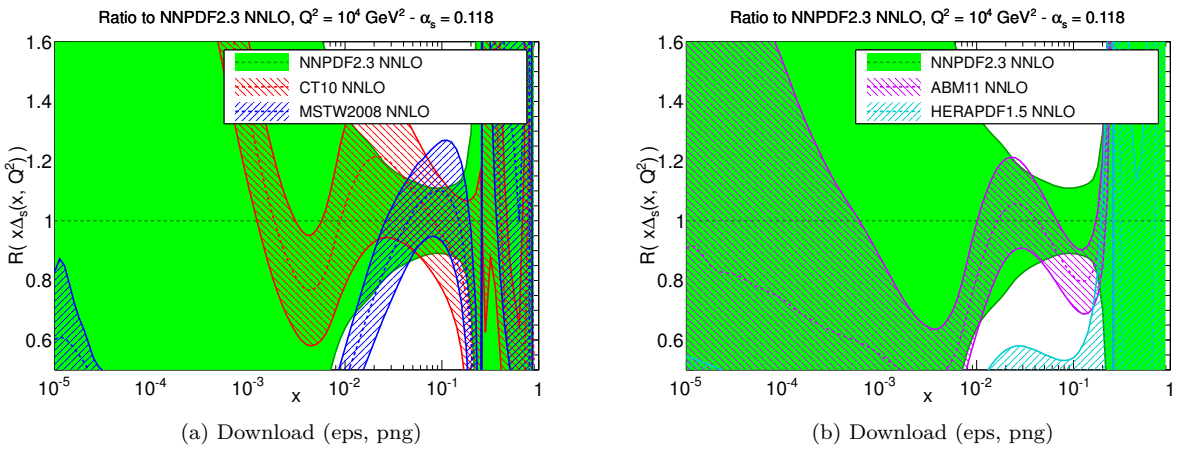

Figure 21

<span id="page-24-0"></span>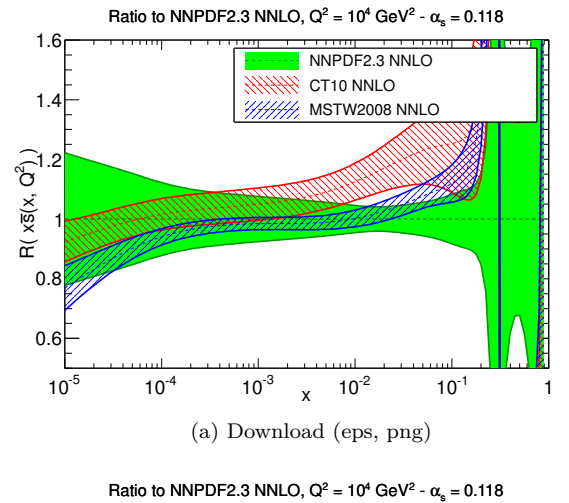

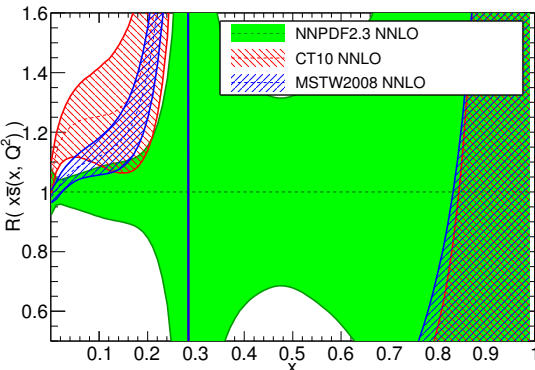

(c) Download [\(eps,](file:pdf_xsbar_ratio_band_comparison_others_0118.eps) [png\)](file:pdf_xsbar_ratio_band_comparison_others_0118.png)

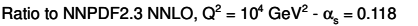

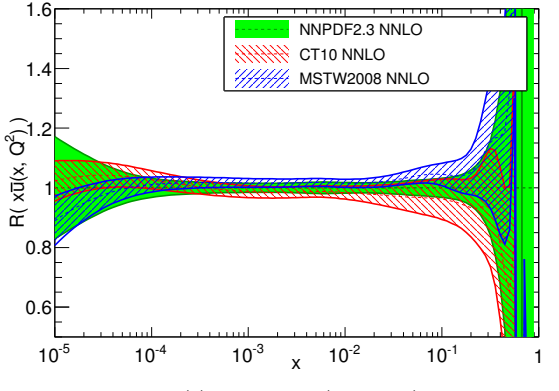

(e) Download [\(eps,](file:pdf_xubar_ratio_log_band_comparison_others_0118.eps) [png\)](file:pdf_xubar_ratio_log_band_comparison_others_0118.png)

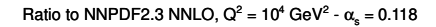

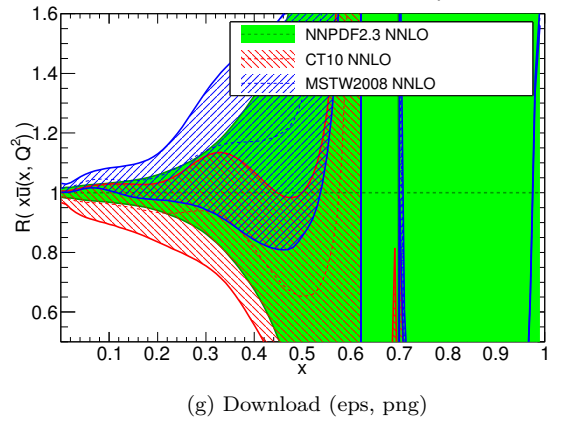

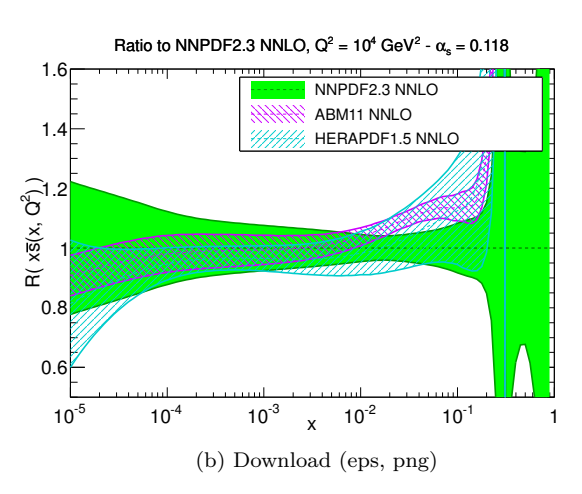

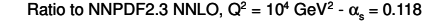

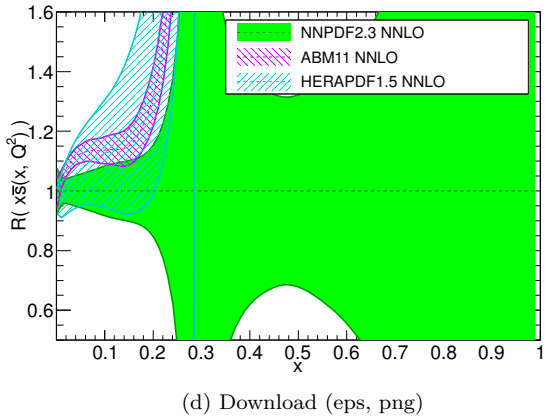

Ratio to NNPDF2.3 NNLO,  $Q^2 = 10^4$  GeV<sup>2</sup> -  $\alpha_s = 0.118$ 

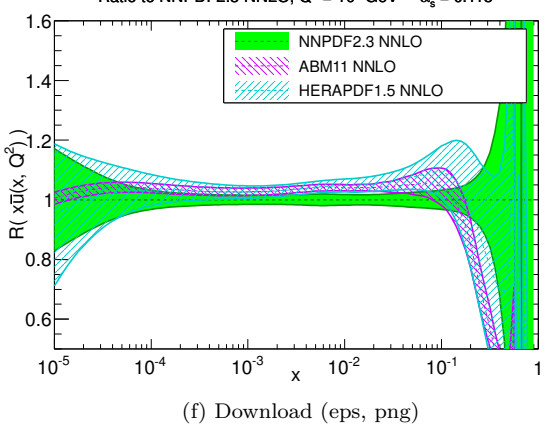

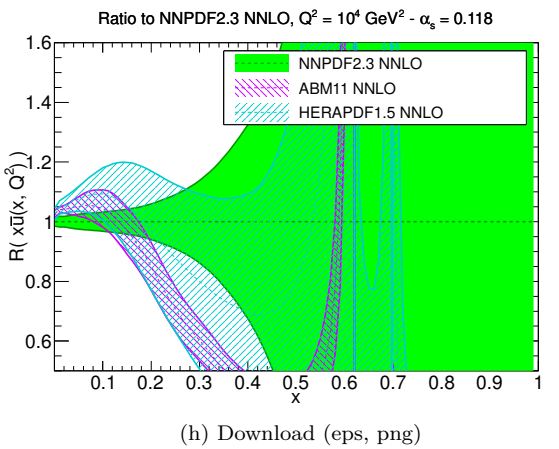

Figure 22

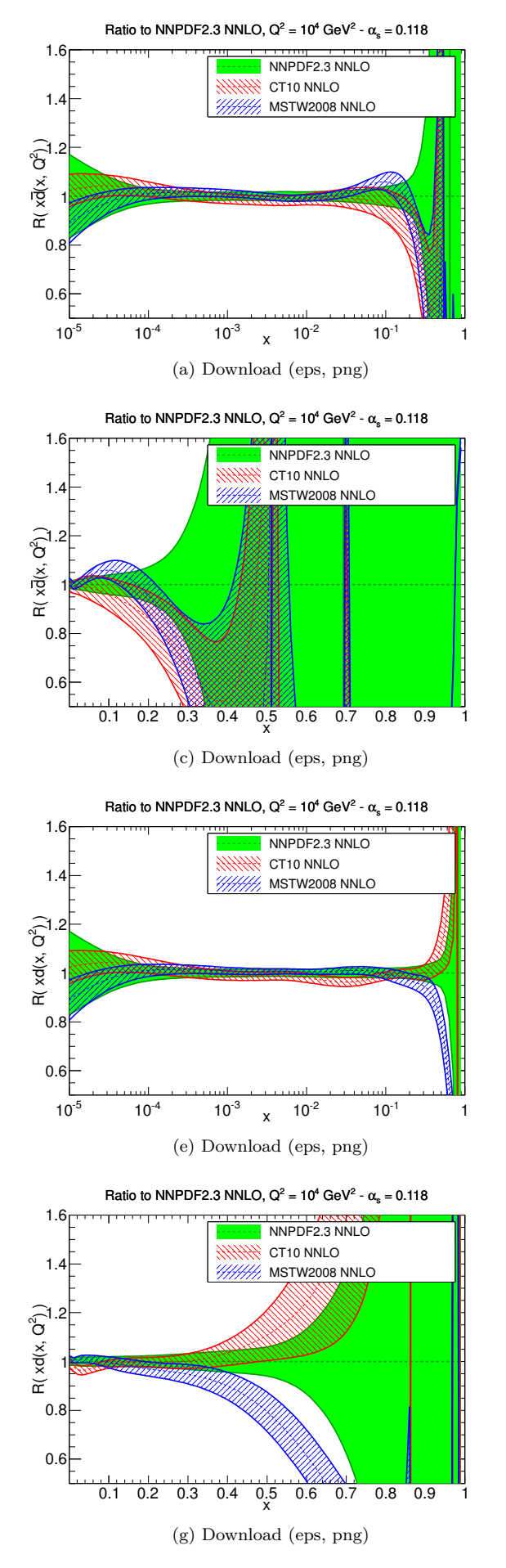

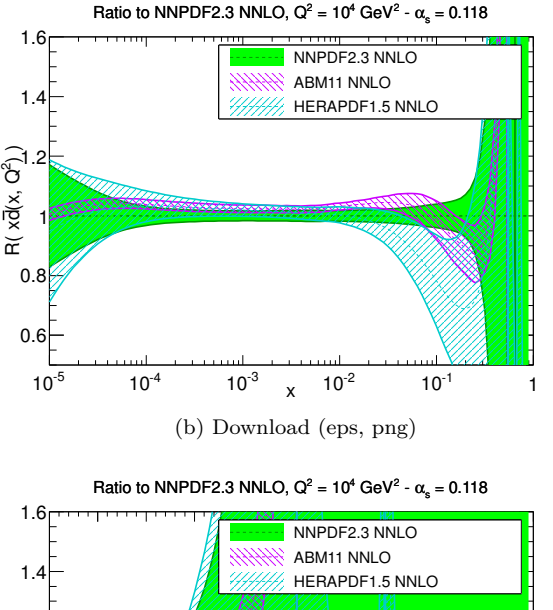

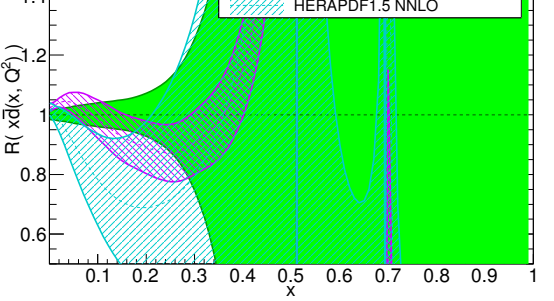

(d) Download [\(eps,](file:pdf_xdbar_ratio_band_comparison_others_0118_b.eps) [png\)](file:pdf_xdbar_ratio_band_comparison_others_0118_b.png)

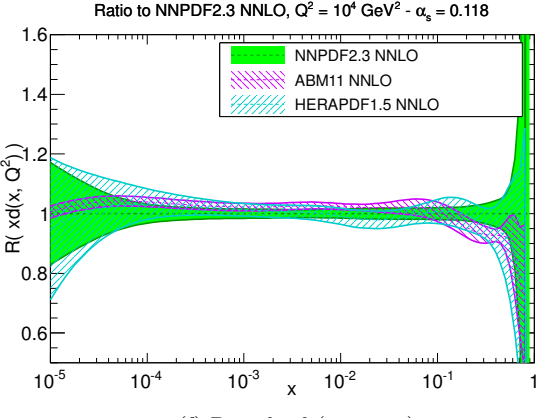

(f) Download [\(eps,](file:pdf_xd_ratio_log_band_comparison_others_0118_b.eps) [png\)](file:pdf_xd_ratio_log_band_comparison_others_0118_b.png)

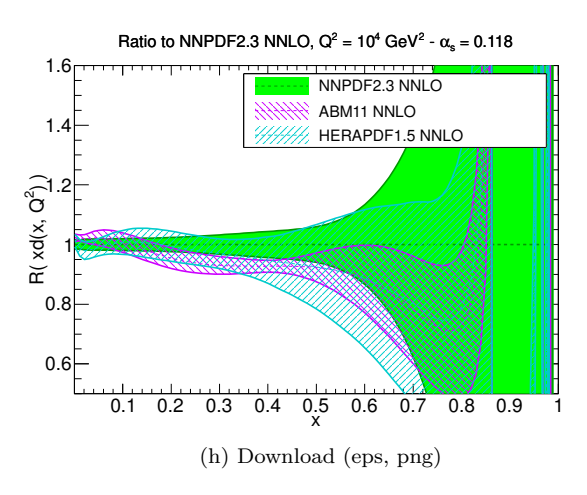

Figure 23

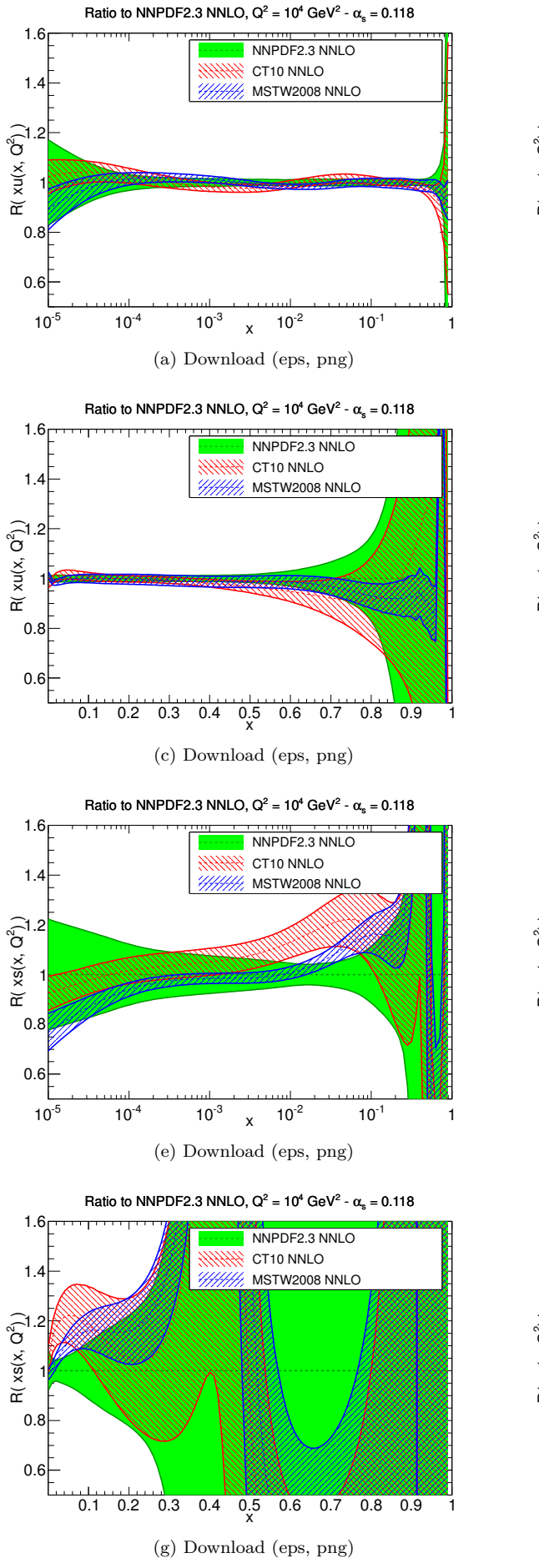

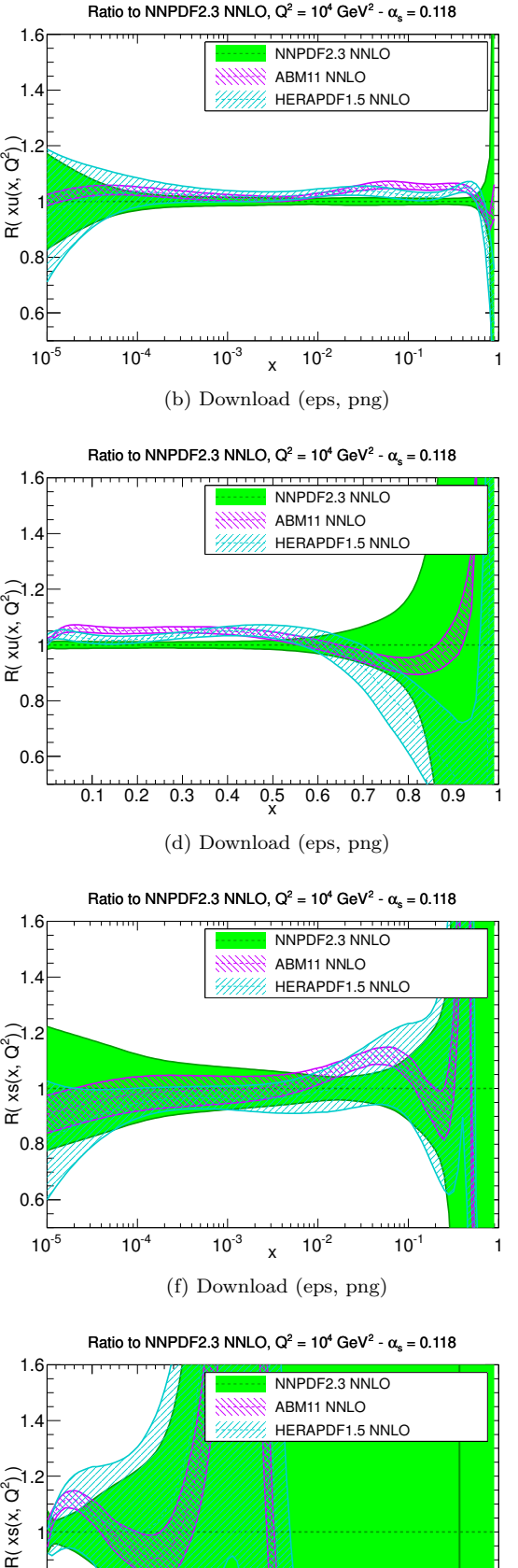

x 0.1 0.2 0.3 0.4 0.5 0.6 0.7 0.8 0.9 1

(h) Download [\(eps,](file:pdf_xs_ratio_band_comparison_others_0118_b.eps) [png\)](file:pdf_xs_ratio_band_comparison_others_0118_b.png)

Figure 24

0.6

Г

 $0.\overline{8}$ 

# **2** PDFs comparison at  $\alpha_s = 0.119$

### <span id="page-28-0"></span>**2.1** NLO at  $Q^2 = 2 \text{ GeV}^2$

<span id="page-28-1"></span>**2.1.1 Evolution basis**

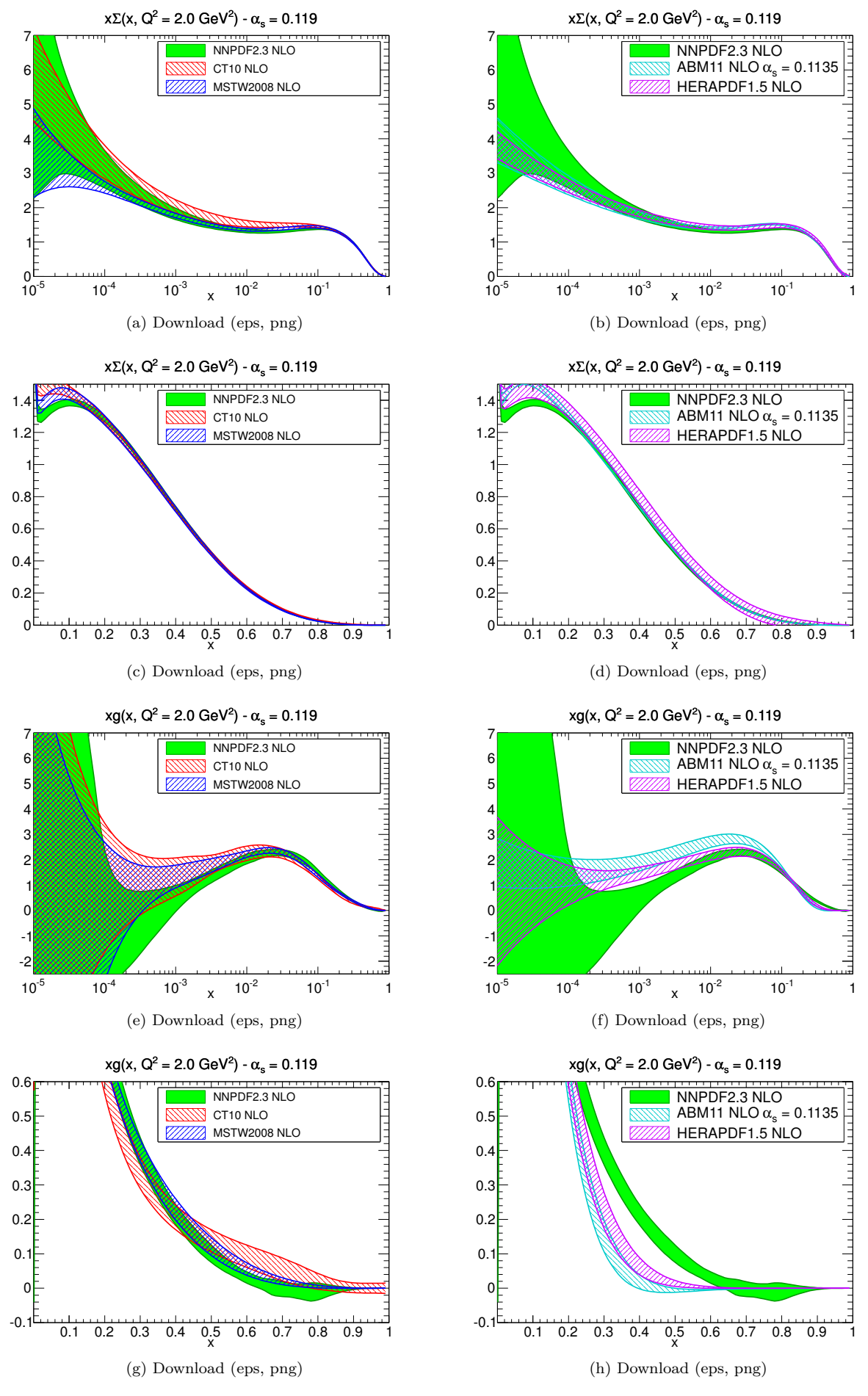

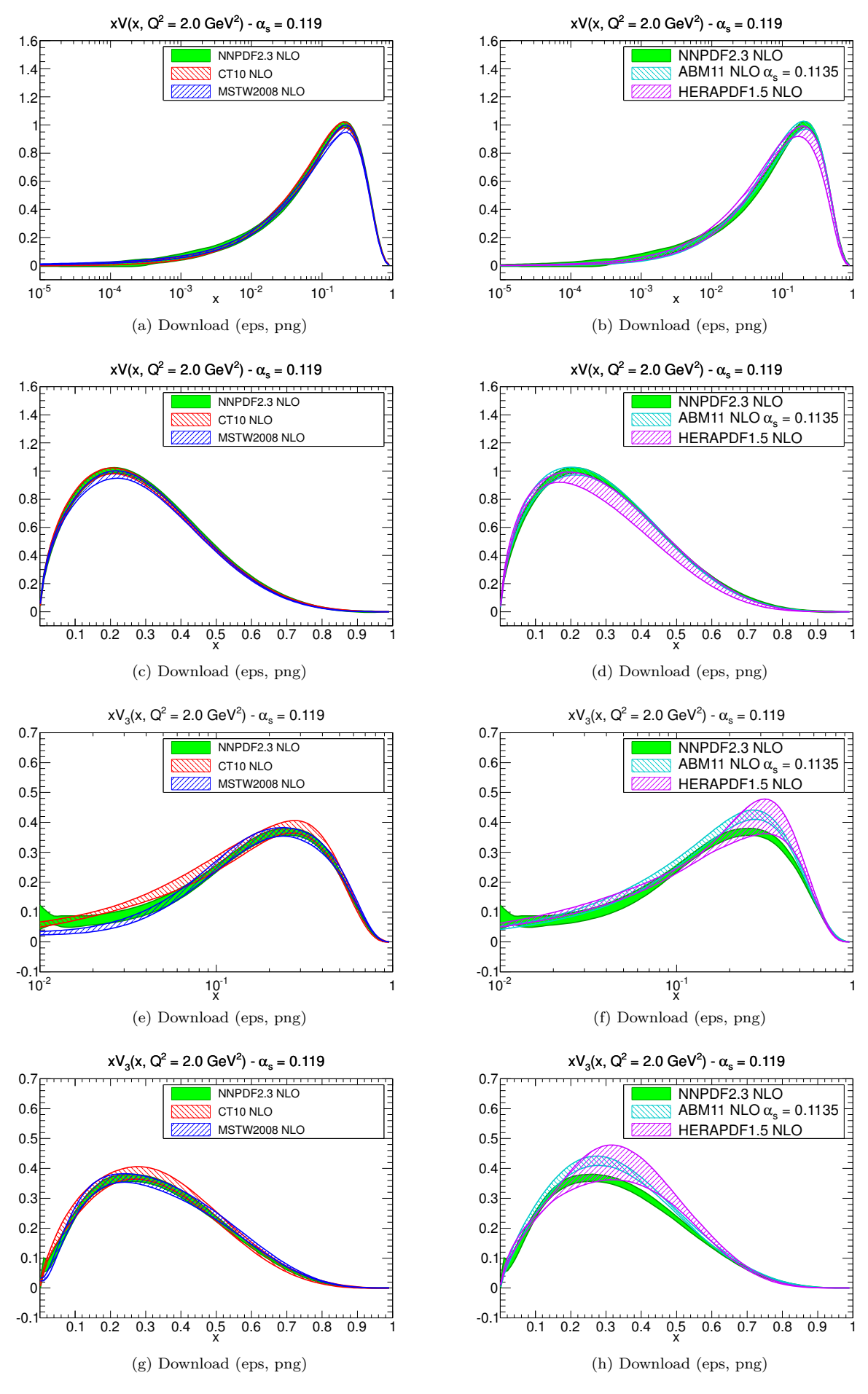

Figure 26

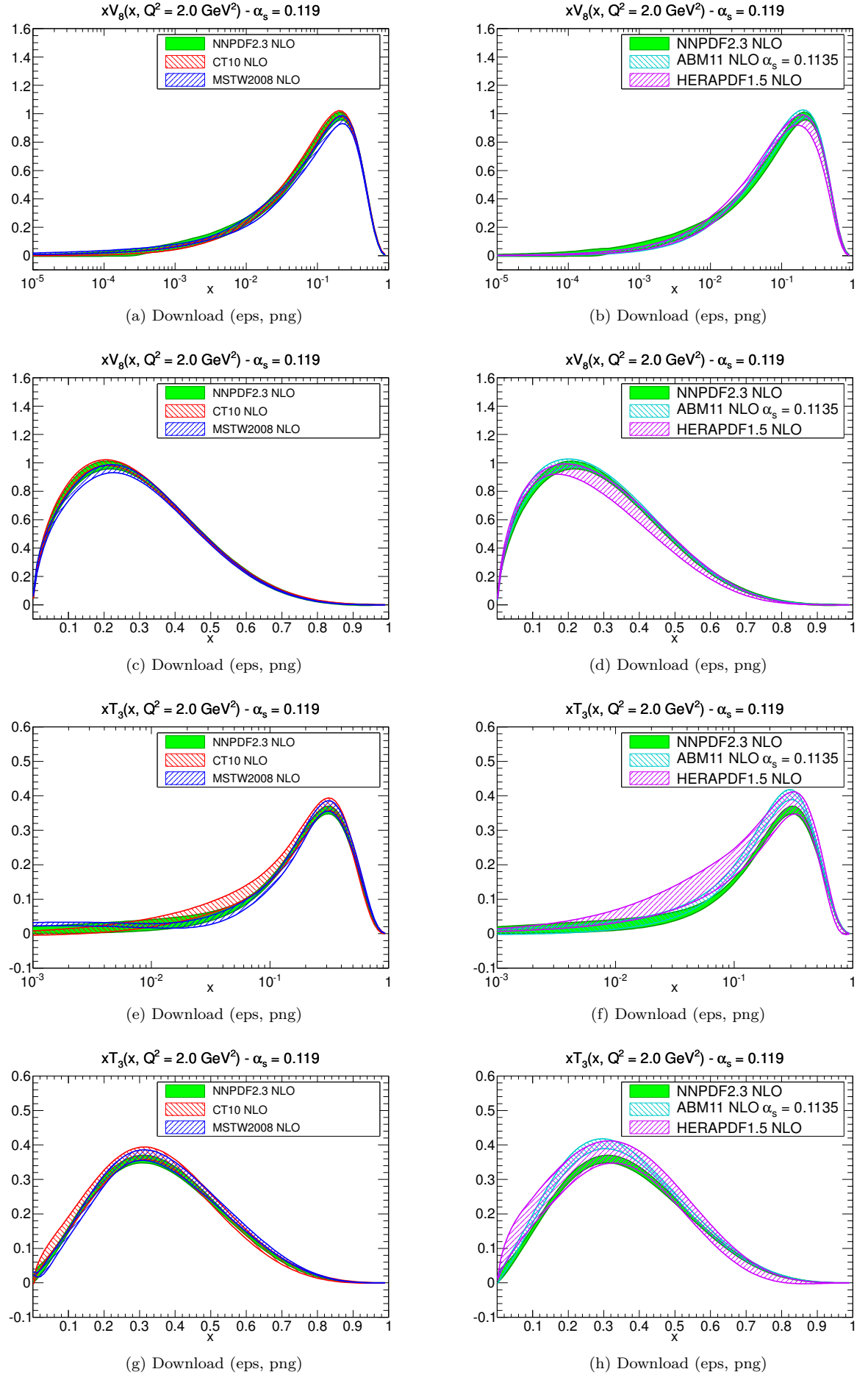

Figure 27

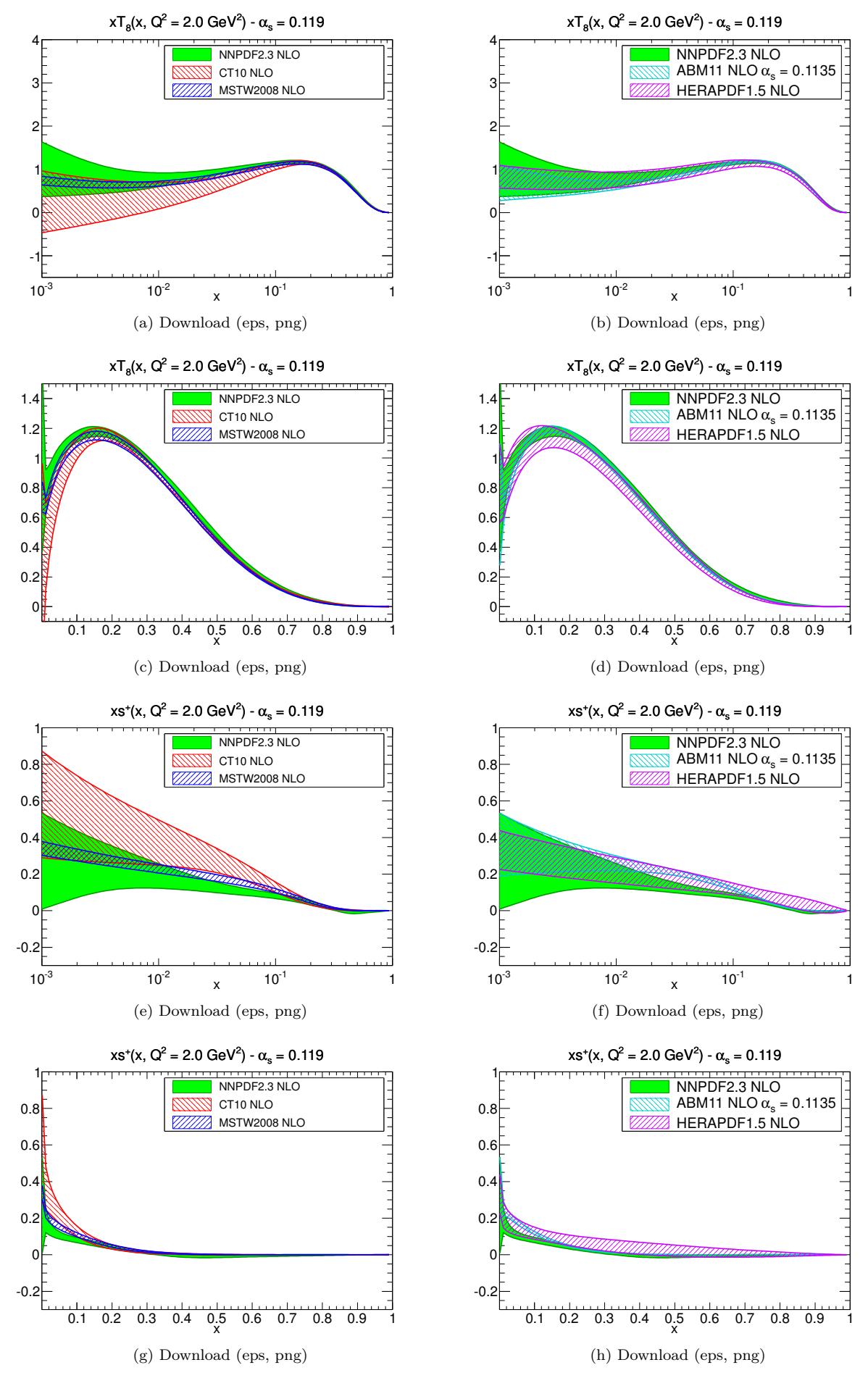

Figure 28

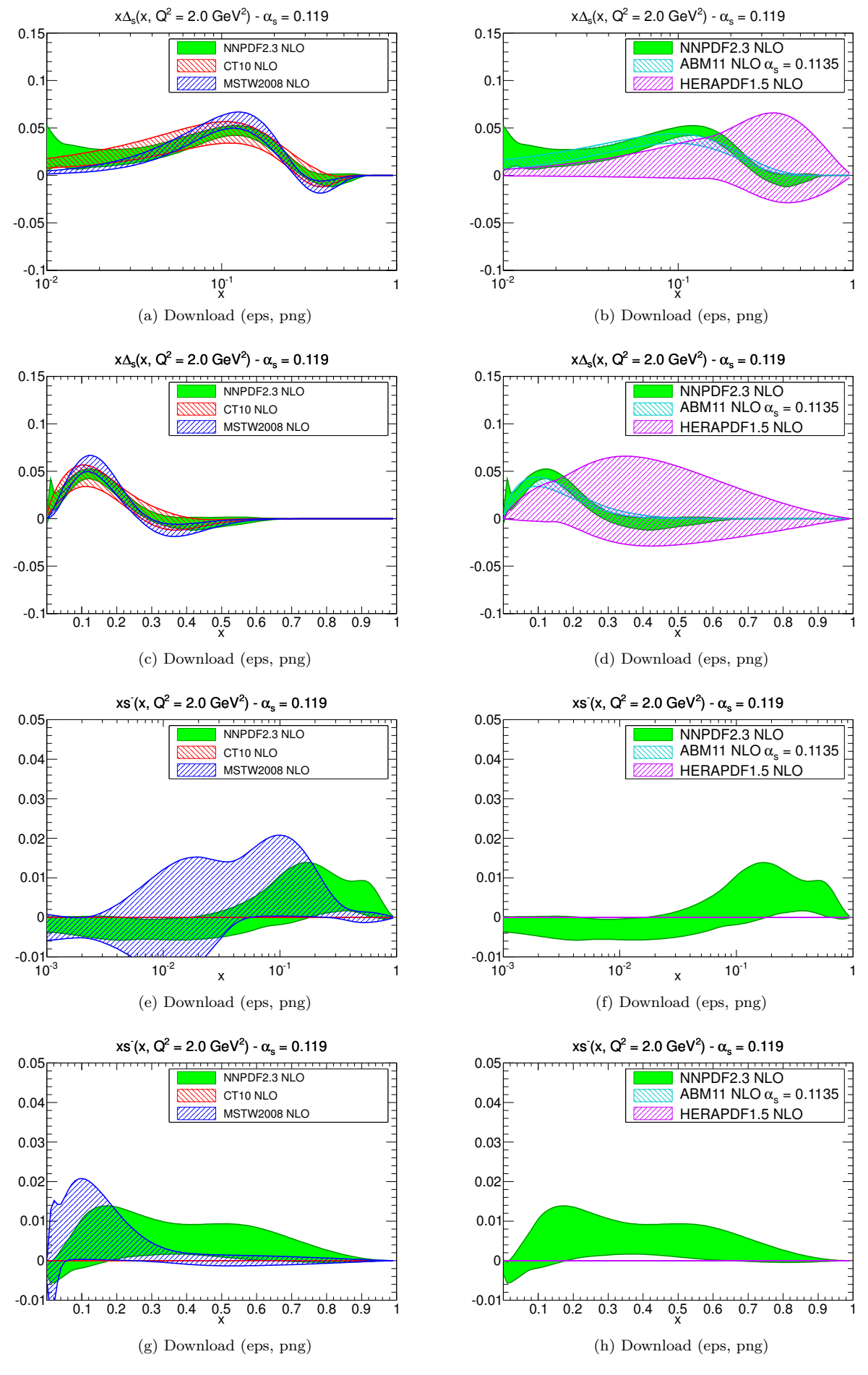

Figure 29

<span id="page-33-0"></span>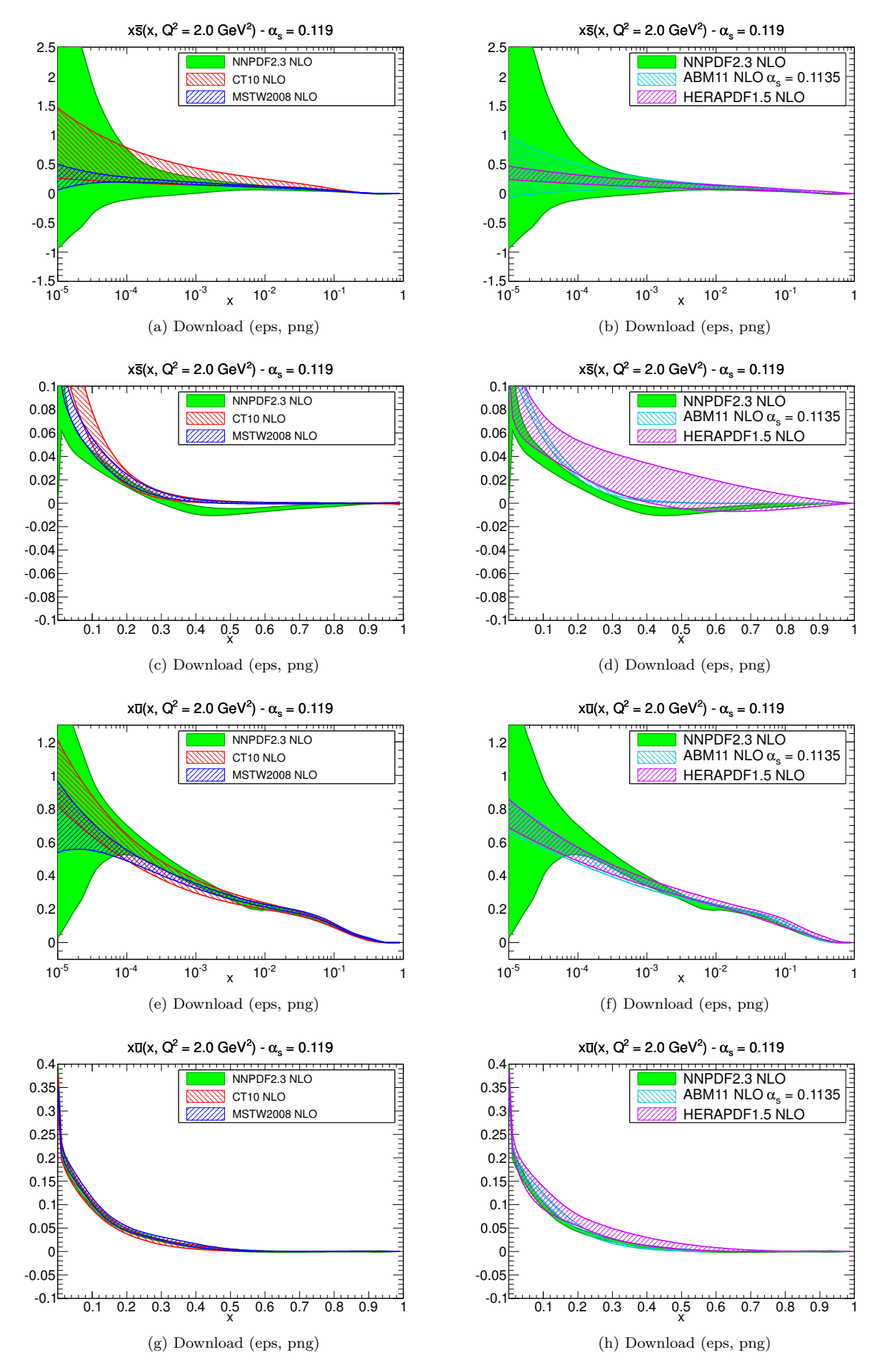

Figure 30

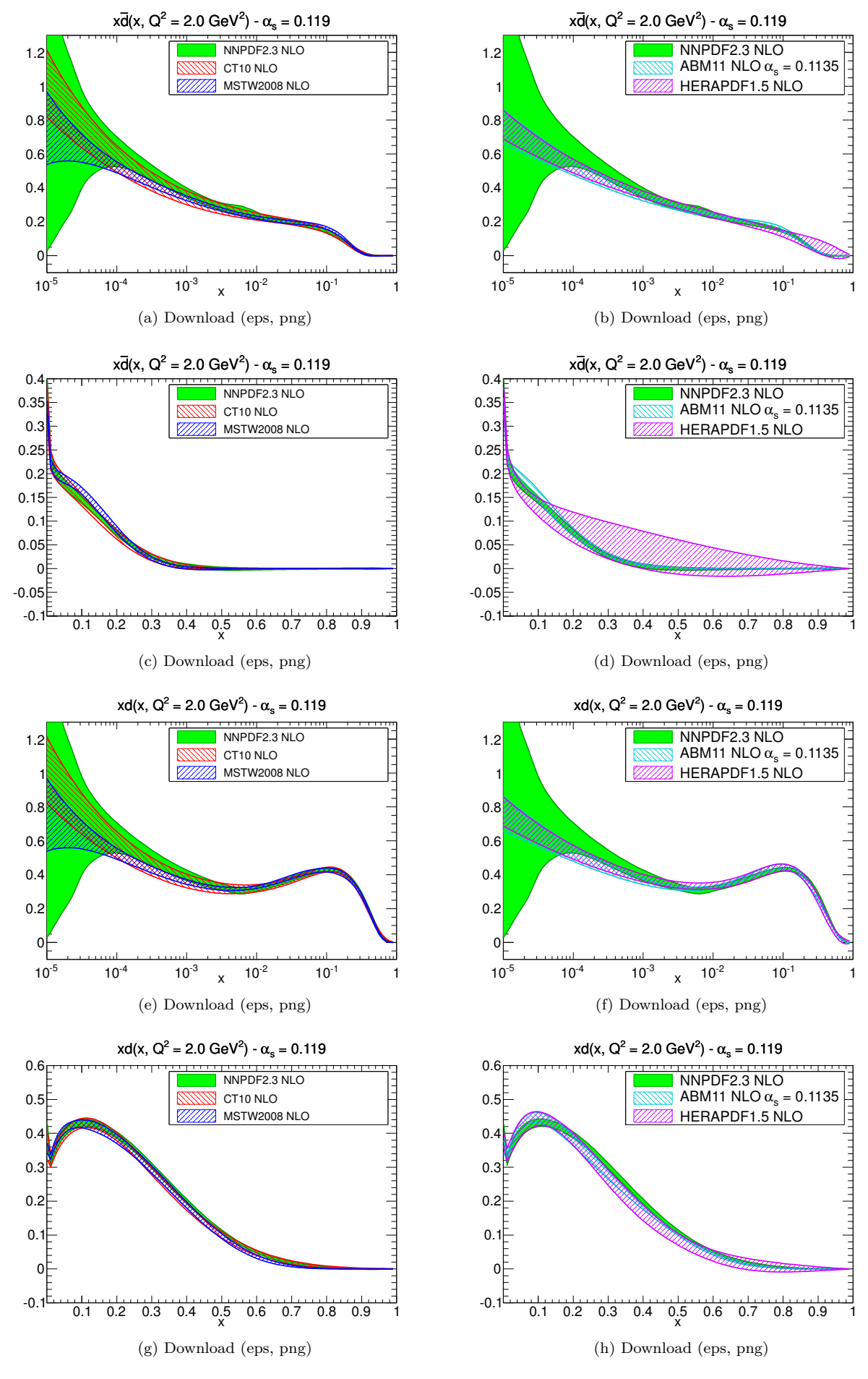

Figure 31

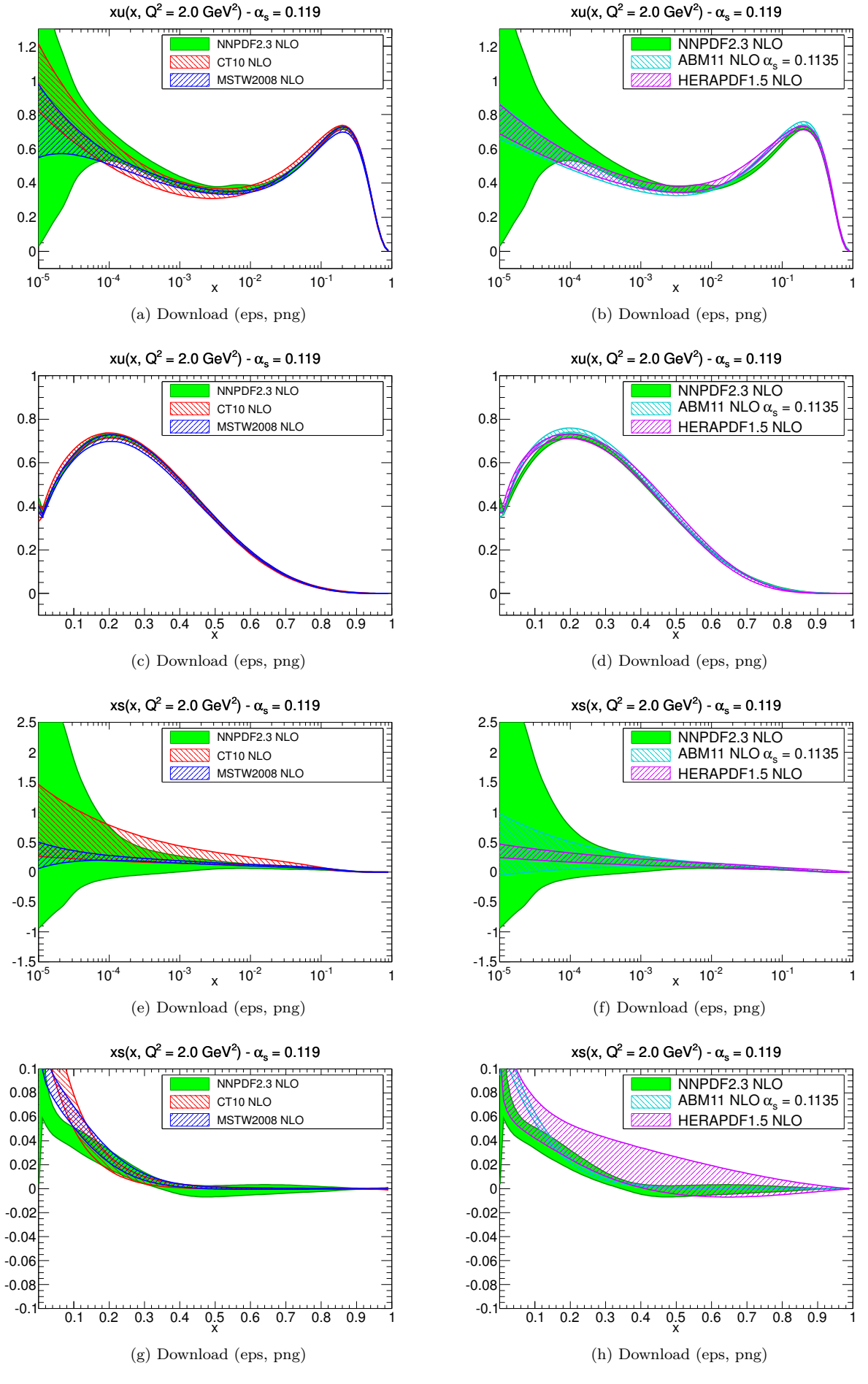

Figure 32
### **2.2** NNLO at  $Q^2 = 2 \text{ GeV}^2$

### **2.2.1 Evolution basis**

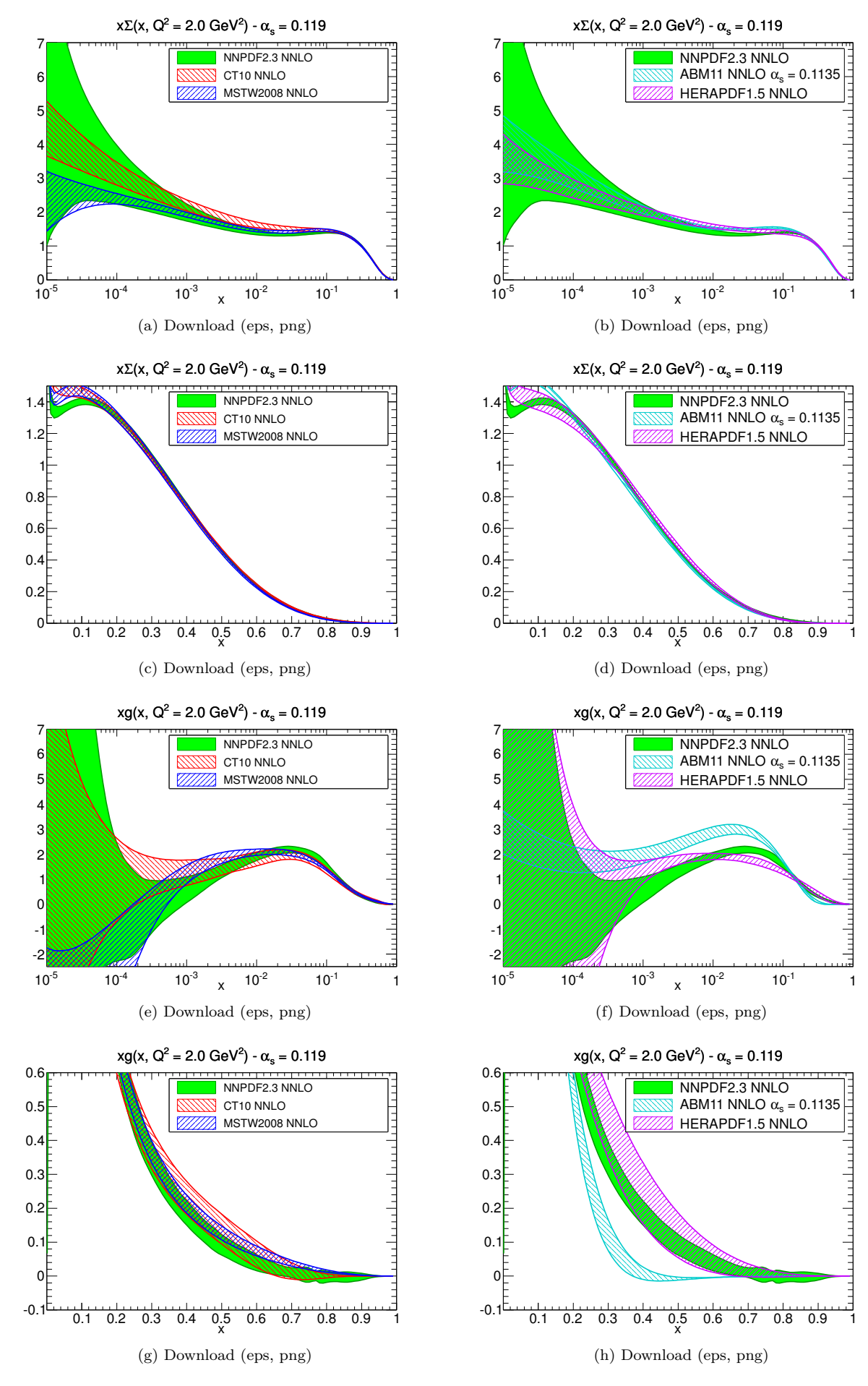

Figure 33

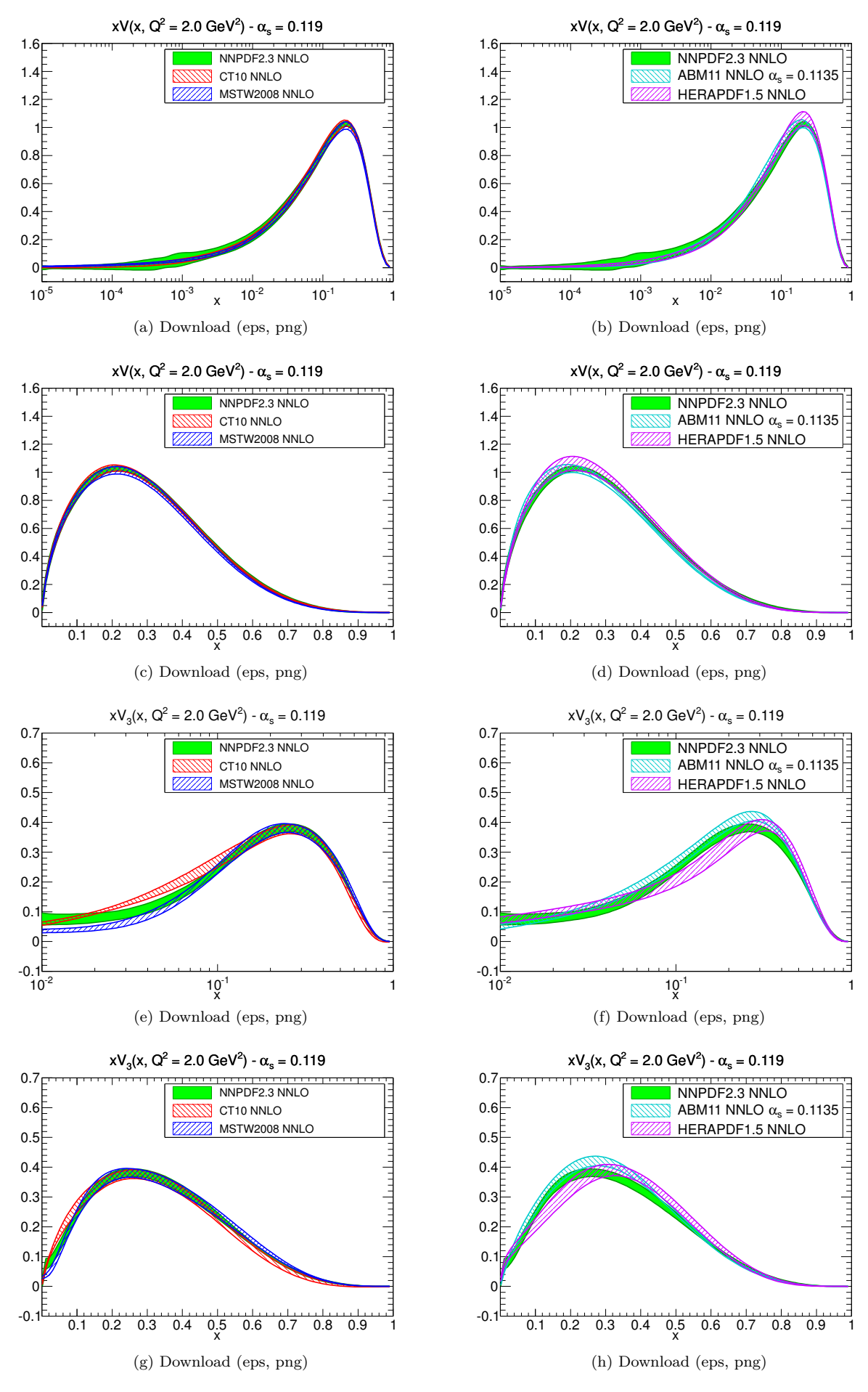

Figure 34

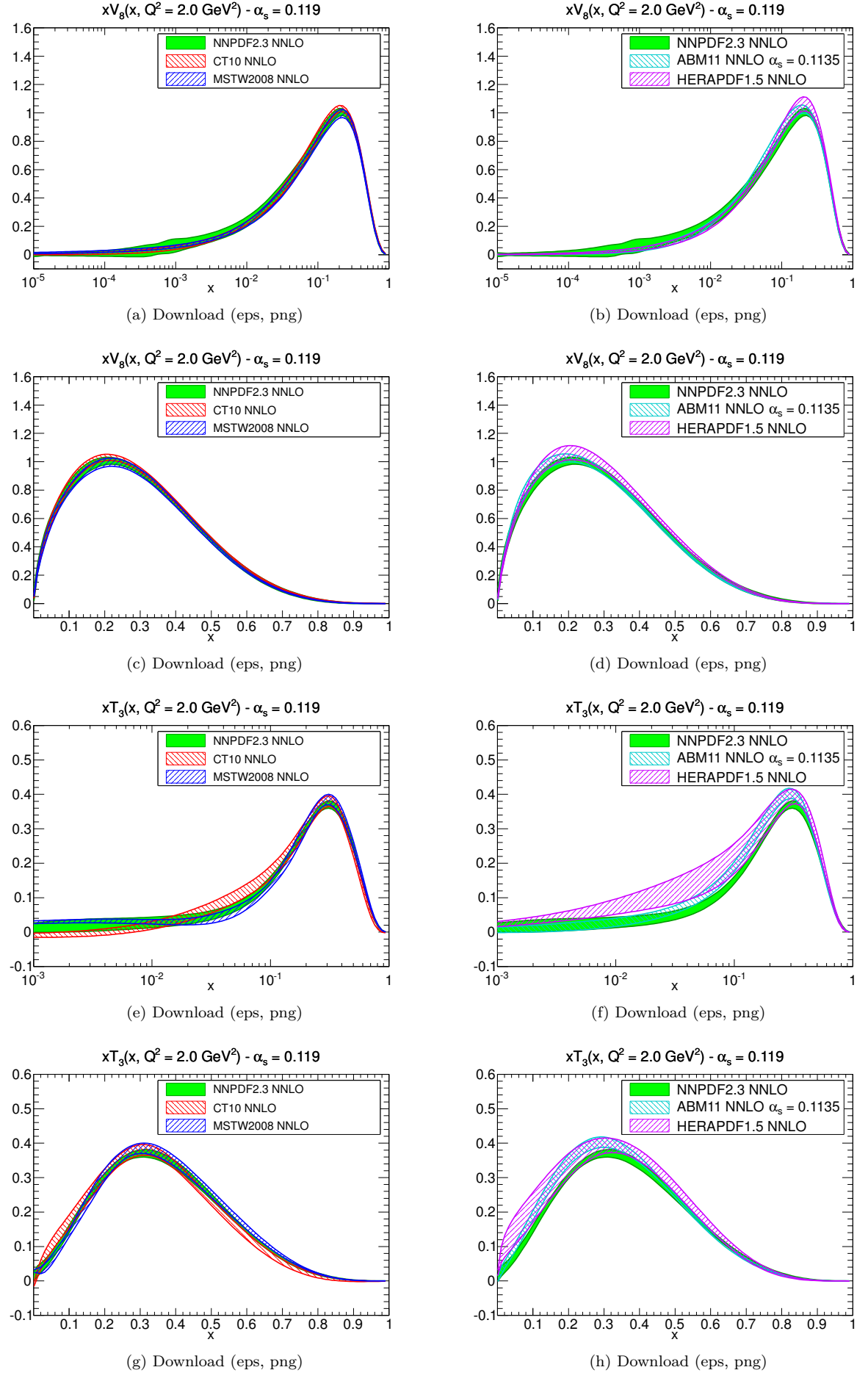

Figure 35

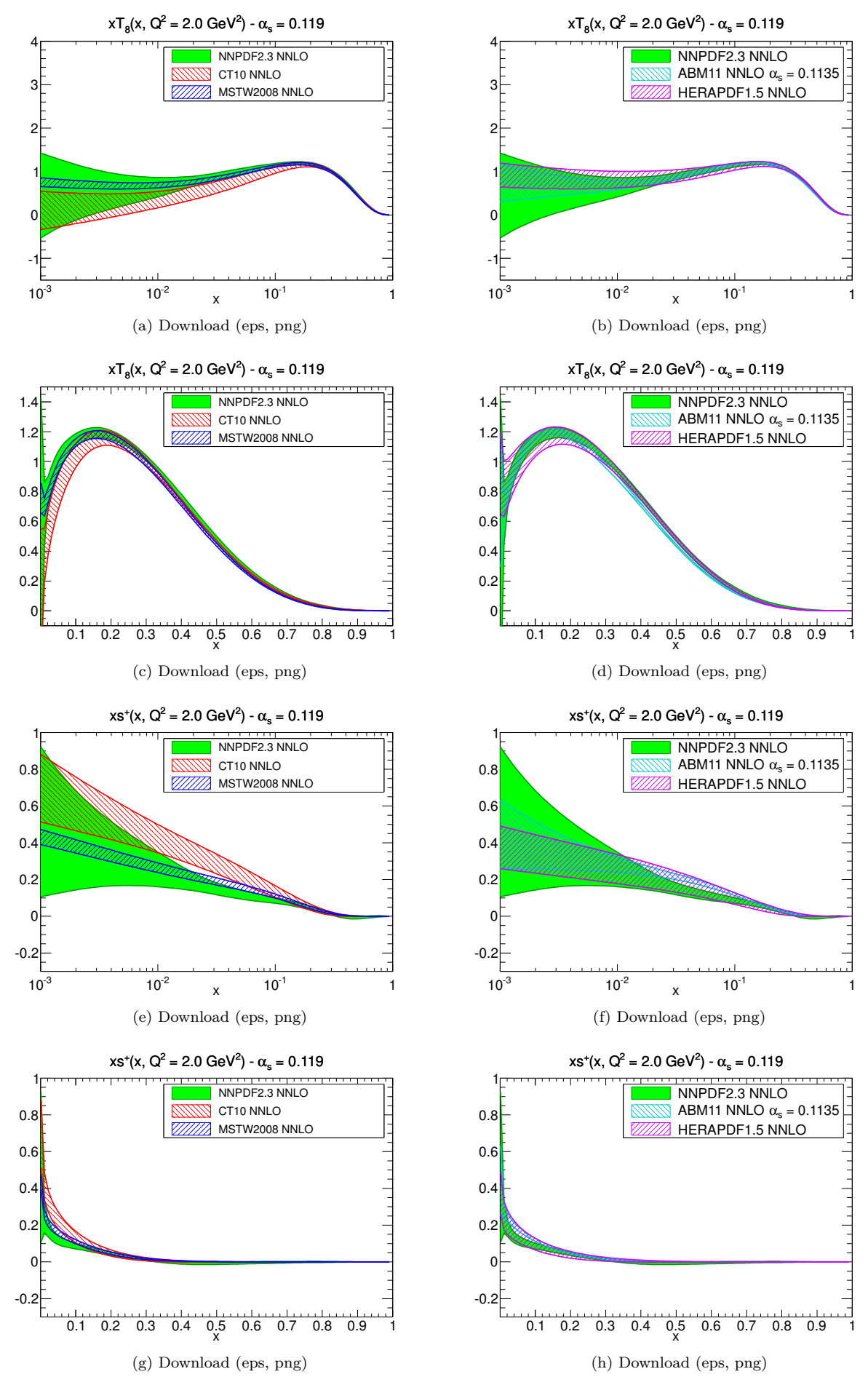

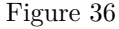

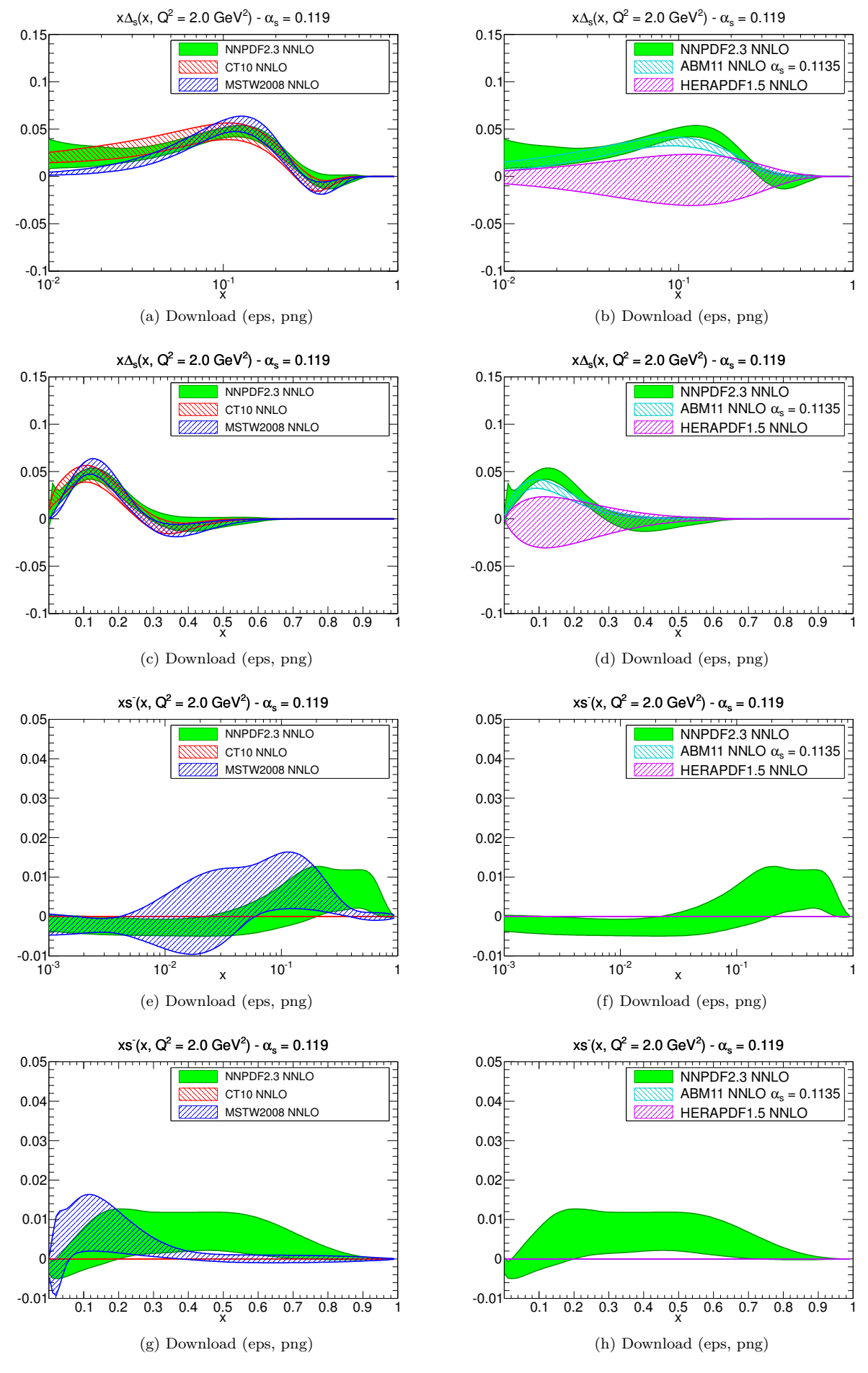

Figure 37

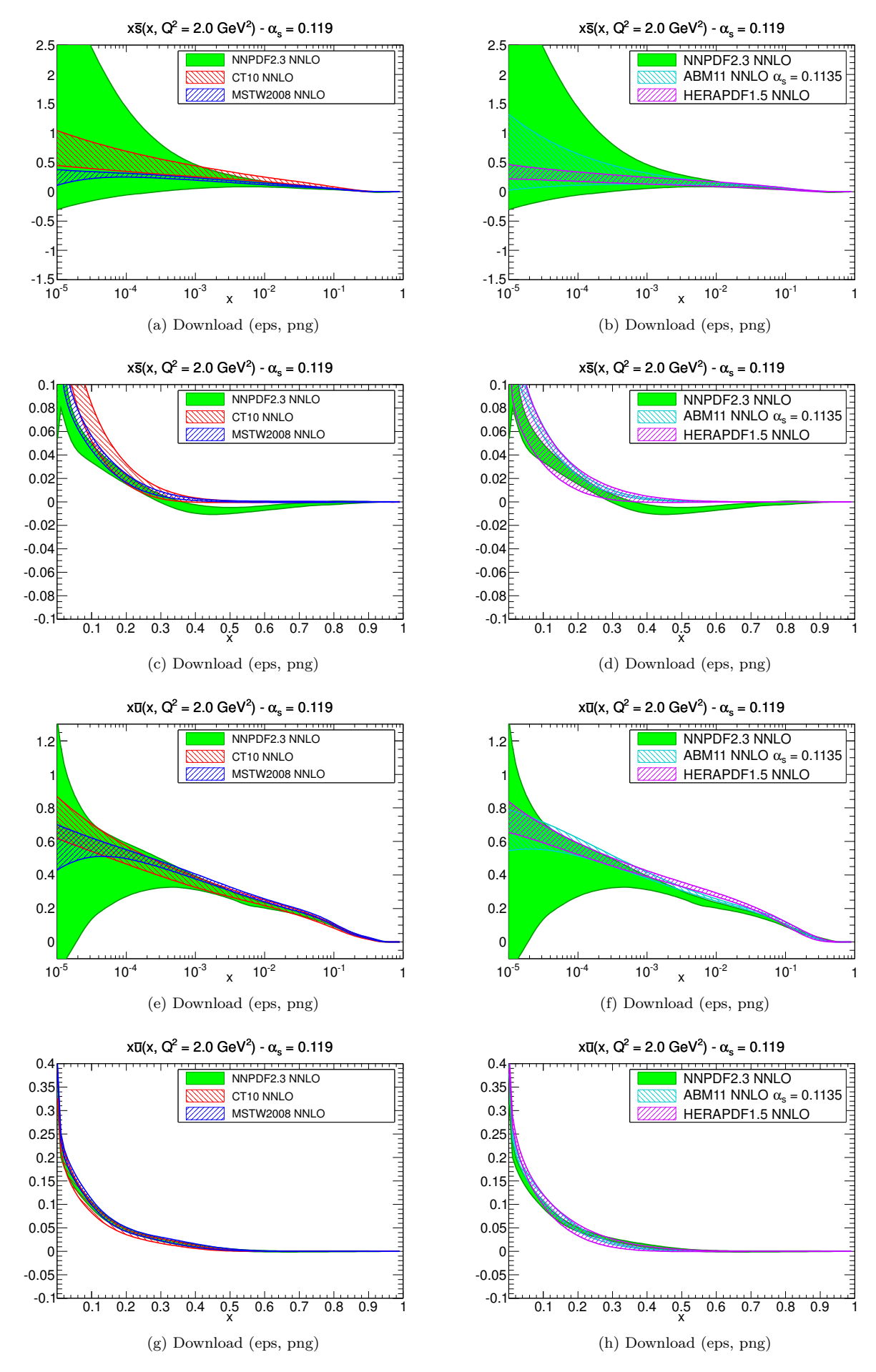

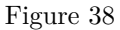

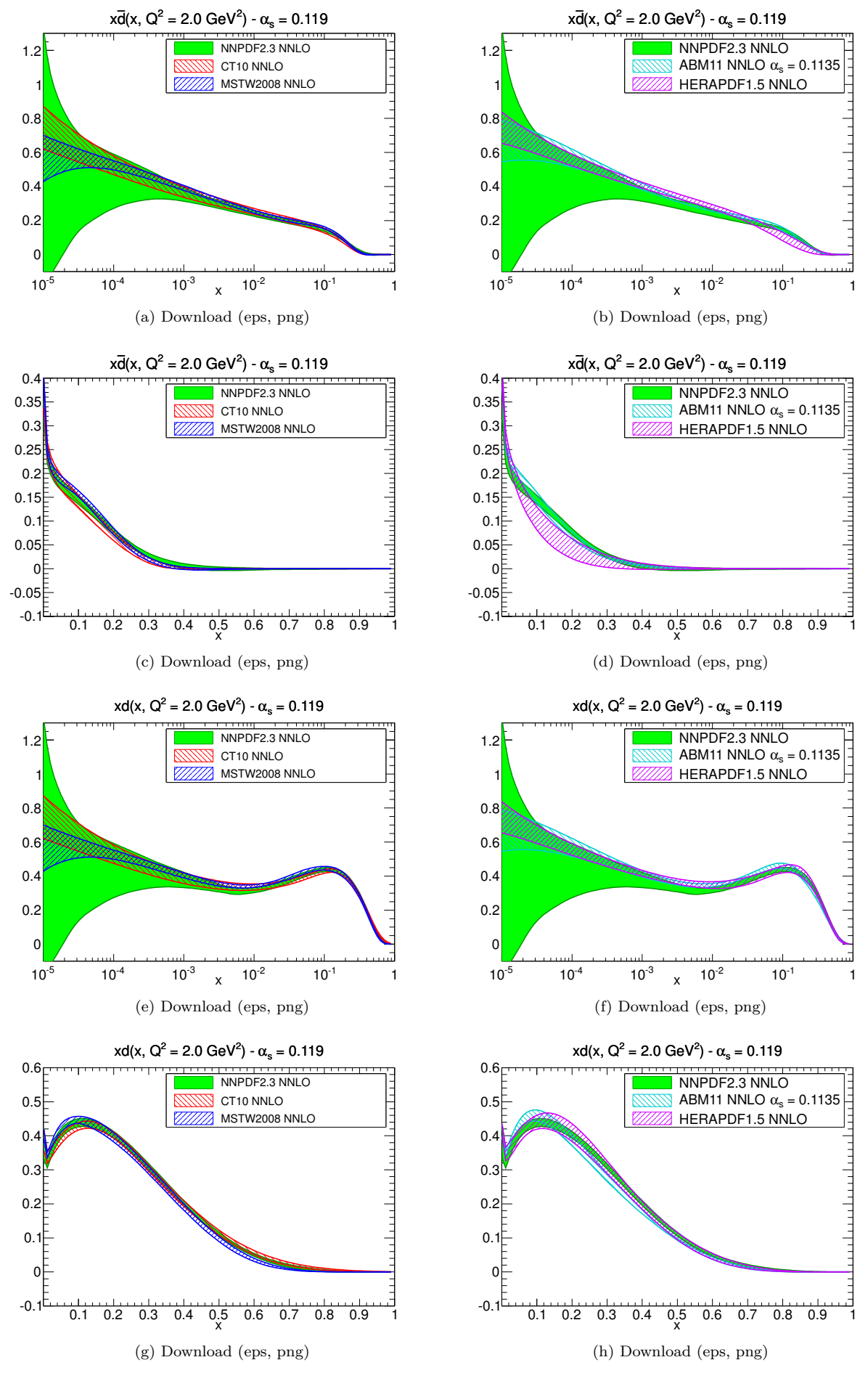

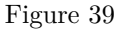

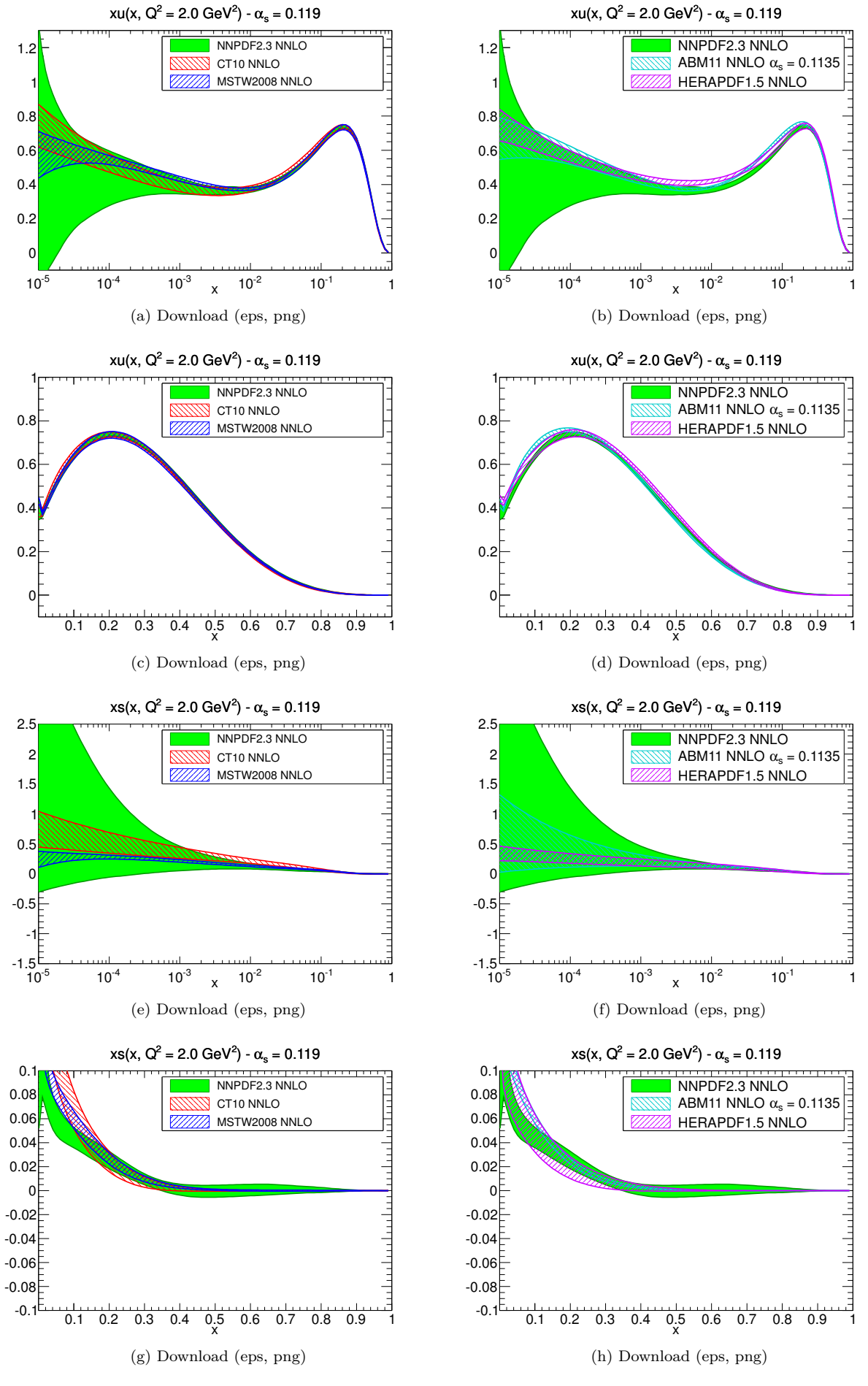

Figure 40

# **2.3** NNLO ratios at  $Q^2 = 10^4 \text{ GeV}^2$

#### **2.3.1 Evolution basis**

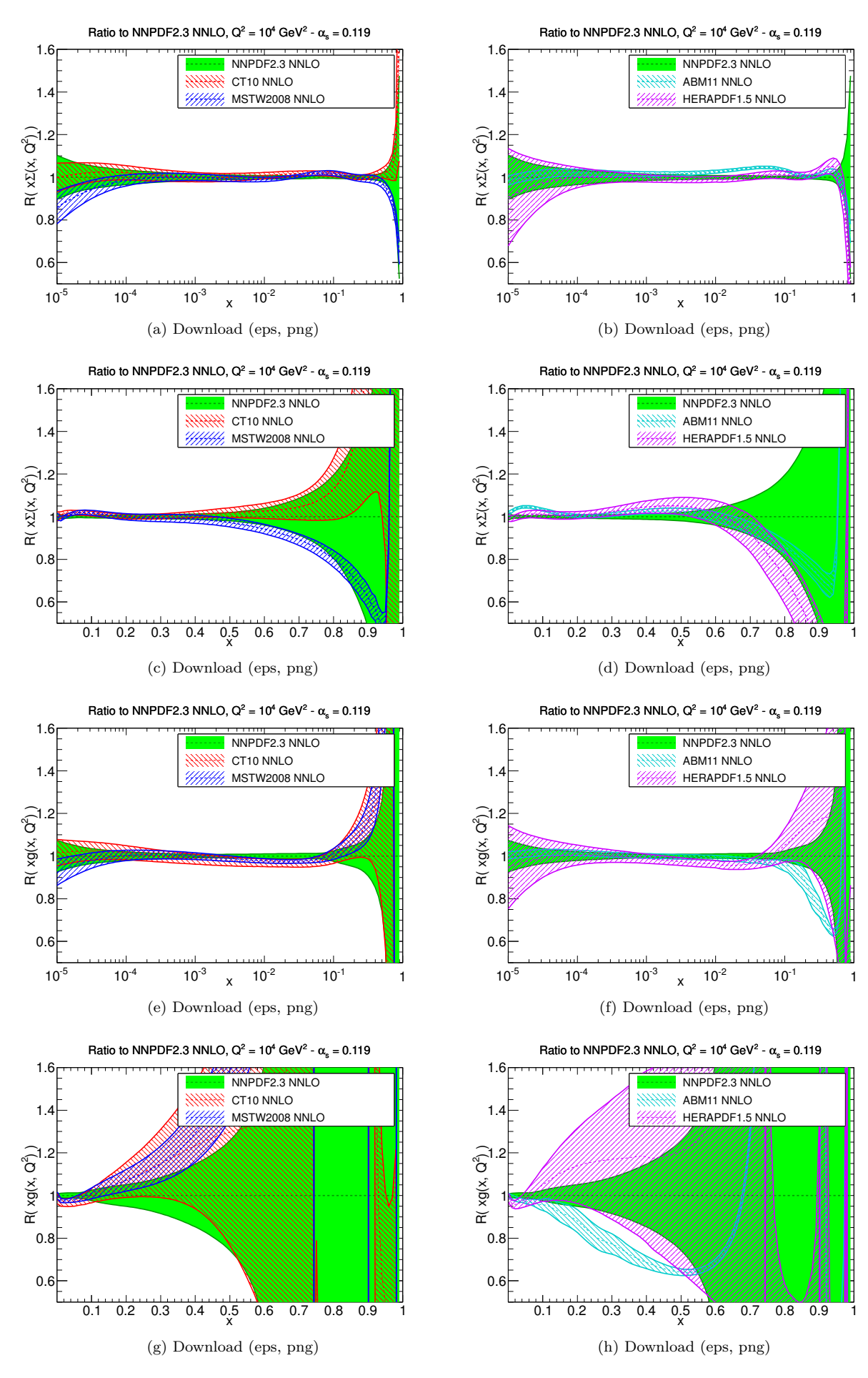

Figure 41

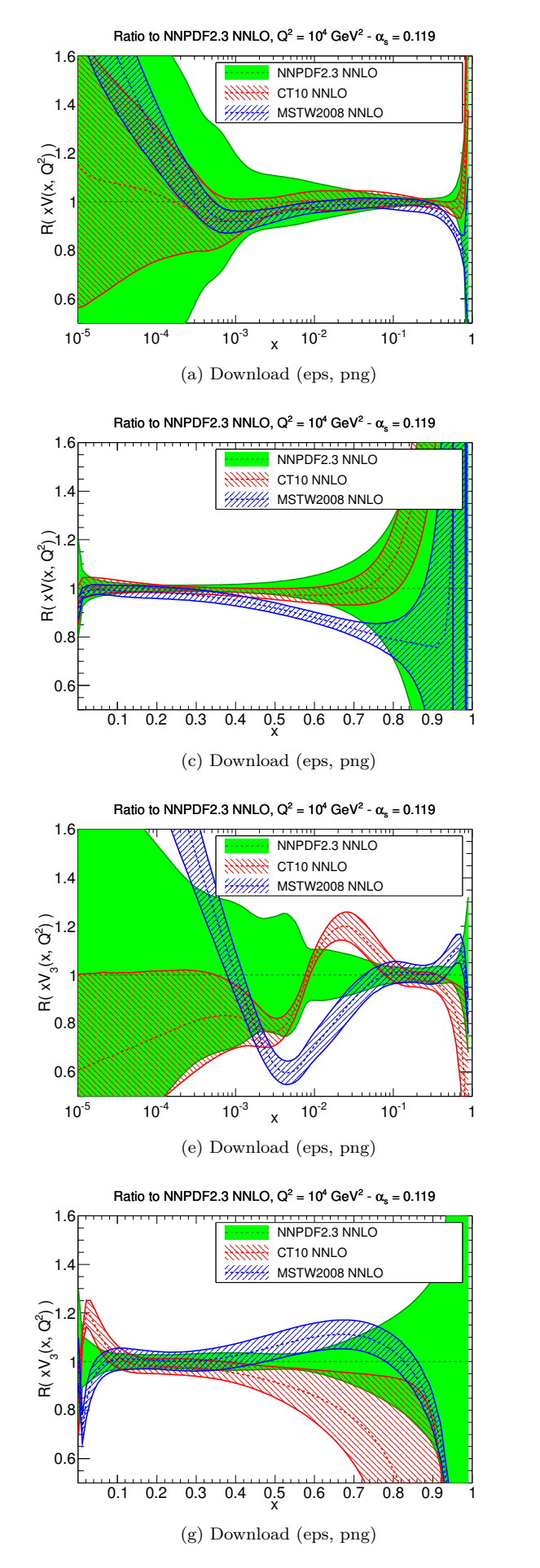

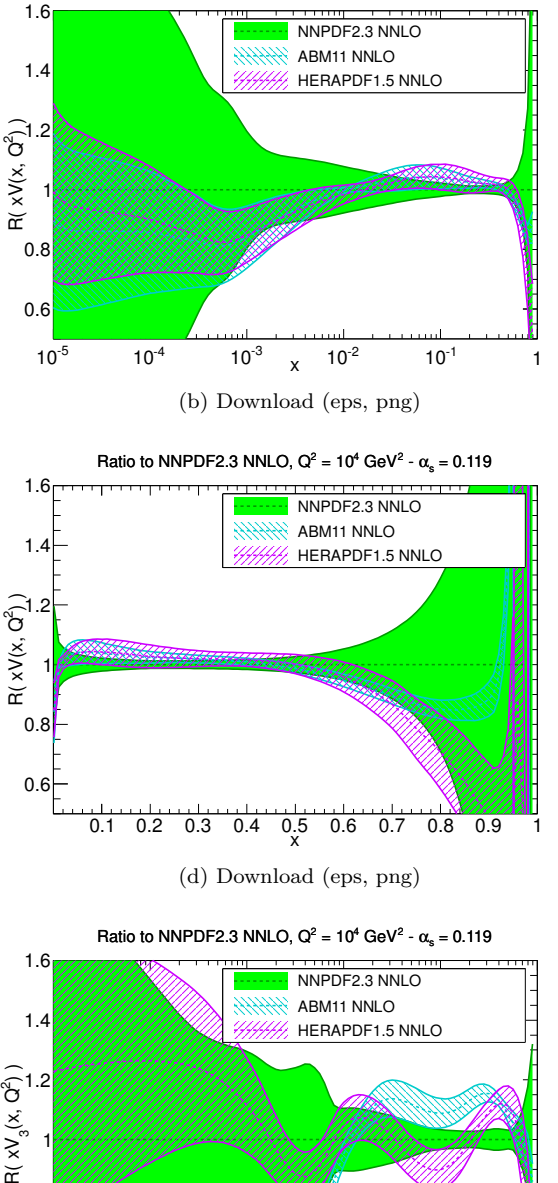

Ratio to NNPDF2.3 NNLO,  $Q^2 = 10^4$  GeV<sup>2</sup> -  $\alpha_s = 0.119$ 

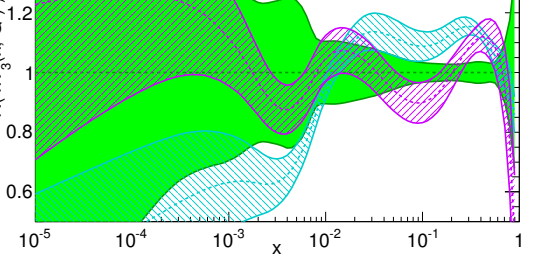

(f) Download [\(eps,](file:pdf_xV3_log_band_comparison_others_b.eps) [png\)](file:pdf_xV3_log_band_comparison_others_b.png)

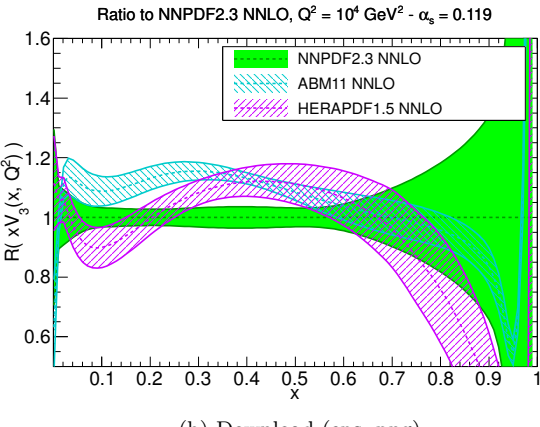

(h) Download [\(eps,](file:pdf_xV3_ratio_band_comparison_others_b.eps) [png\)](file:pdf_xV3_ratio_band_comparison_others_b.png)

Figure 42

 $0.8$ 

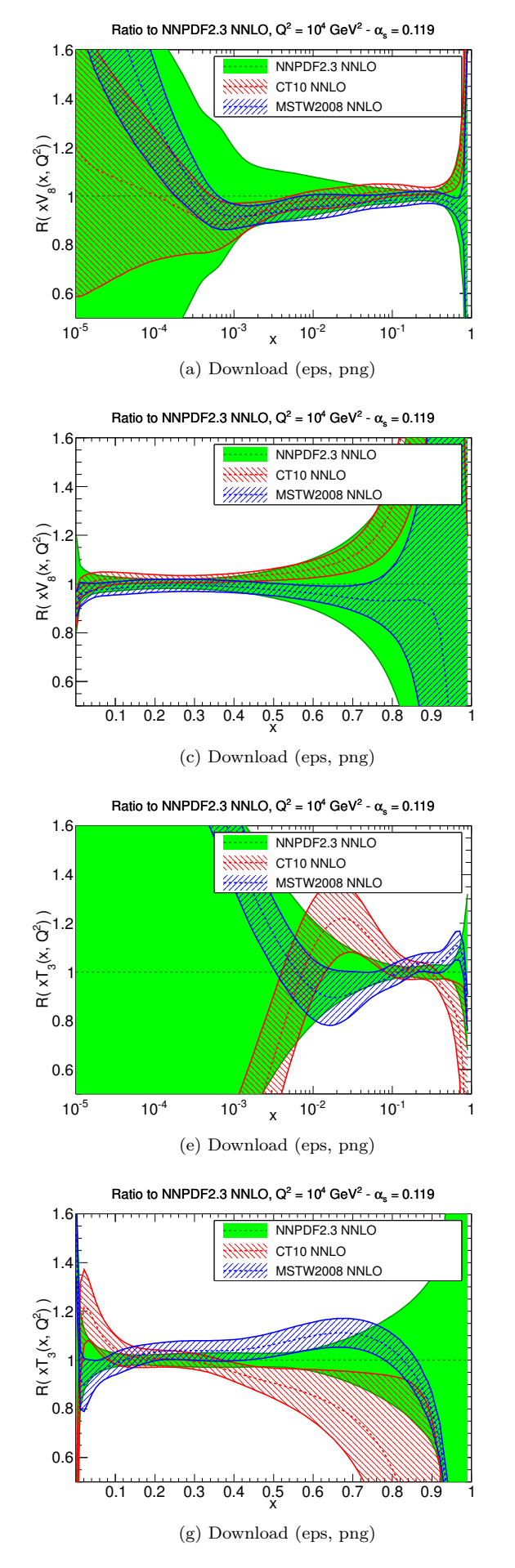

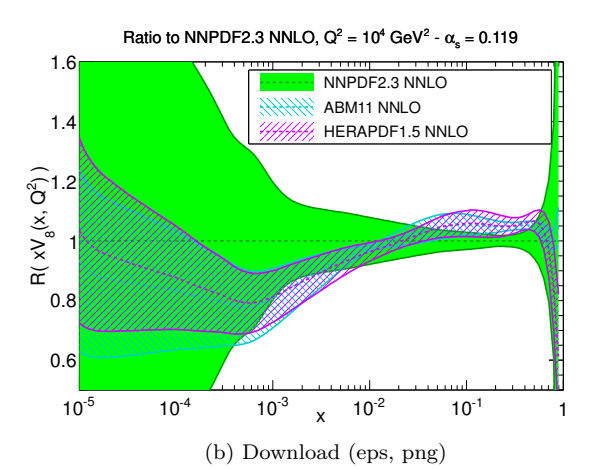

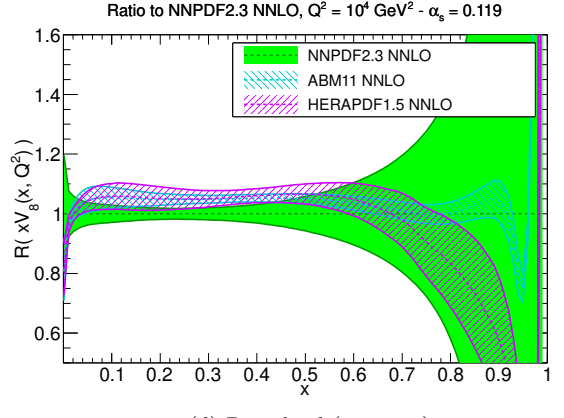

(d) Download [\(eps,](file:pdf_xV8_ratio_band_comparison_others_b.eps) [png\)](file:pdf_xV8_ratio_band_comparison_others_b.png)

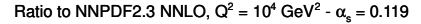

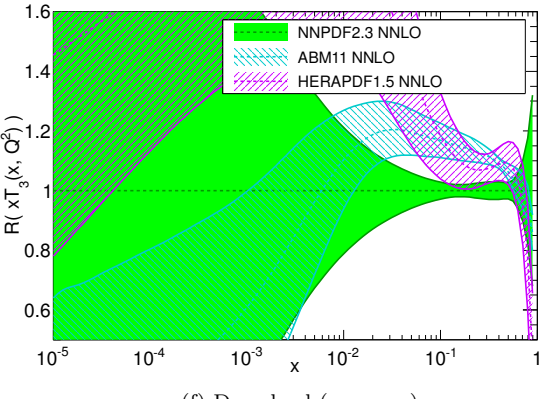

(f) Download [\(eps,](file:pdf_xT3_ratio_log_band_comparison_others_b.eps) [png\)](file:pdf_xT3_ratio_log_band_comparison_others_b.png)

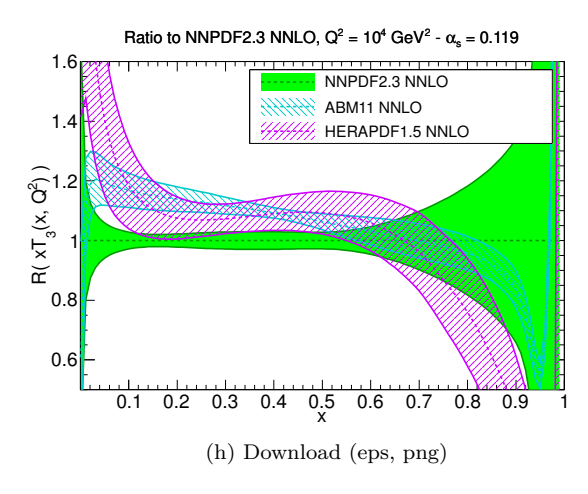

Figure 43

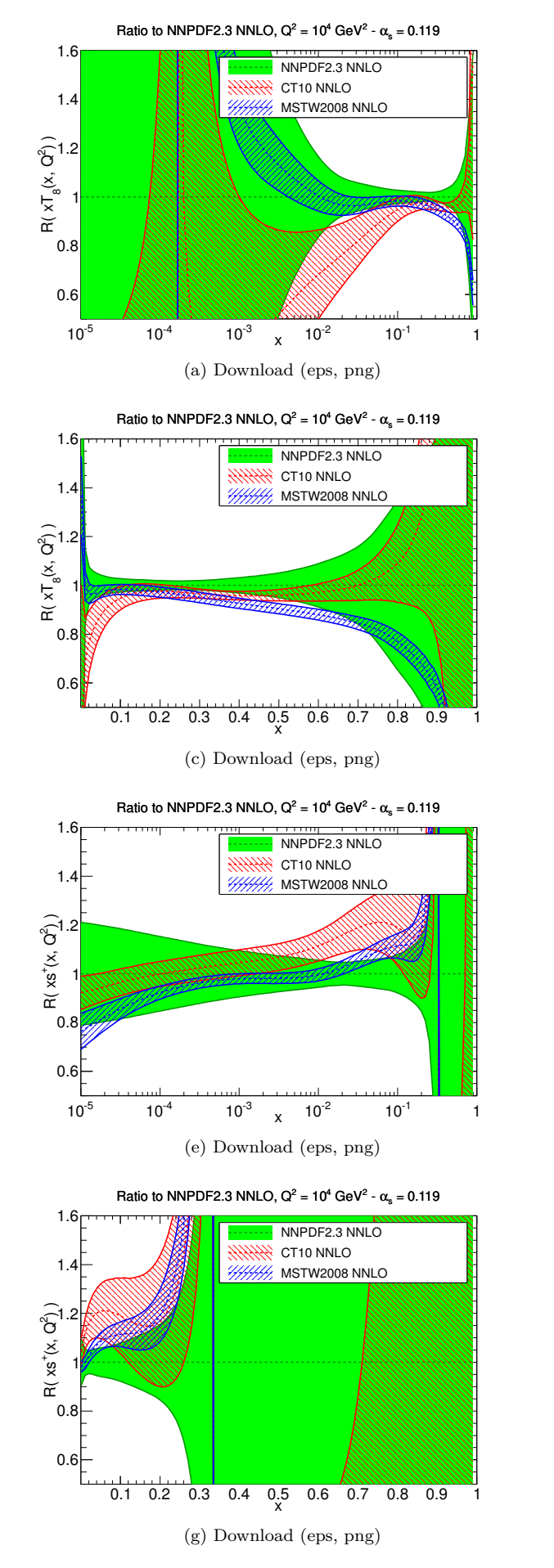

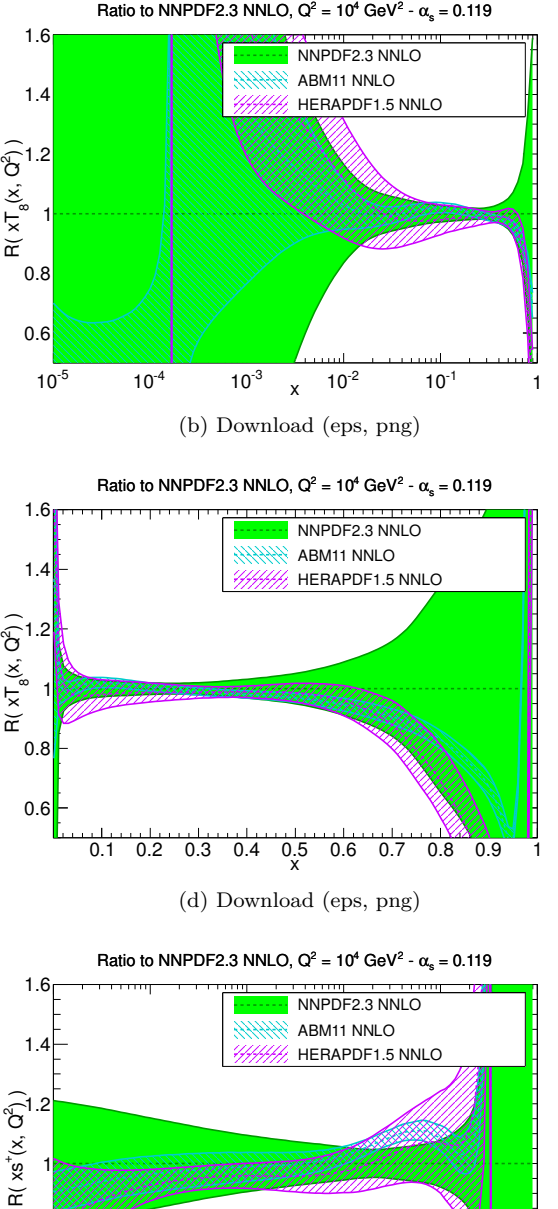

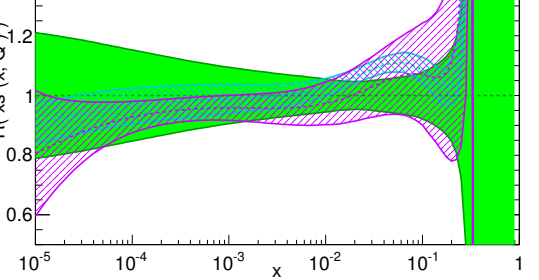

(f) Download [\(eps,](file:pdf_xsplus_ratio_log_band_comparison_others_b.eps) [png\)](file:pdf_xsplus_ratio_log_band_comparison_others_b.png)

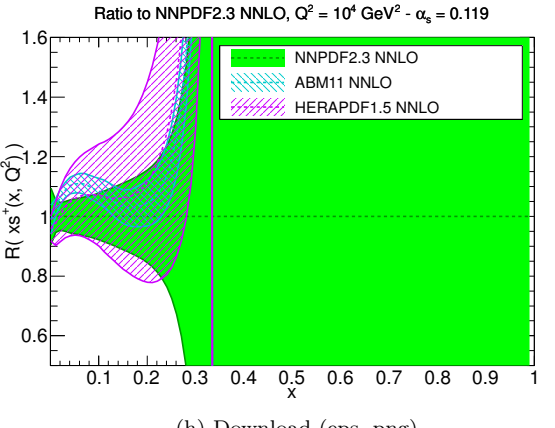

(h) Download [\(eps,](file:pdf_xsplus_ratio_band_comparison_others_b.eps) [png\)](file:pdf_xsplus_ratio_band_comparison_others_b.png)

Figure 44

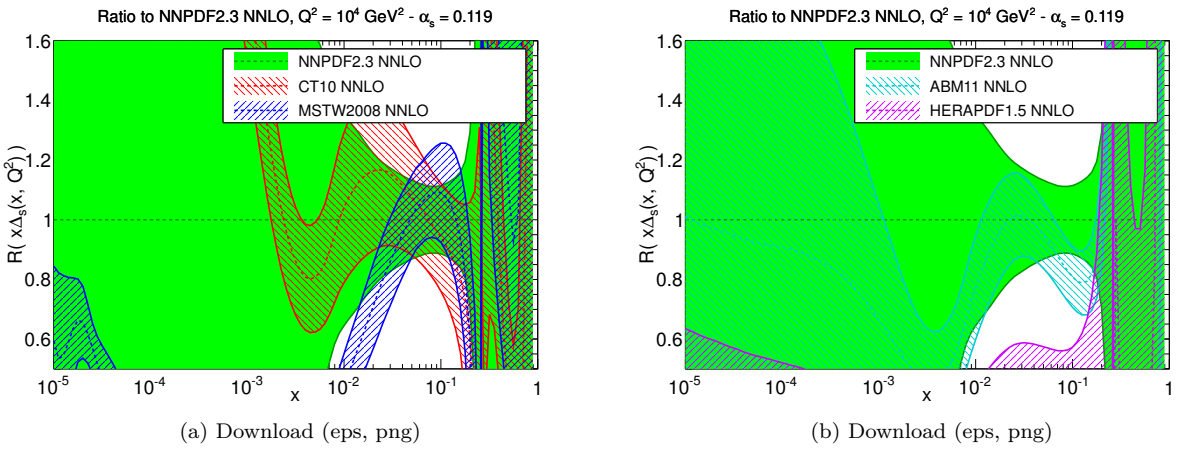

Figure 45

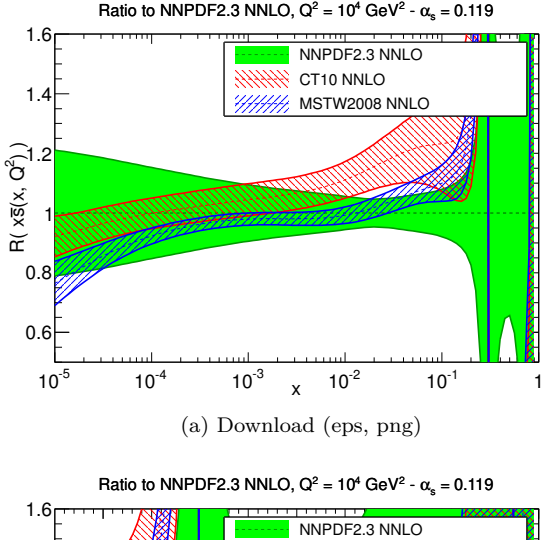

![](_page_49_Figure_2.jpeg)

(c) Download [\(eps,](file:pdf_xsbar_ratio_band_comparison_others.eps) [png\)](file:pdf_xsbar_ratio_band_comparison_others.png)

![](_page_49_Figure_4.jpeg)

![](_page_49_Figure_5.jpeg)

![](_page_49_Figure_6.jpeg)

![](_page_49_Figure_7.jpeg)

![](_page_49_Figure_8.jpeg)

![](_page_49_Figure_9.jpeg)

![](_page_49_Figure_10.jpeg)

![](_page_49_Figure_11.jpeg)

![](_page_49_Figure_13.jpeg)

![](_page_49_Figure_14.jpeg)

Figure 46

![](_page_50_Figure_0.jpeg)

![](_page_50_Figure_1.jpeg)

(d) Download [\(eps,](file:pdf_xdbar_ratio_band_comparison_others_b.eps) [png\)](file:pdf_xdbar_ratio_band_comparison_others_b.png)

![](_page_50_Figure_3.jpeg)

(f) Download [\(eps,](file:pdf_xd_ratio_log_band_comparison_others_b.eps) [png\)](file:pdf_xd_ratio_log_band_comparison_others_b.png)

![](_page_50_Figure_5.jpeg)

Figure 47

![](_page_51_Figure_0.jpeg)

![](_page_51_Figure_1.jpeg)

## **3 PDFs** comparison at  $\alpha_s = 0.117$

### **3.1** NLO at  $Q^2 = 2 \text{ GeV}^2$

**3.1.1 Evolution basis**

![](_page_53_Figure_3.jpeg)

Figure 49 54

![](_page_54_Figure_0.jpeg)

Figure 50

![](_page_55_Figure_0.jpeg)

Figure 51

![](_page_56_Figure_0.jpeg)

Figure 52

![](_page_57_Figure_0.jpeg)

Figure 53

![](_page_58_Figure_1.jpeg)

Figure 54

![](_page_59_Figure_0.jpeg)

Figure 55

![](_page_60_Figure_0.jpeg)

![](_page_60_Figure_1.jpeg)

### **3.2 NNLO** at  $Q^2 = 2 \text{ GeV}^2$

### **3.2.1 Evolution basis**

![](_page_61_Figure_2.jpeg)

Figure 57

![](_page_62_Figure_0.jpeg)

Figure 58

![](_page_63_Figure_0.jpeg)

Figure 59

![](_page_64_Figure_0.jpeg)

![](_page_64_Figure_1.jpeg)

![](_page_65_Figure_0.jpeg)

Figure 61

![](_page_66_Figure_1.jpeg)

Figure 62

![](_page_67_Figure_0.jpeg)

![](_page_67_Figure_1.jpeg)

![](_page_68_Figure_0.jpeg)

Figure 64

# **3.3** NNLO ratios at  $Q^2 = 10^4 \text{ GeV}^2$

#### **3.3.1 Evolution basis**

![](_page_69_Figure_2.jpeg)

![](_page_69_Figure_3.jpeg)

![](_page_70_Figure_0.jpeg)

![](_page_70_Figure_1.jpeg)

![](_page_70_Figure_2.jpeg)

(h) Download [\(eps,](file:pdf_xV3_ratio_band_comparison_others_0117_b.eps) [png\)](file:pdf_xV3_ratio_band_comparison_others_0117_b.png)

Figure 66

![](_page_71_Figure_0.jpeg)

![](_page_71_Figure_1.jpeg)

![](_page_71_Figure_2.jpeg)

![](_page_71_Figure_3.jpeg)

Figure 67
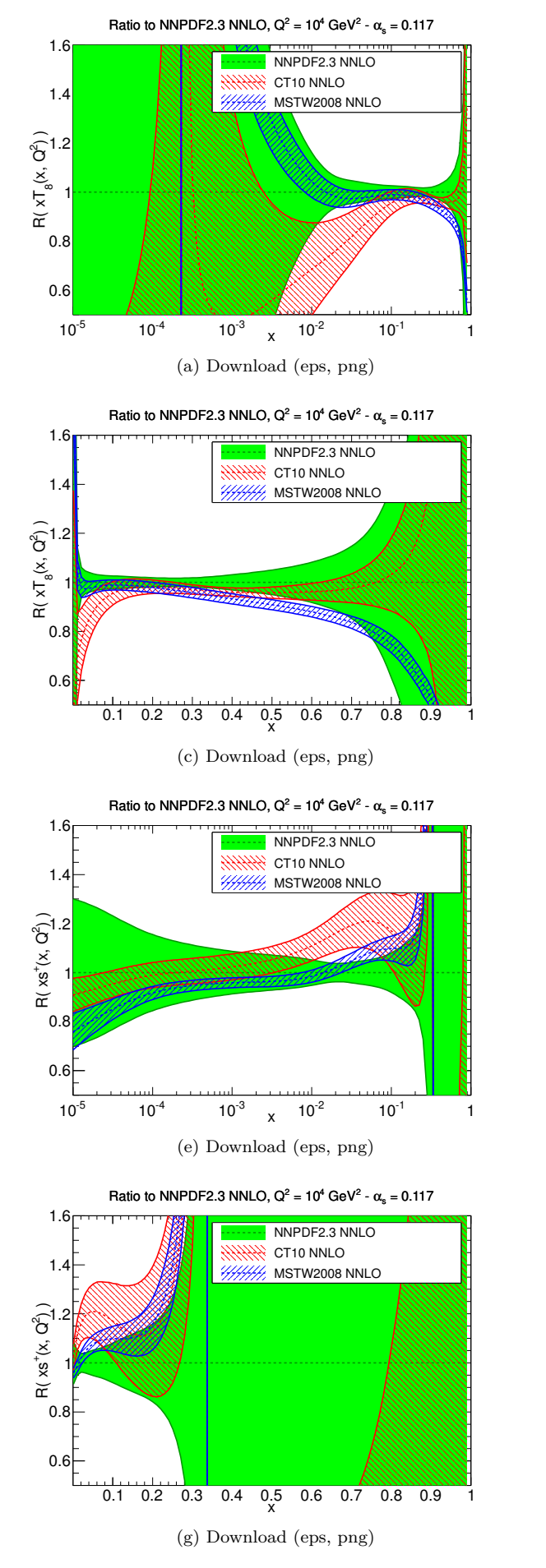

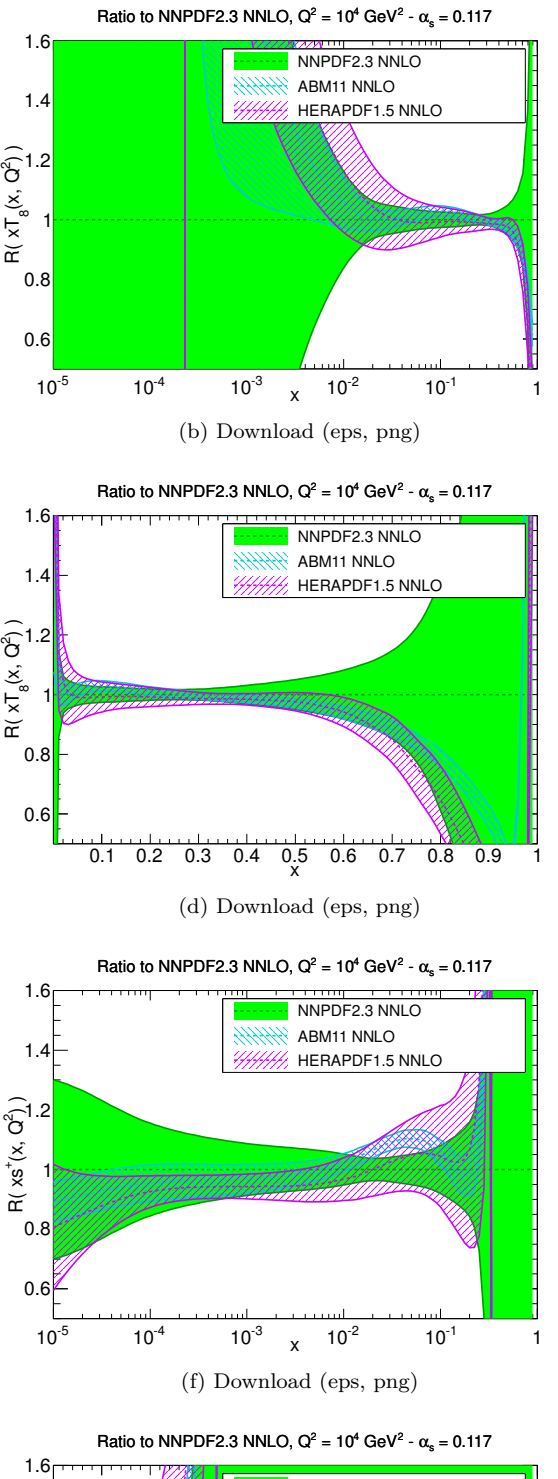

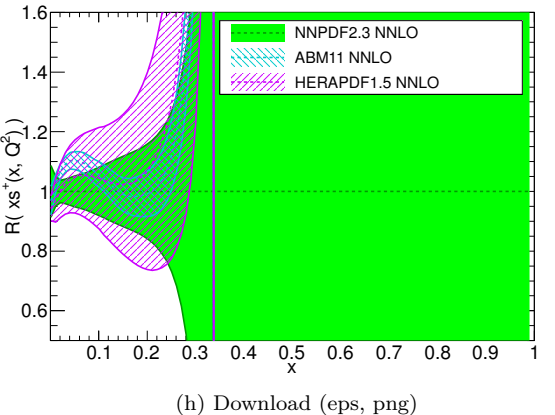

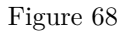

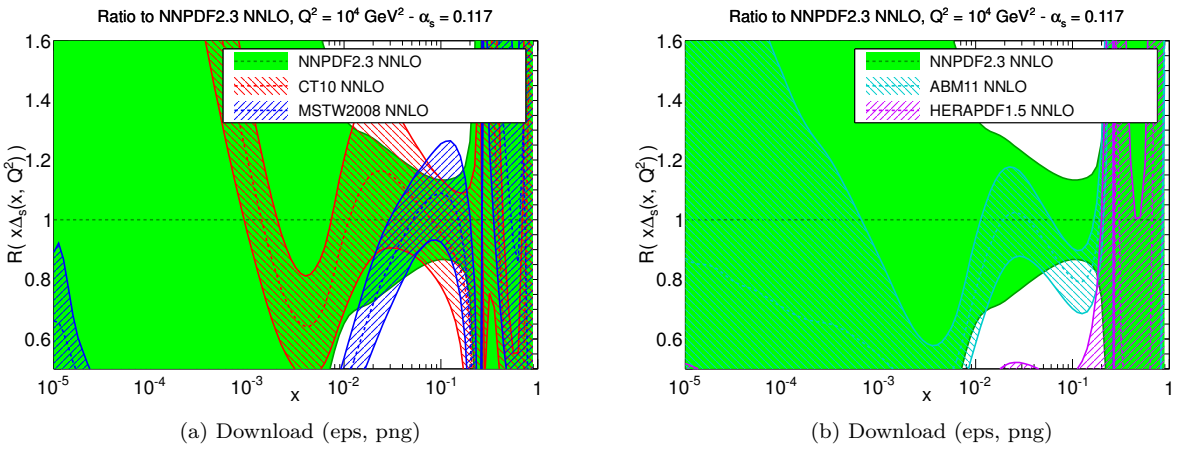

Figure 69

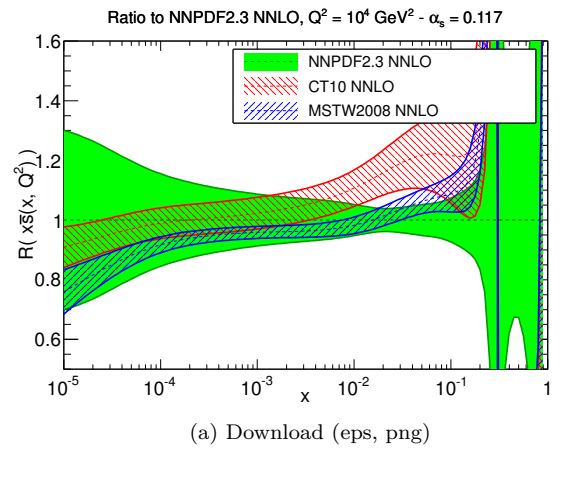

Ratio to NNPDF2.3 NNLO,  $Q^2 = 10^4$  GeV<sup>2</sup> -  $\alpha_s = 0.117$ 

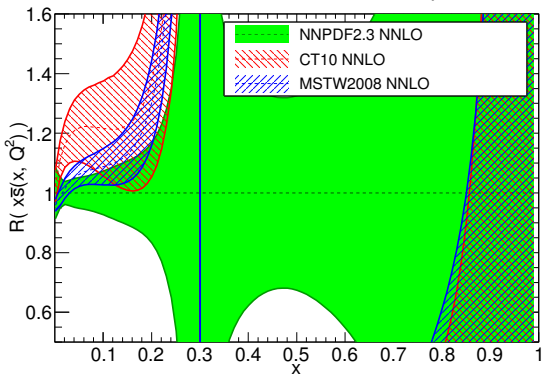

(c) Download [\(eps,](file:pdf_xsbar_ratio_band_comparison_others_0117.eps) [png\)](file:pdf_xsbar_ratio_band_comparison_others_0117.png)

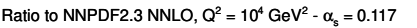

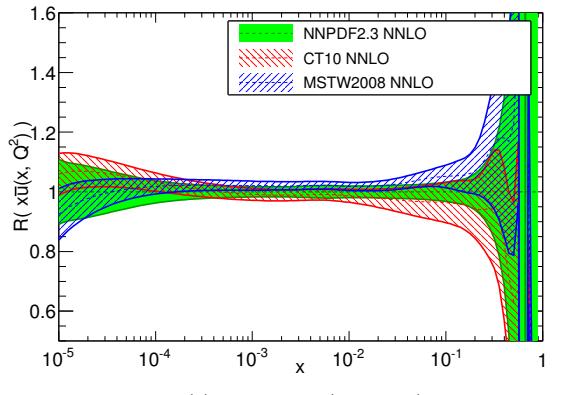

(e) Download [\(eps,](file:pdf_xubar_ratio_log_band_comparison_others_0117.eps) [png\)](file:pdf_xubar_ratio_log_band_comparison_others_0117.png)

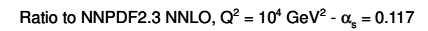

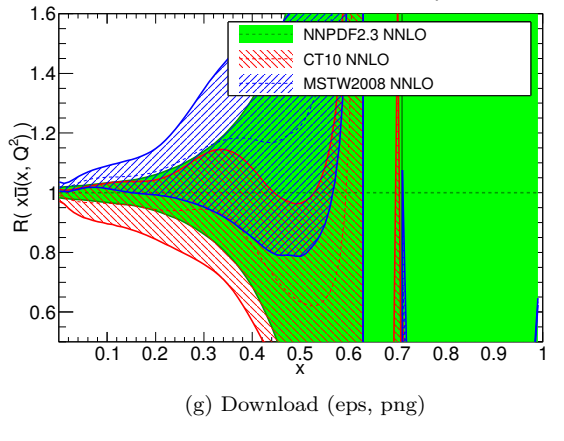

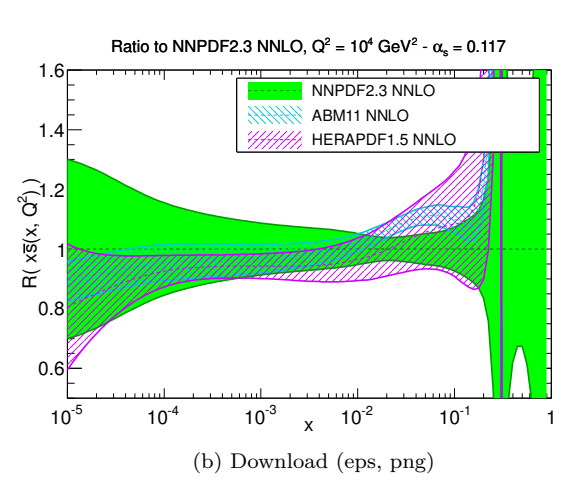

Ratio to NNPDF2.3 NNLO,  $Q^2 = 10^4$  GeV<sup>2</sup> -  $\alpha_s = 0.117$ 

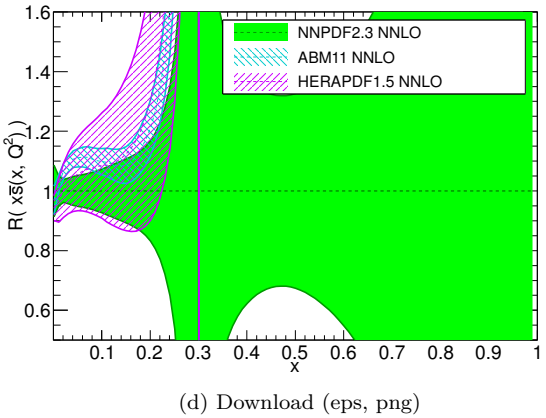

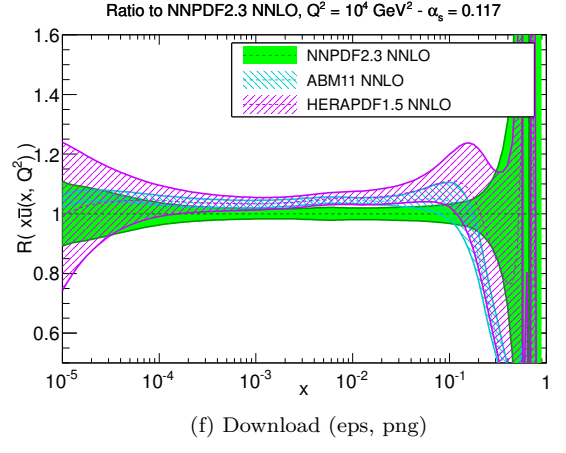

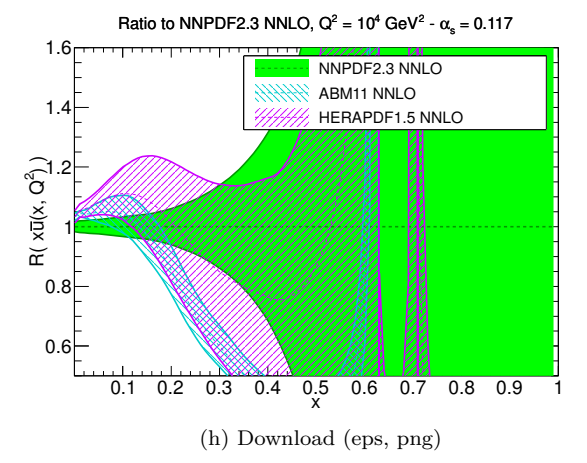

Figure 70

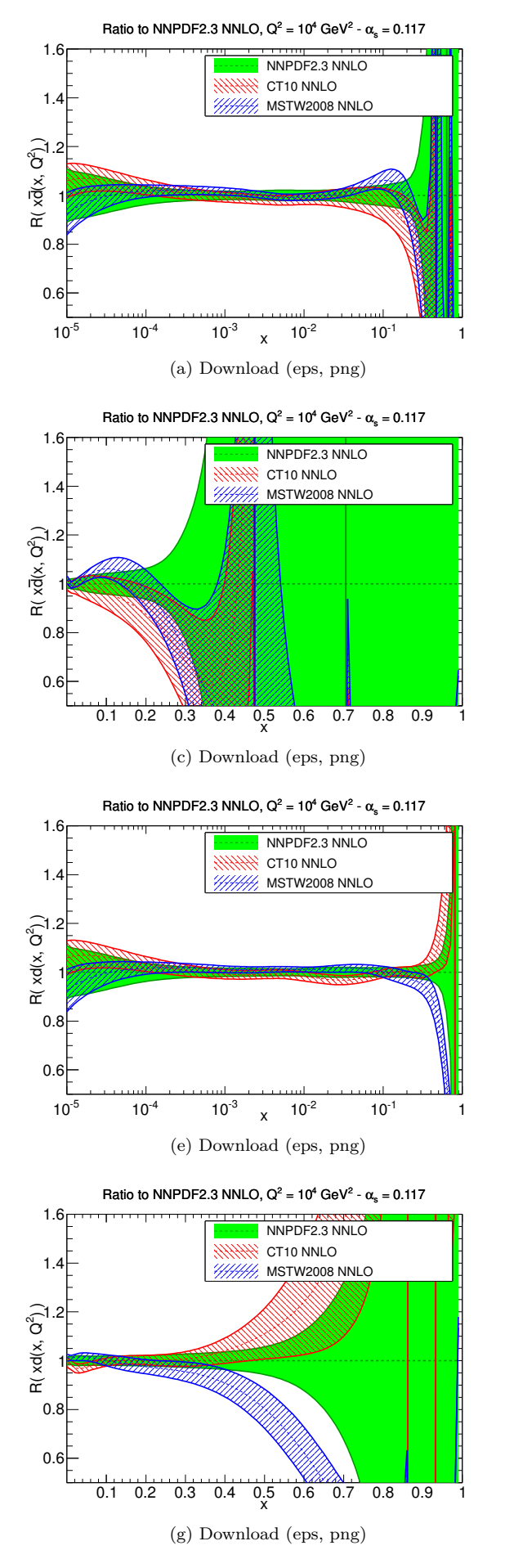

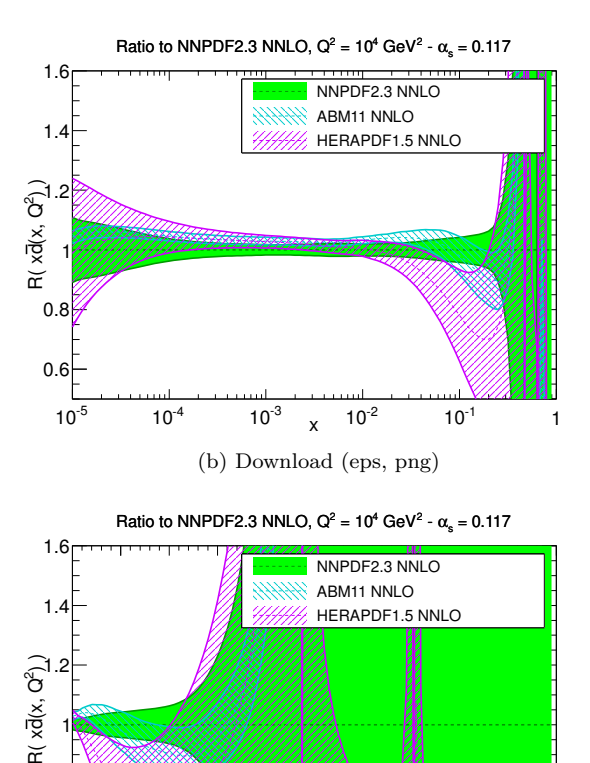

(d) Download [\(eps,](file:pdf_xdbar_ratio_band_comparison_others_0117_b.eps) [png\)](file:pdf_xdbar_ratio_band_comparison_others_0117_b.png)

x 0.1 0.2 0.3 0.4 0.5 0.6 0.7 0.8 0.9 1

x  $10^{-5}$   $10^{-4}$   $10^{-3}$   $\sqrt{10^{-2}}$   $10^{-1}$  1  $R(x, Q^2)$ 0.6 0.8  $1\%$  $1.26$ 1.4 1.6 Ratio to NNPDF2.3 NNLO,  $Q^2 = 10^4$  GeV<sup>2</sup> -  $\alpha_s = 0.117$ NNPDF2.3 NNLO ABM11 NNLO HERAPDF1.5 NNLO

(f) Download [\(eps,](file:pdf_xd_ratio_log_band_comparison_others_0117_b.eps) [png\)](file:pdf_xd_ratio_log_band_comparison_others_0117_b.png)

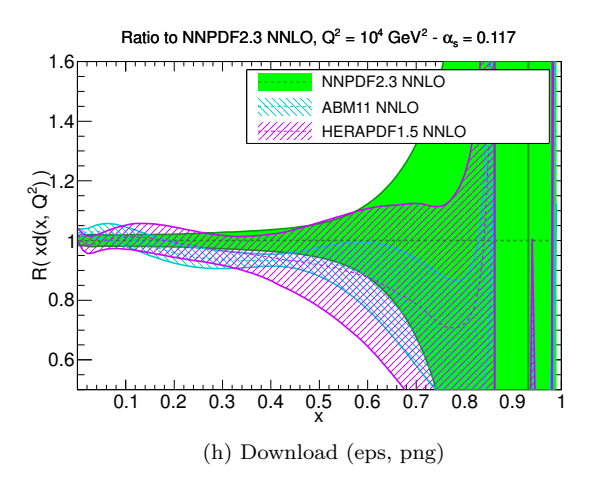

Figure 71

0.6

0.8

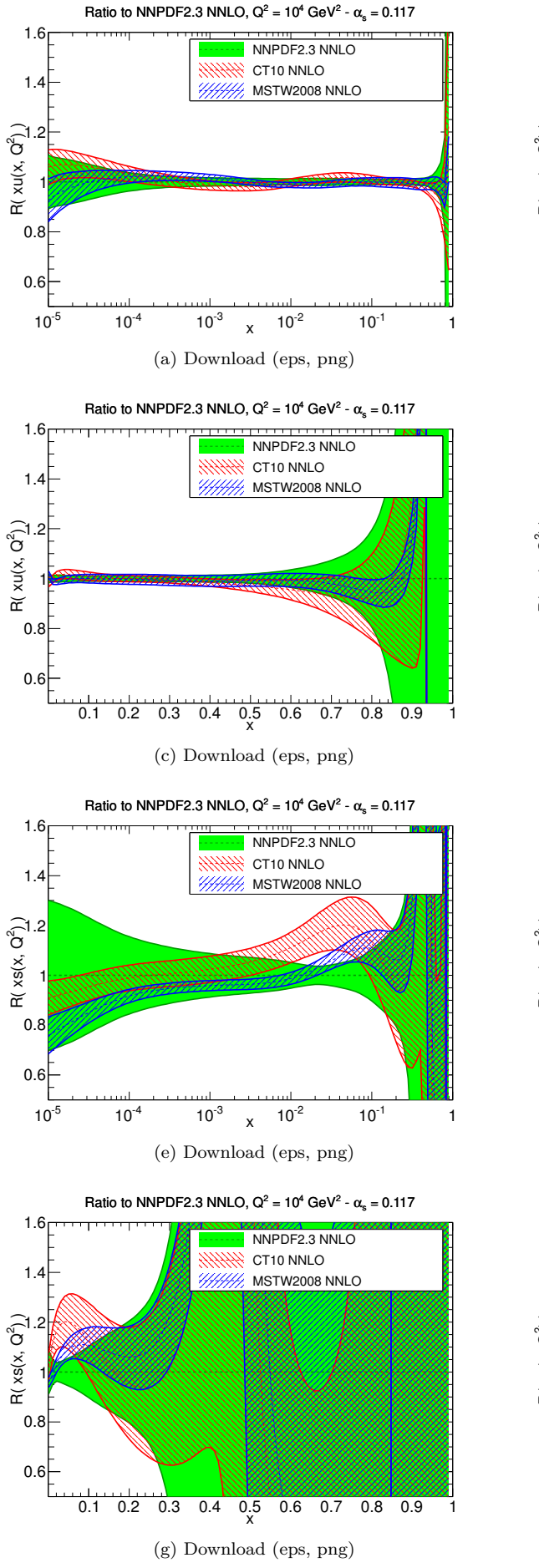

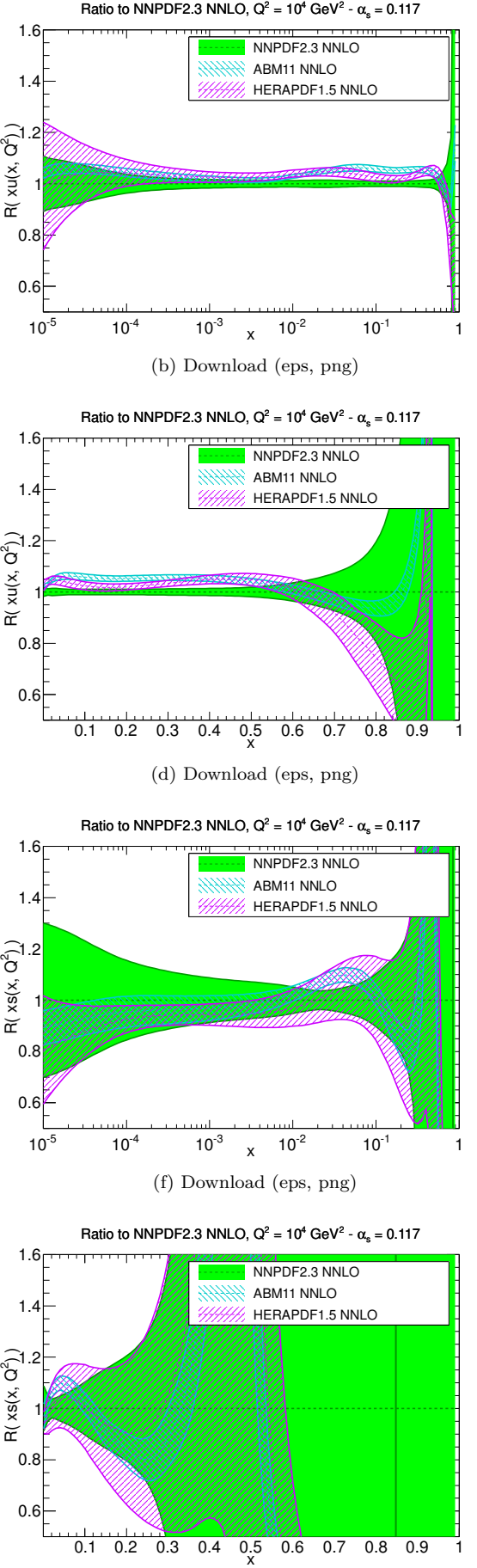

(h) Download [\(eps,](file:pdf_xs_ratio_band_comparison_others_0117_b.eps) [png\)](file:pdf_xs_ratio_band_comparison_others_0117_b.png)

Figure 72

# **4 Parton luminosities**

### **4.1** At  $\alpha_s = 0.119$

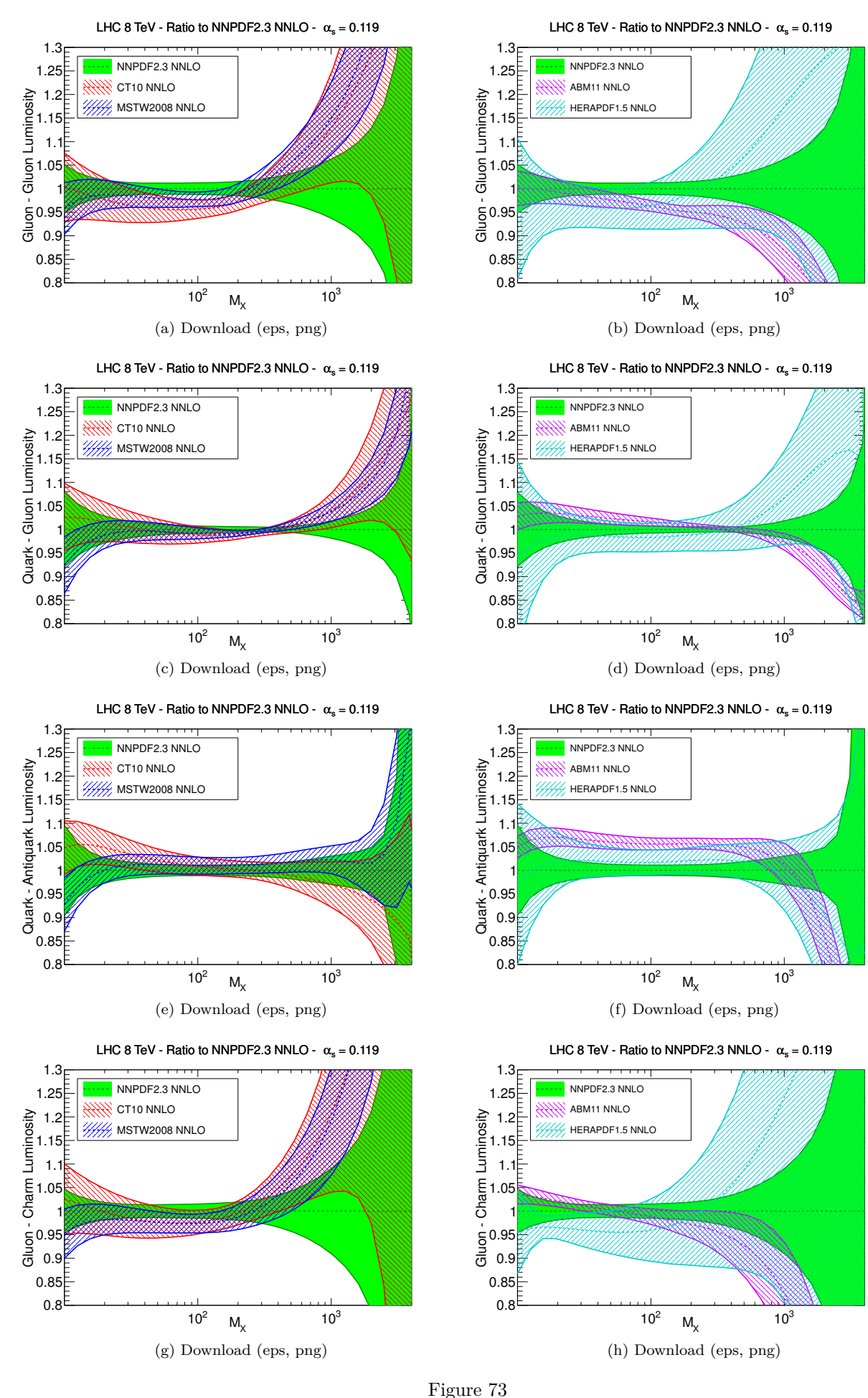

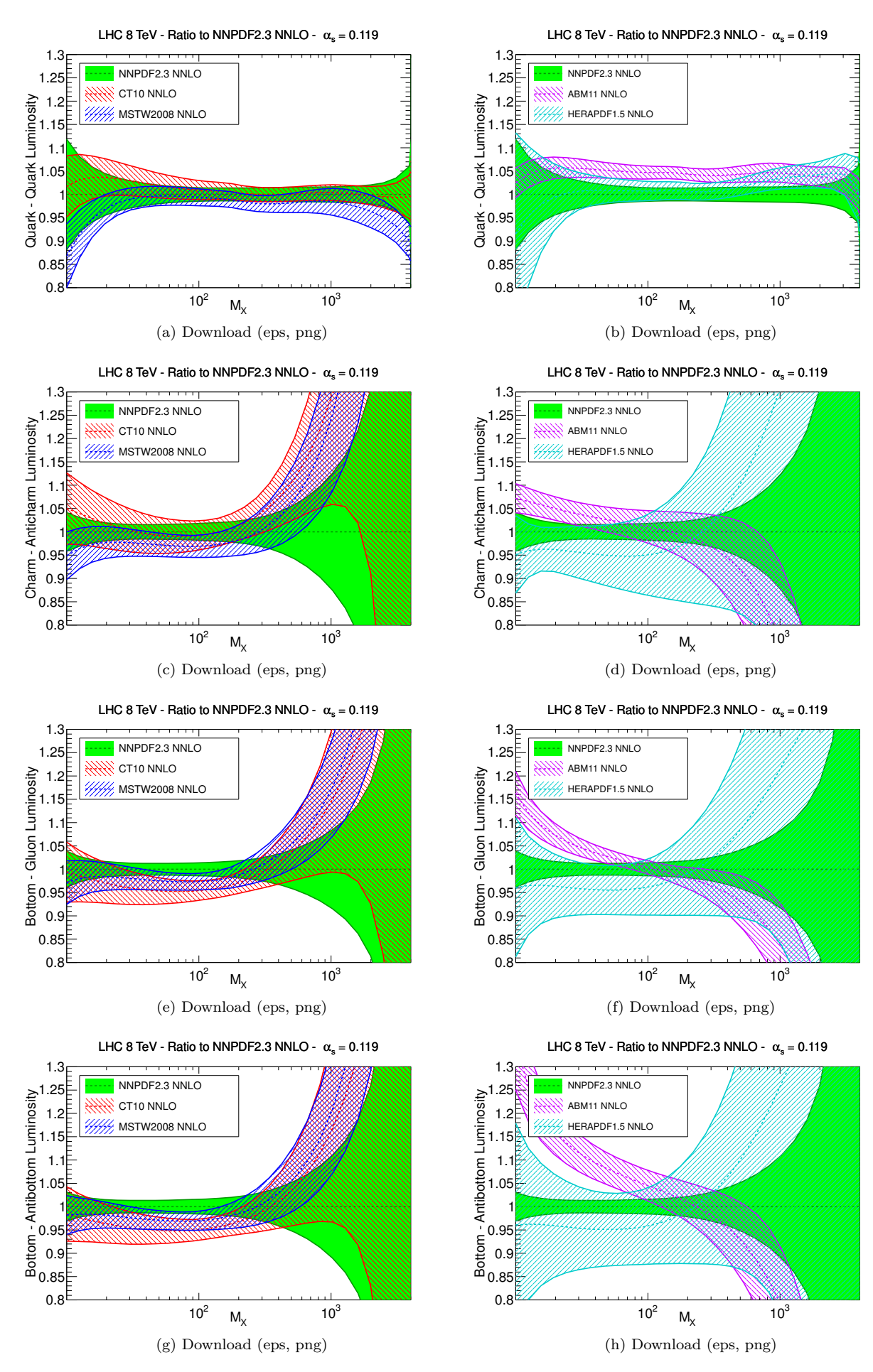

Figure 74

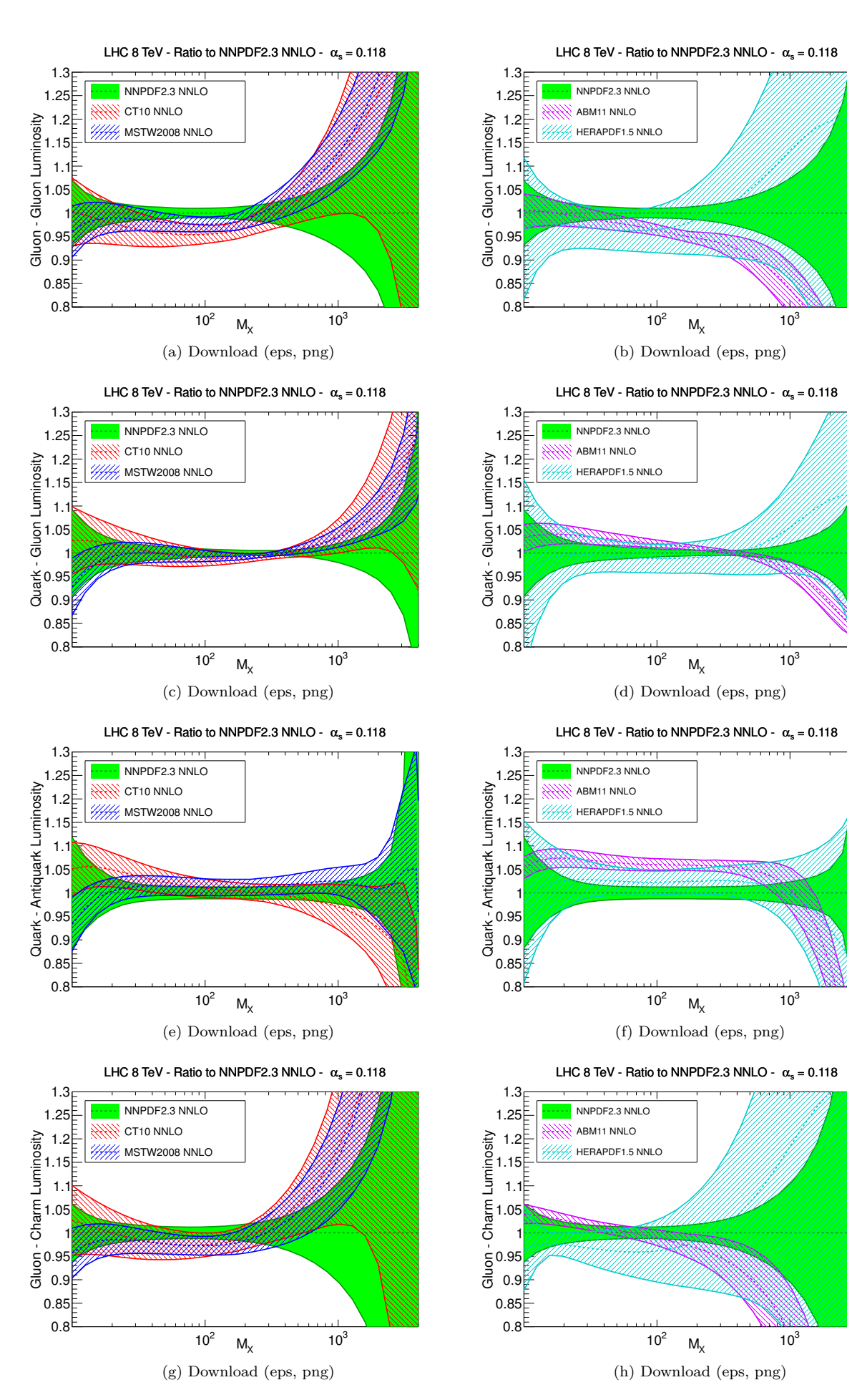

Figure 75

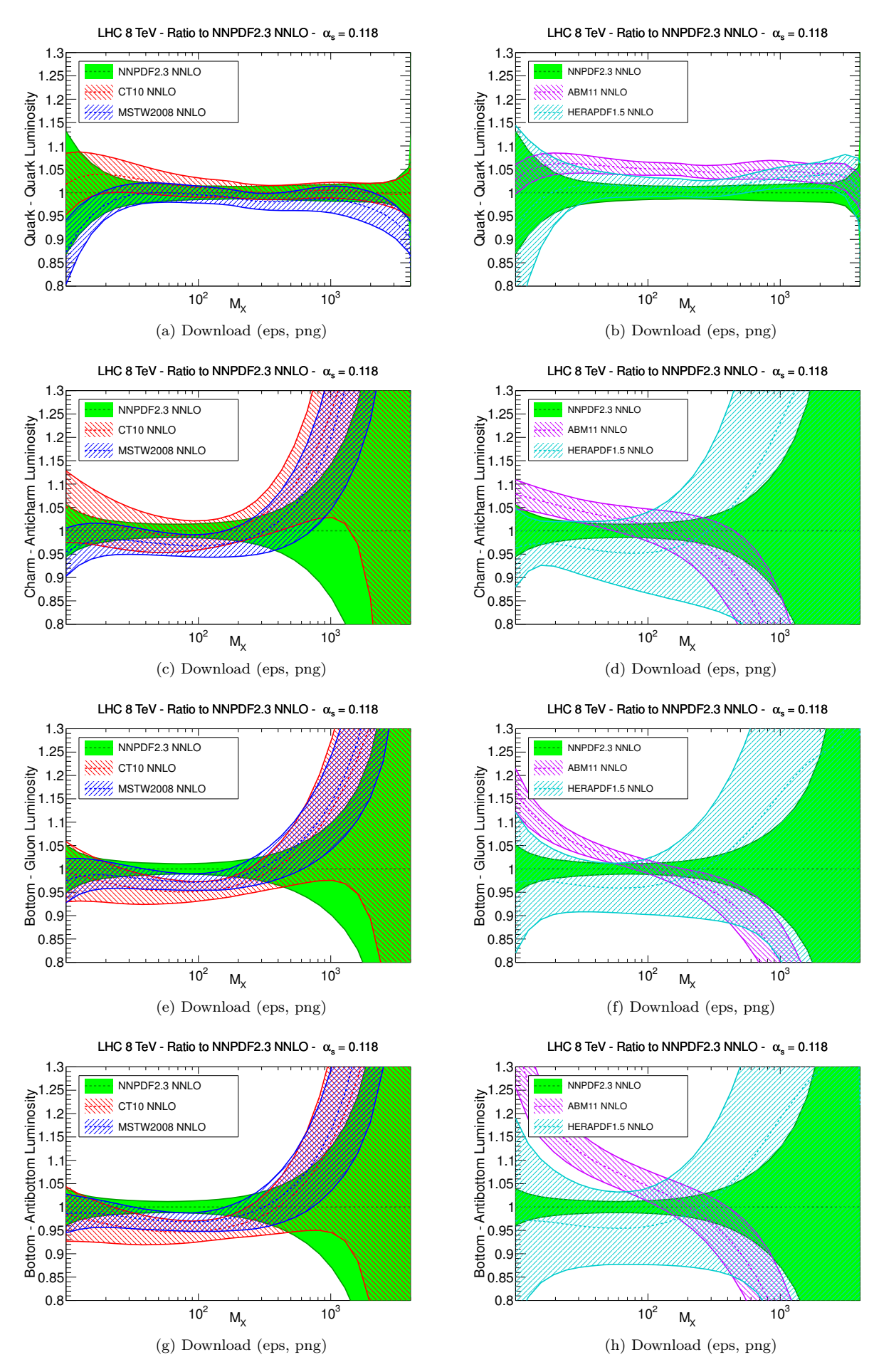

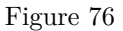

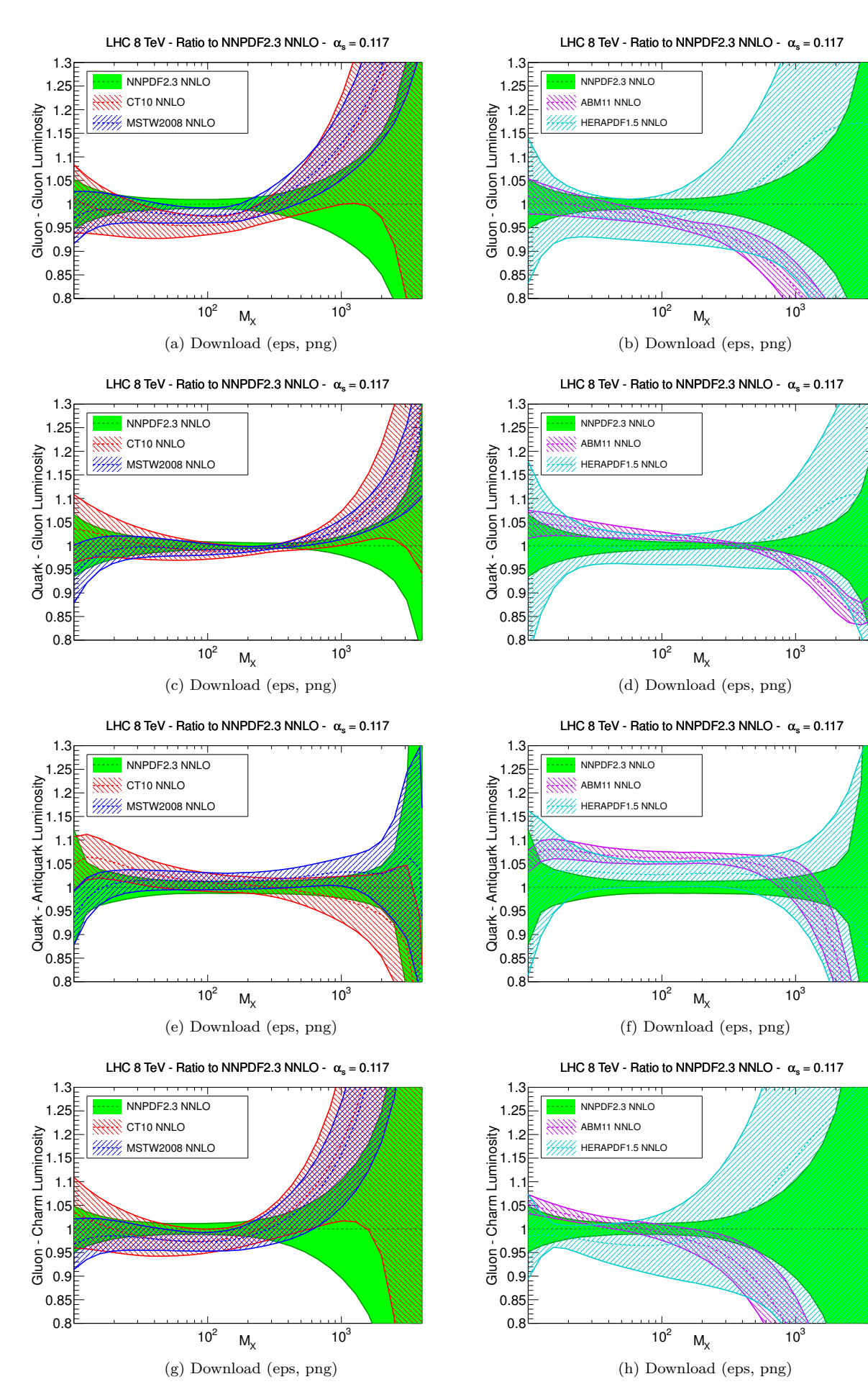

Figure 77

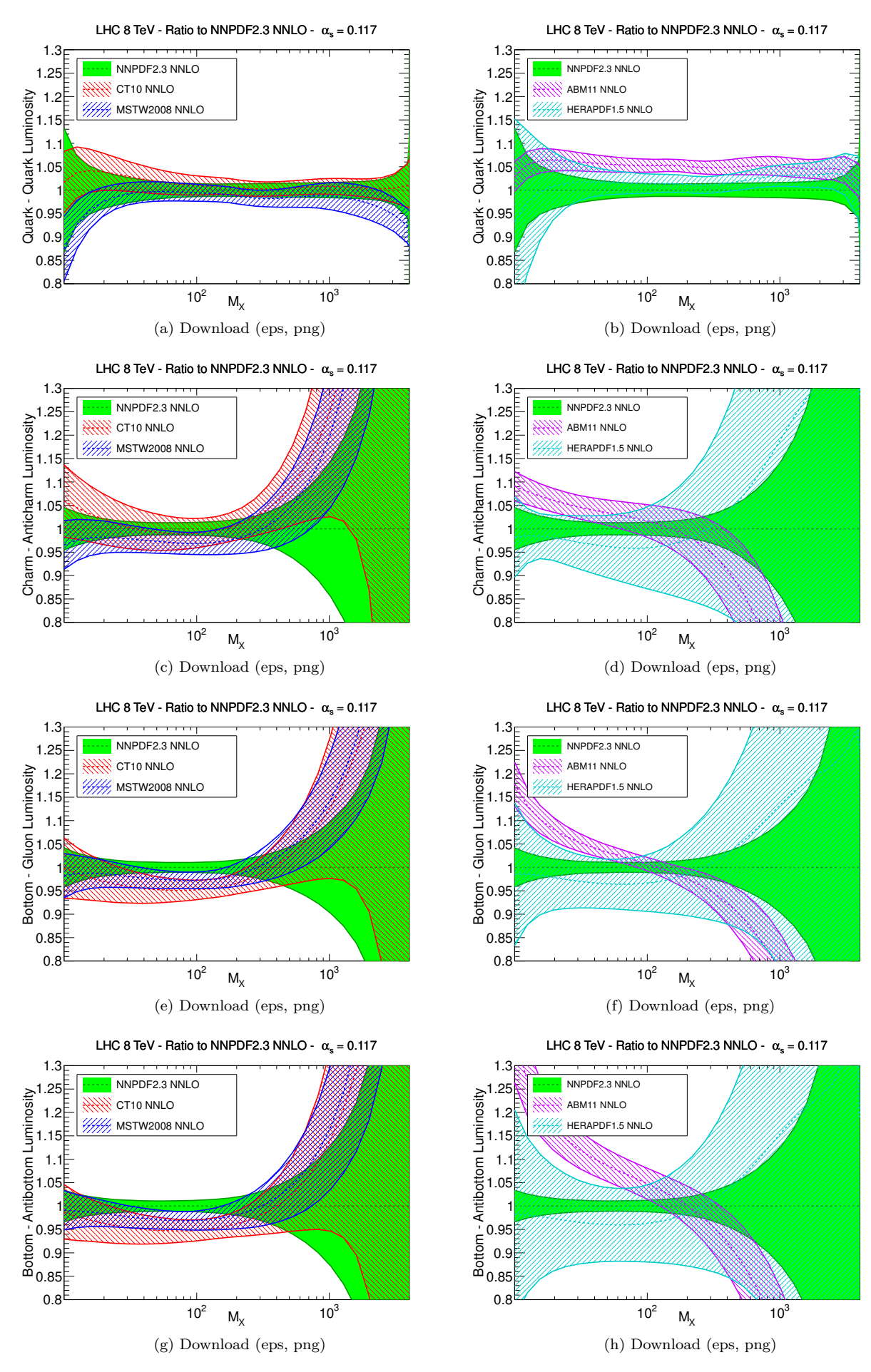

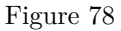

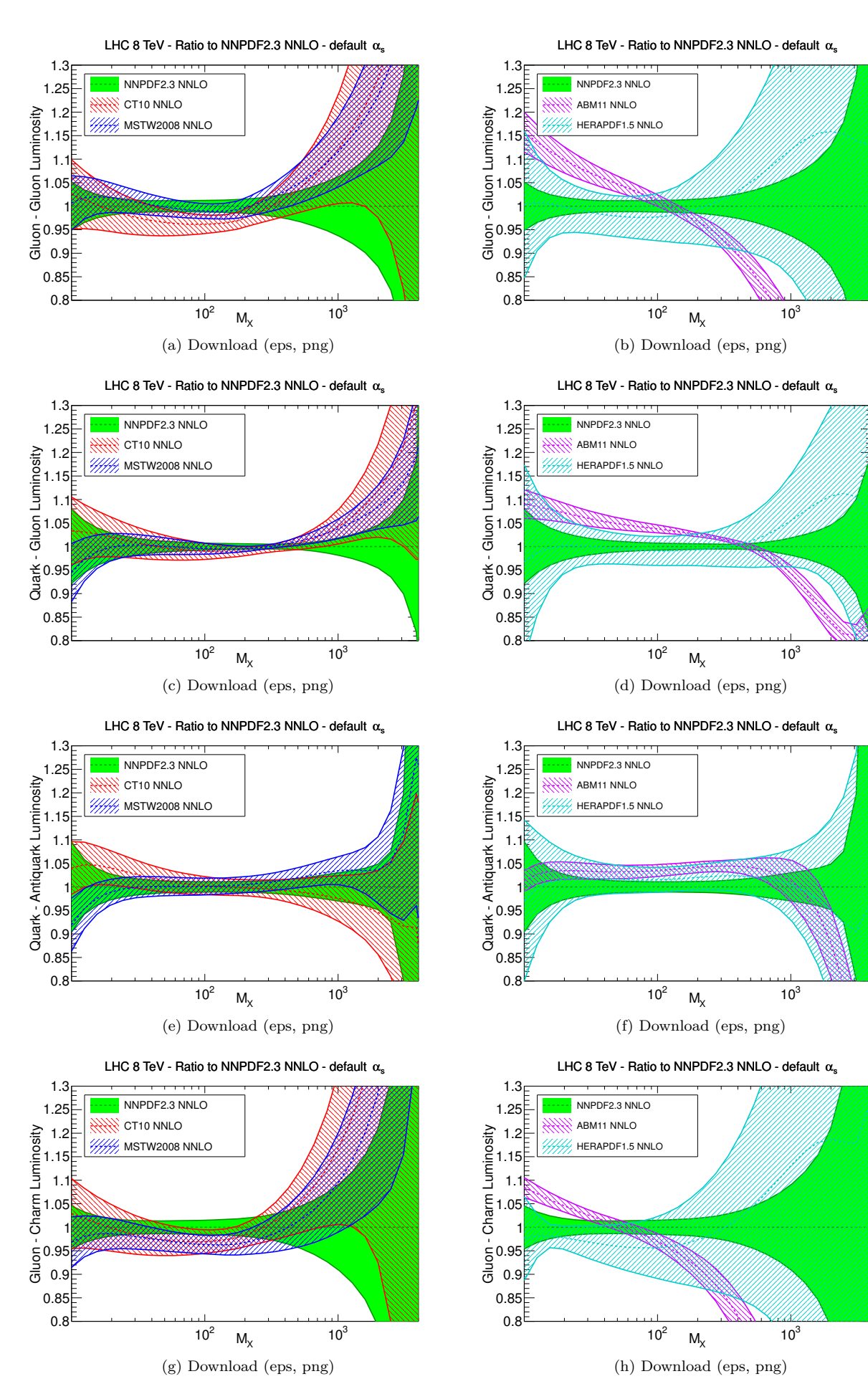

Figure 79

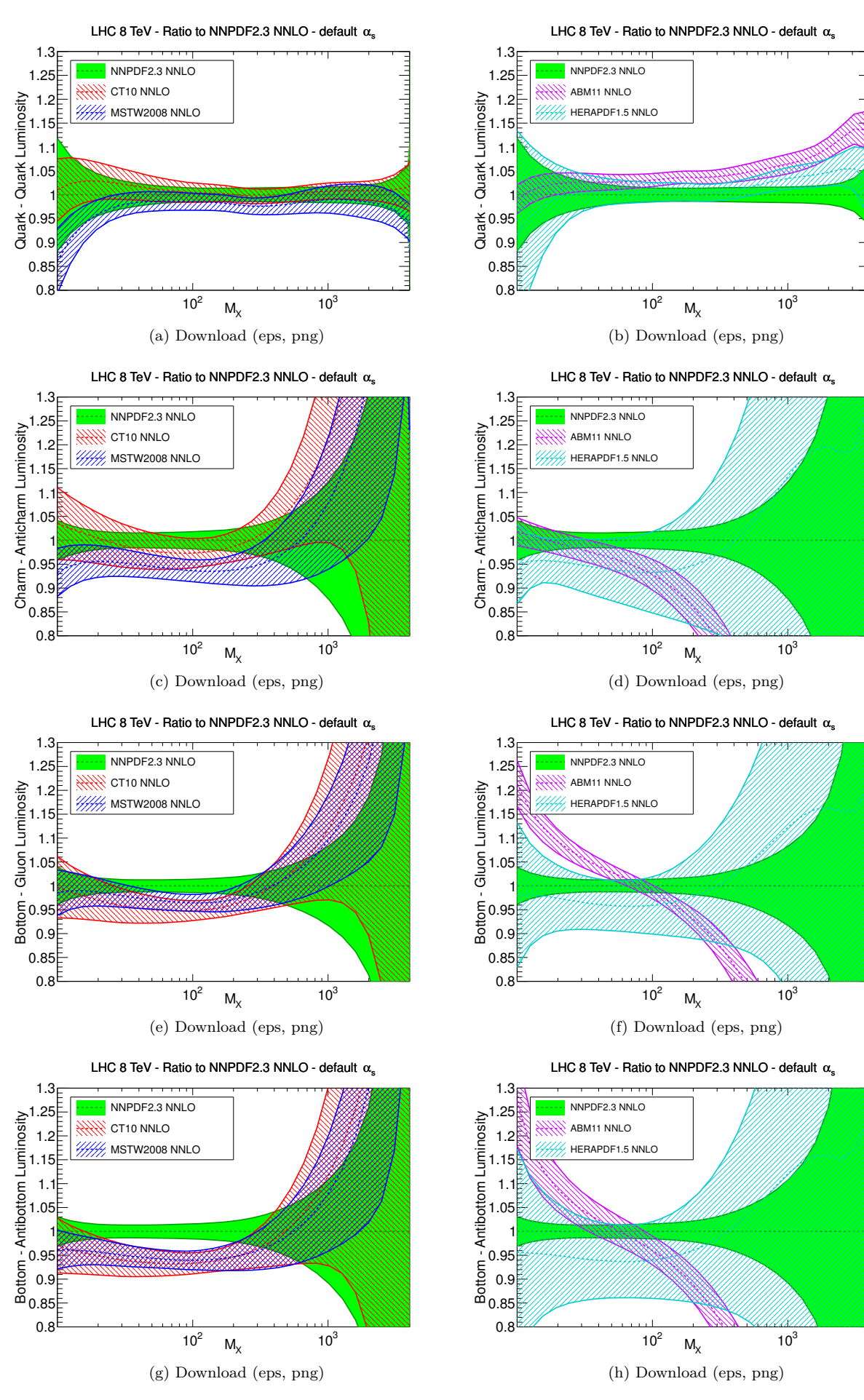

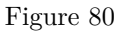

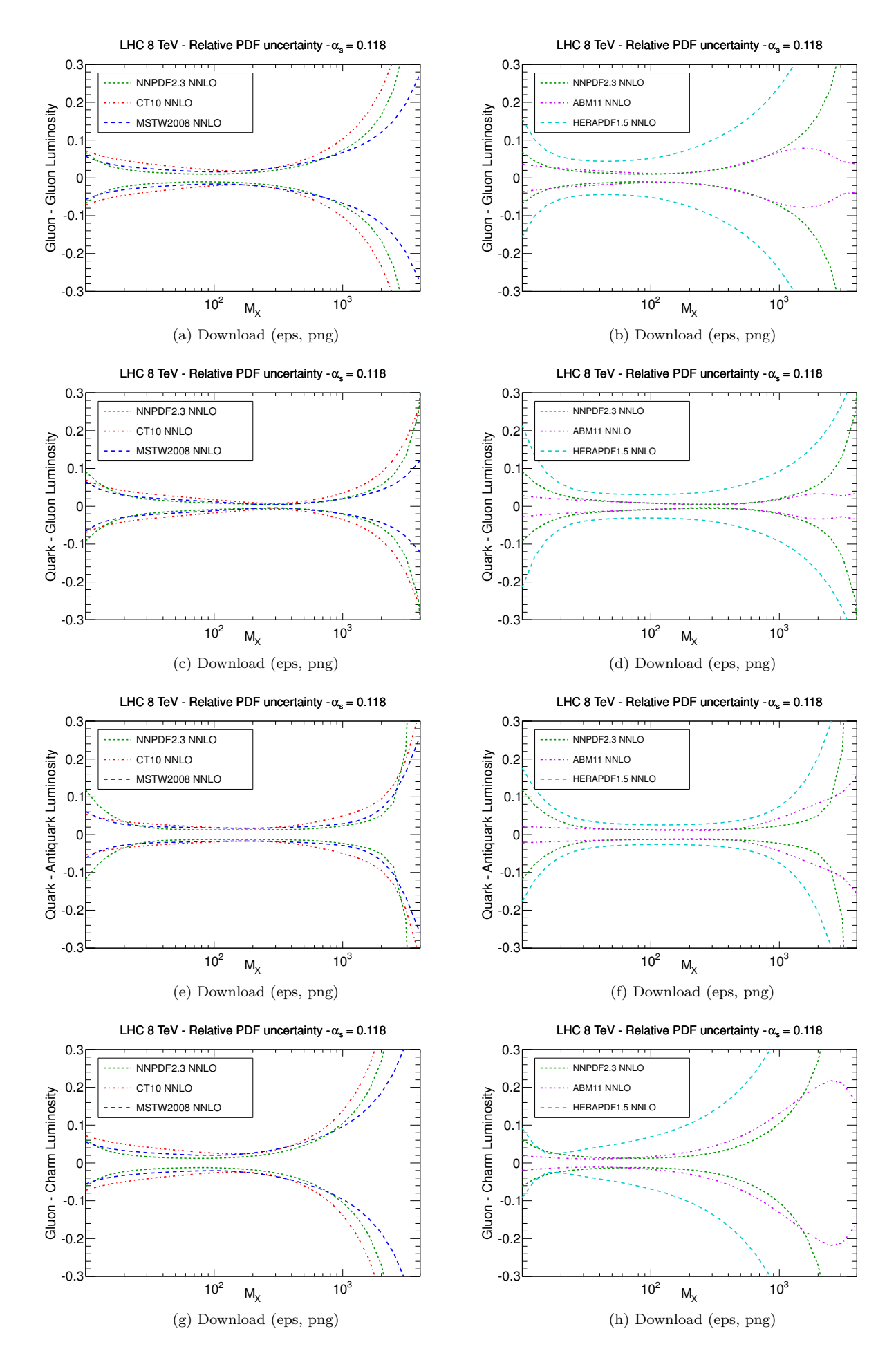

Figure 81

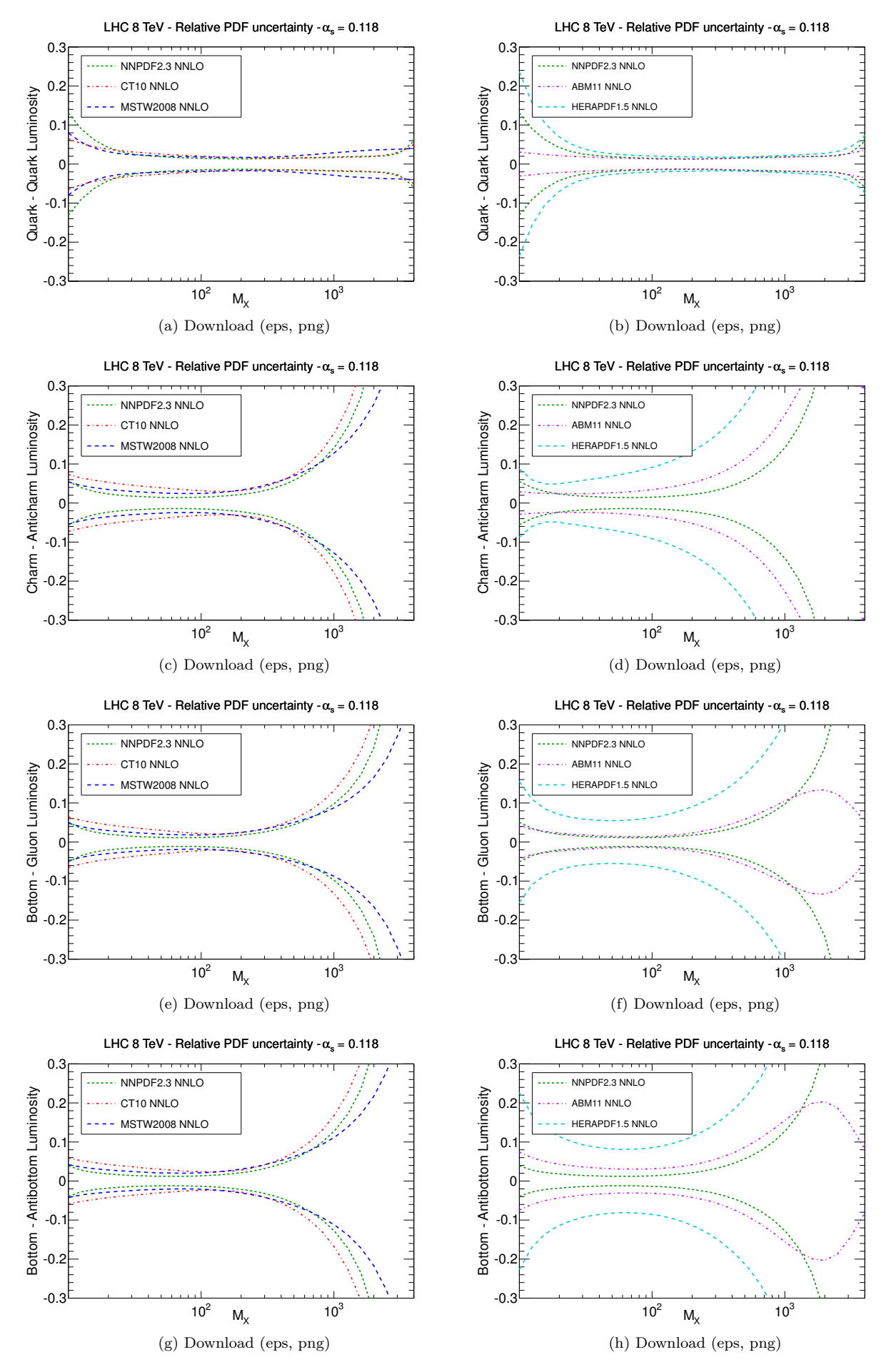

Figure 82

## **5 The LHC data**

- **5.1 Predictions at**  $\alpha_s = 0.119$
- **5.1.1 ATLAS inclusive jet data with predictions**

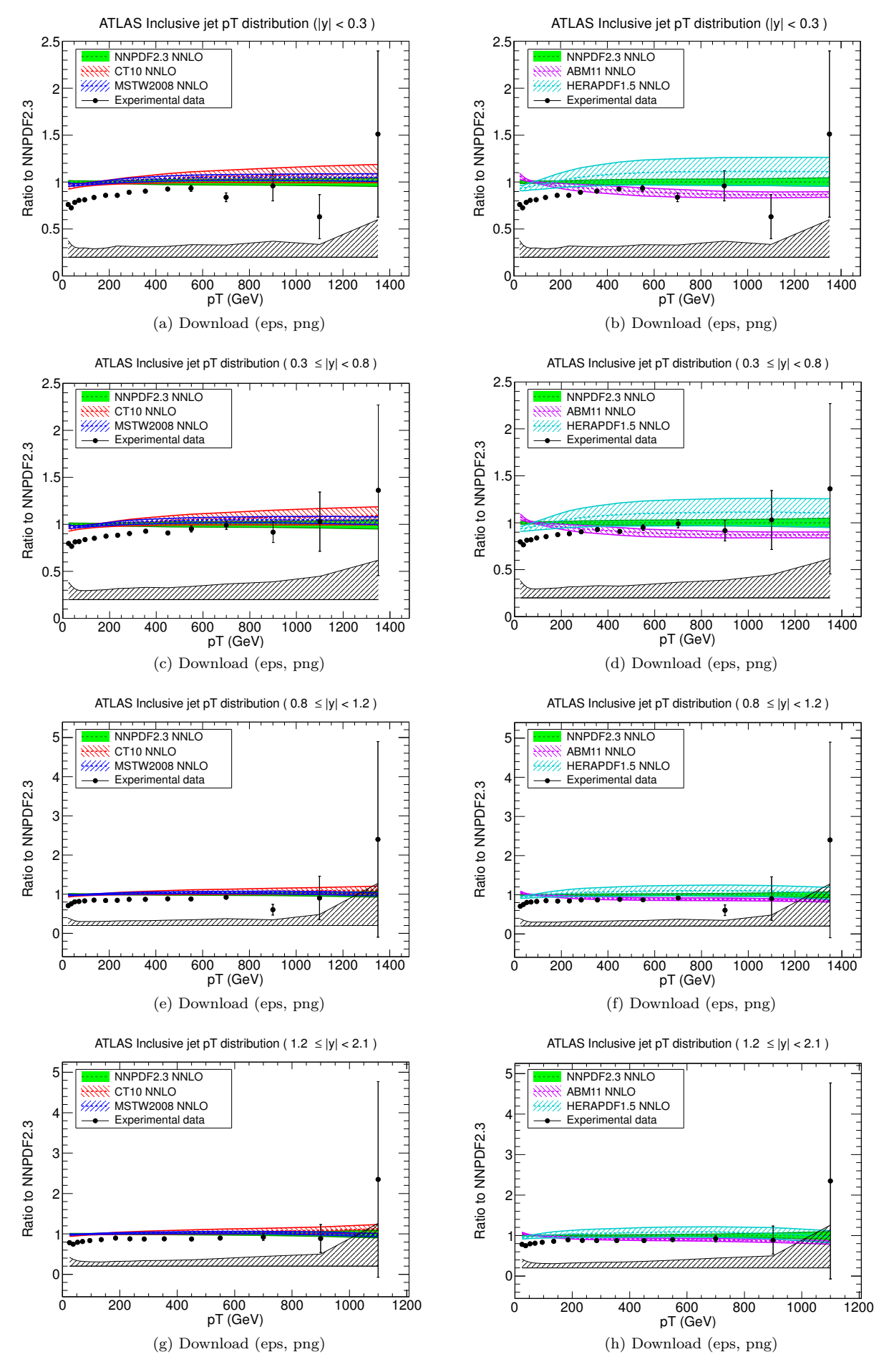

Figure 83 90

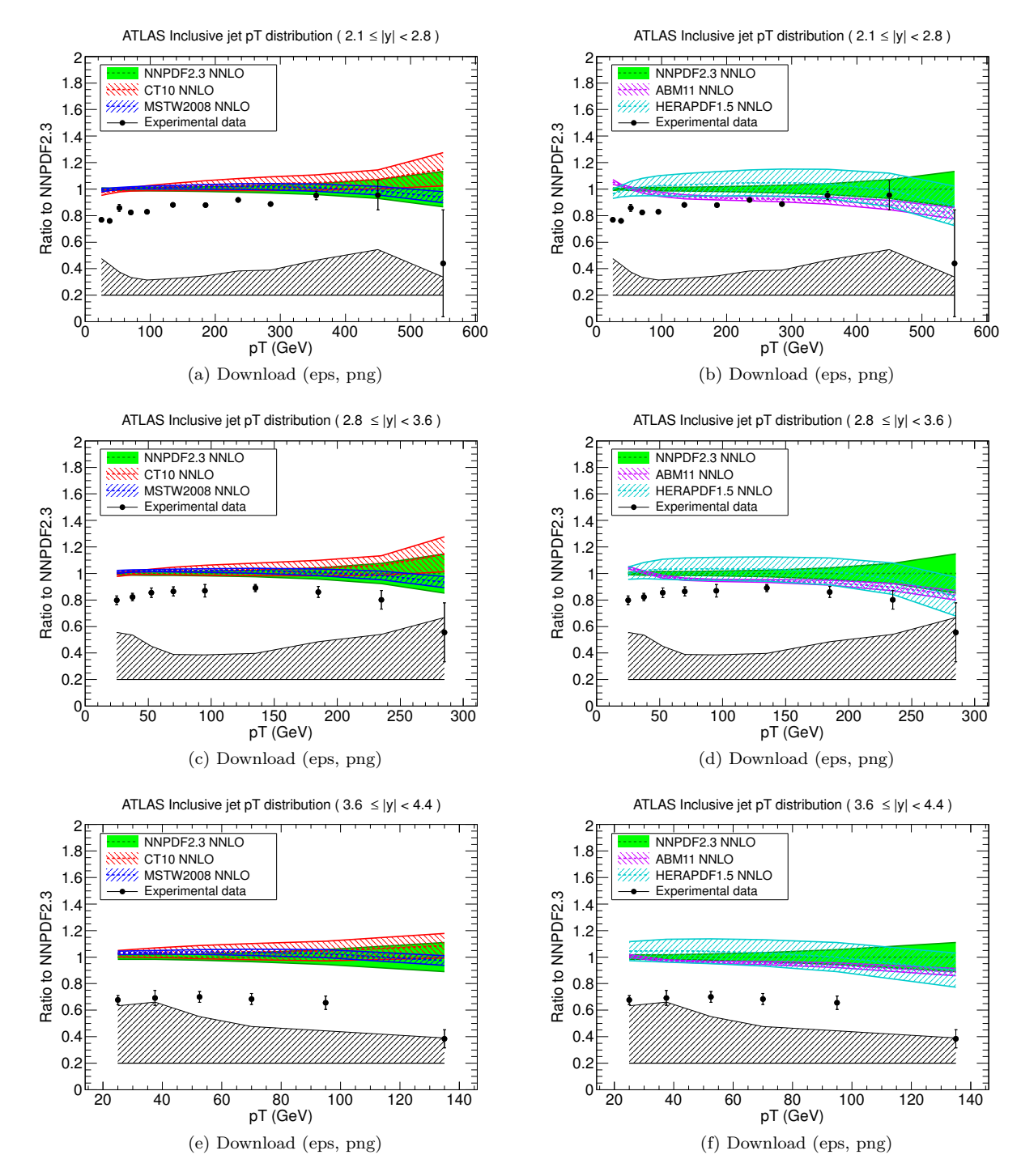

Figure 84

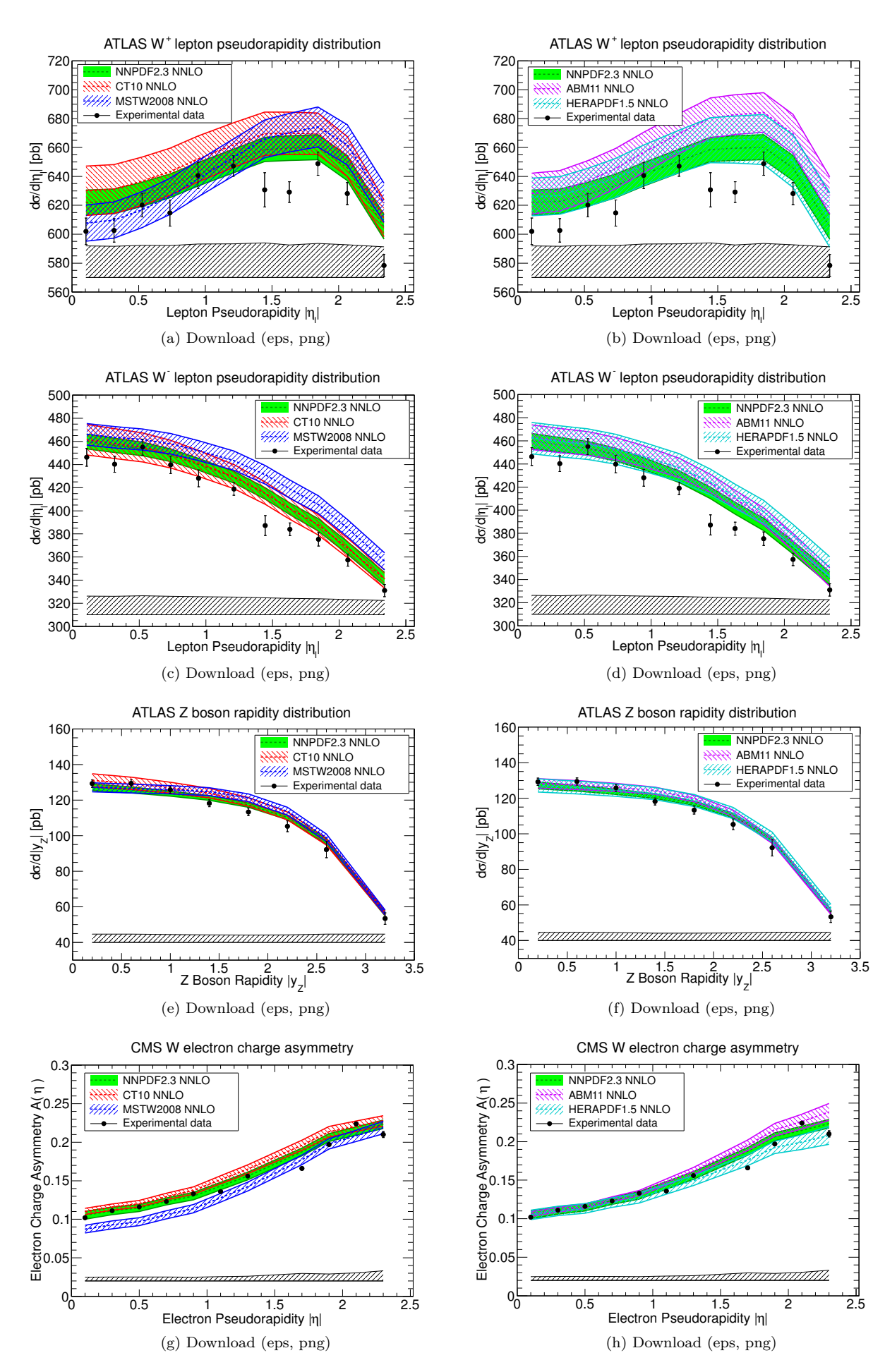

Figure 85

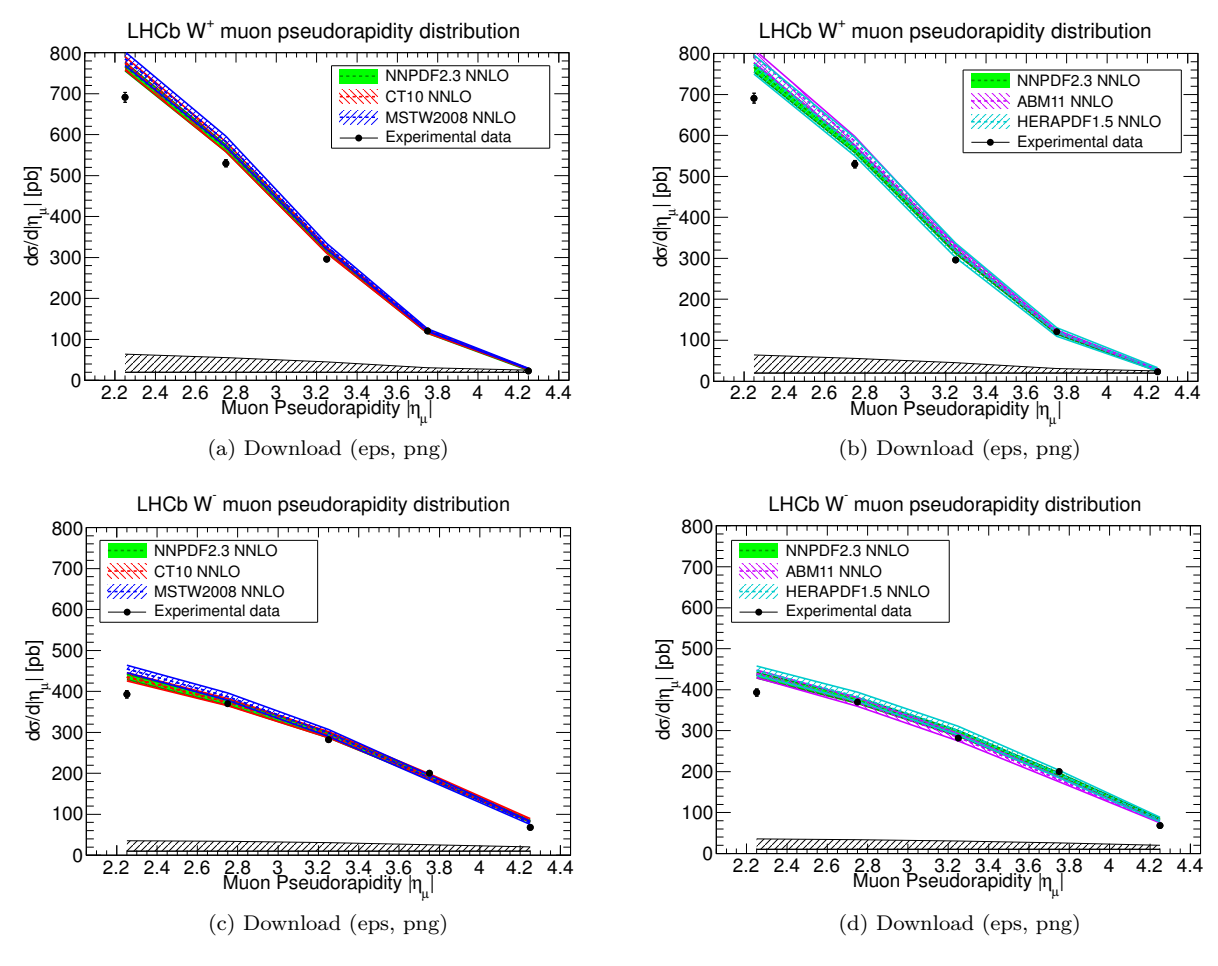

Figure 86

#### **5.2.1 ATLAS inclusive jet data with predictions**

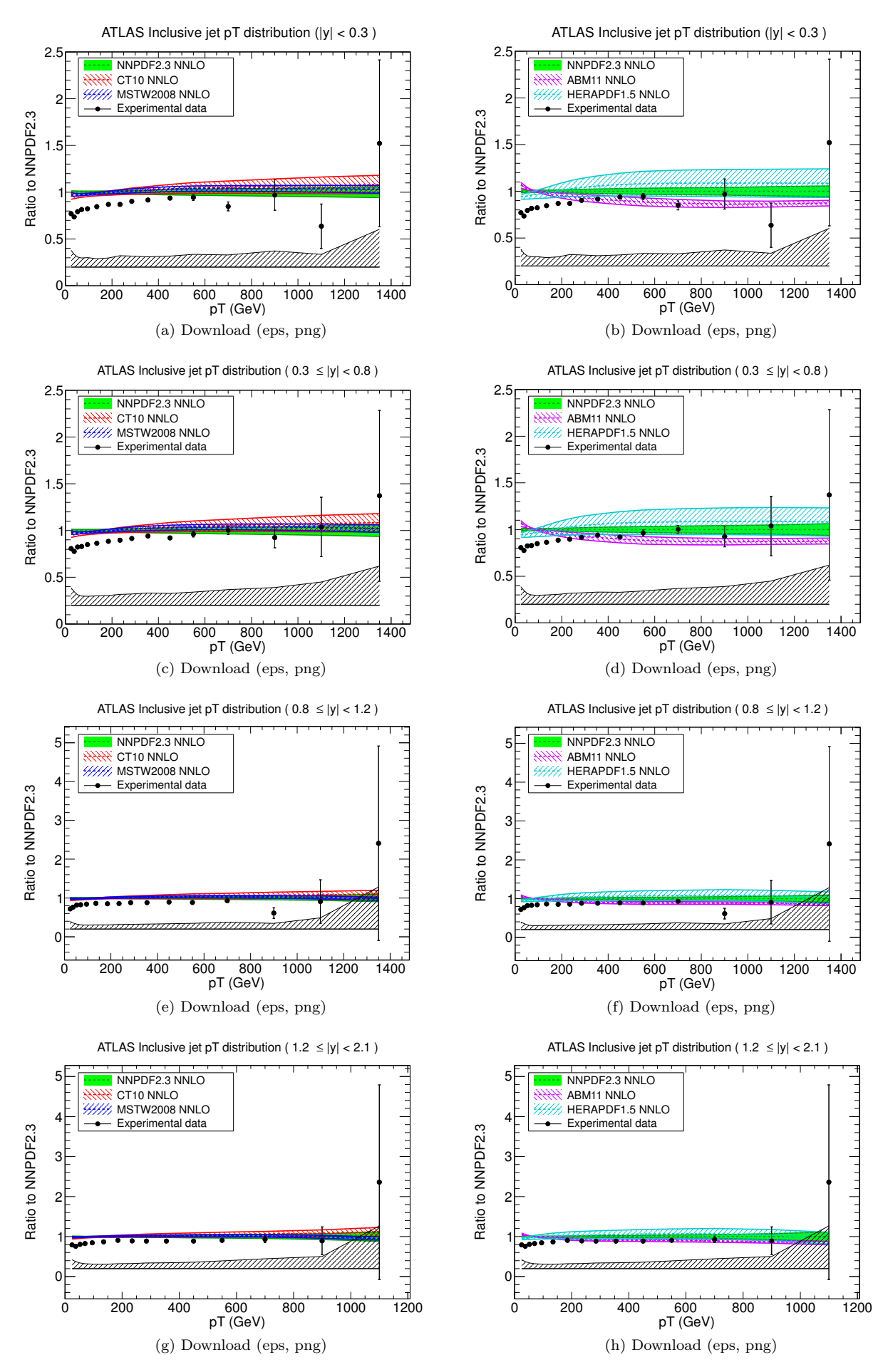

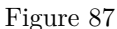

95

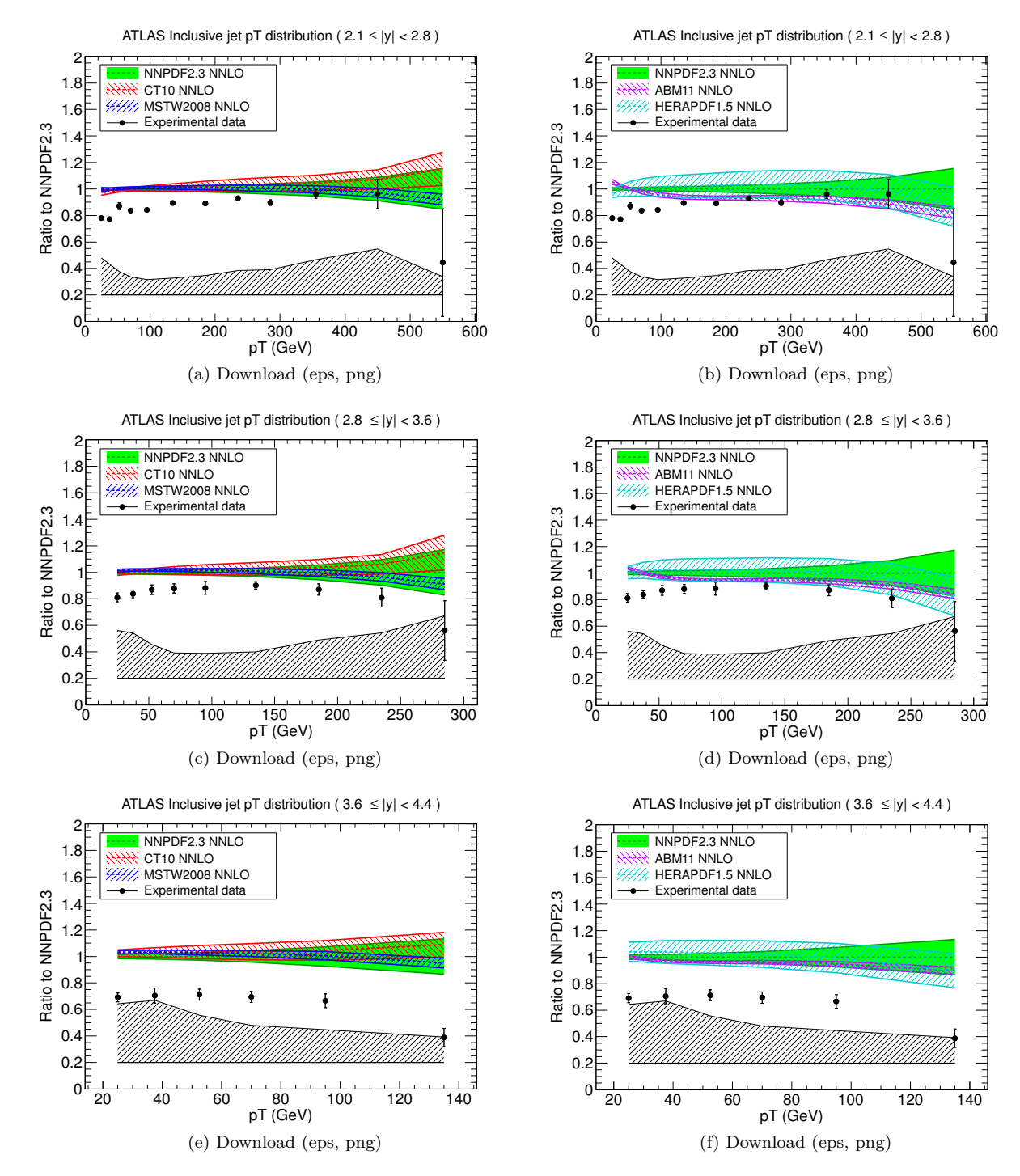

Figure 88

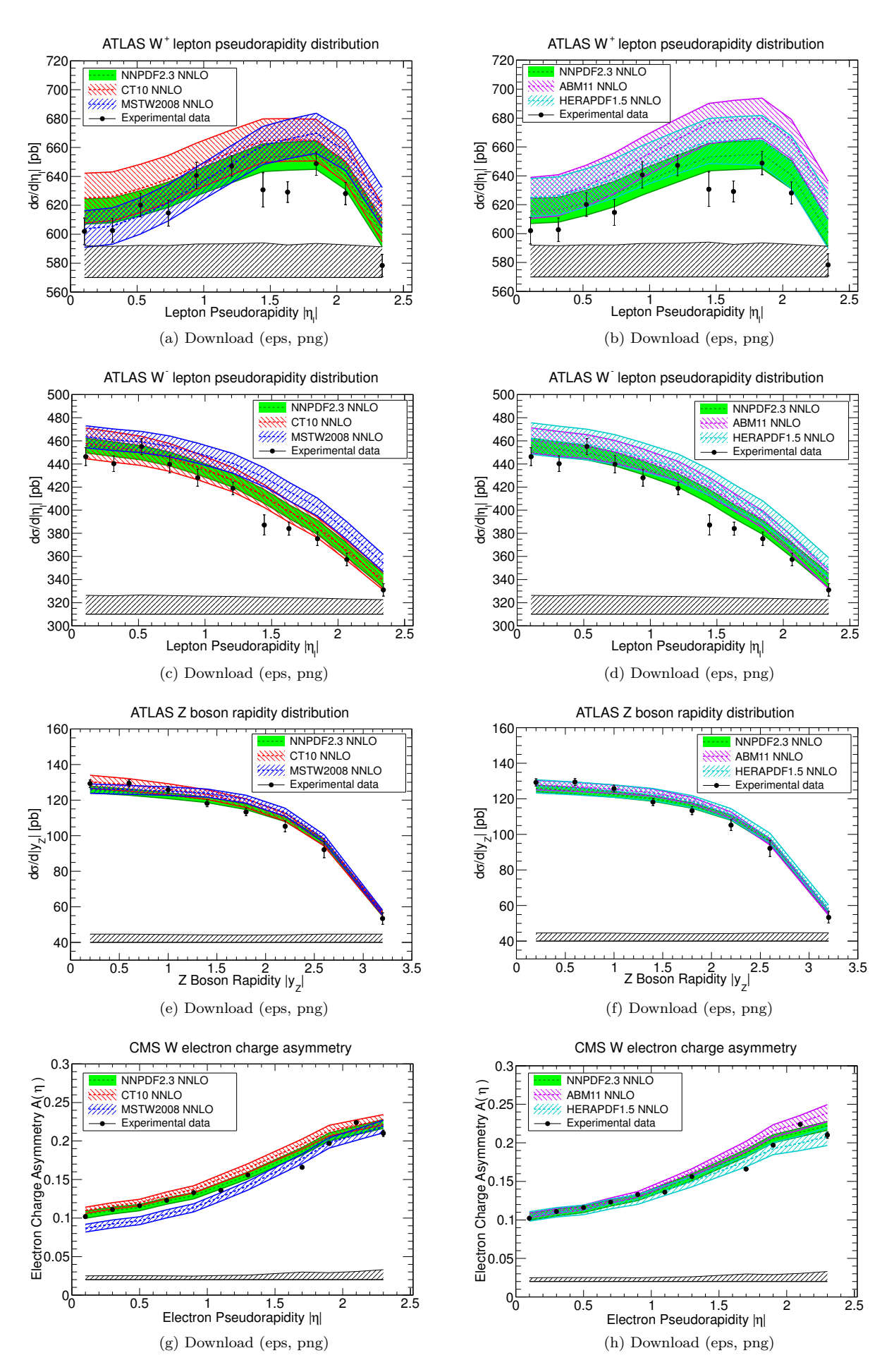

Figure 89

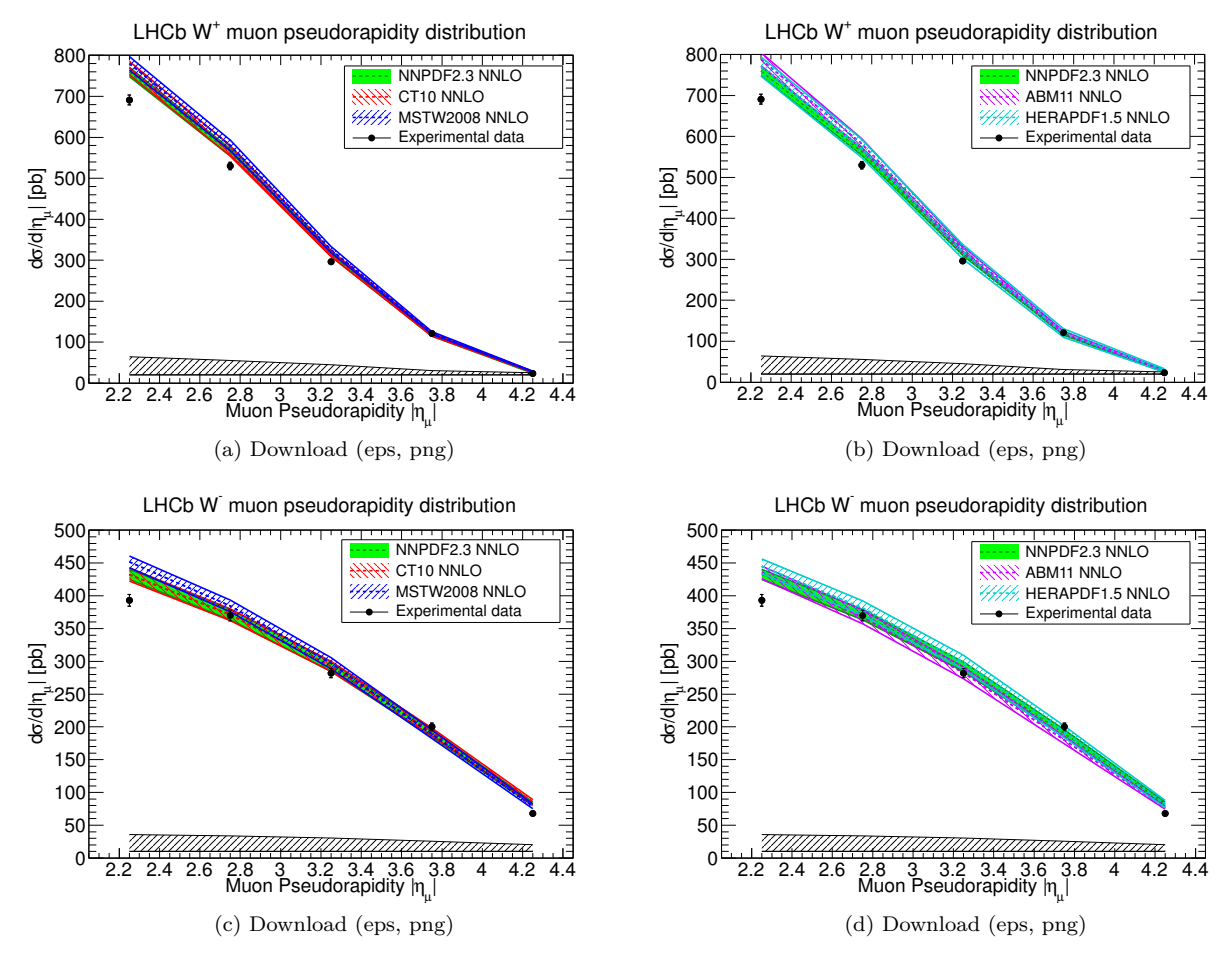

Figure 90

#### **5.3.1 ATLAS inclusive jet data with predictions**

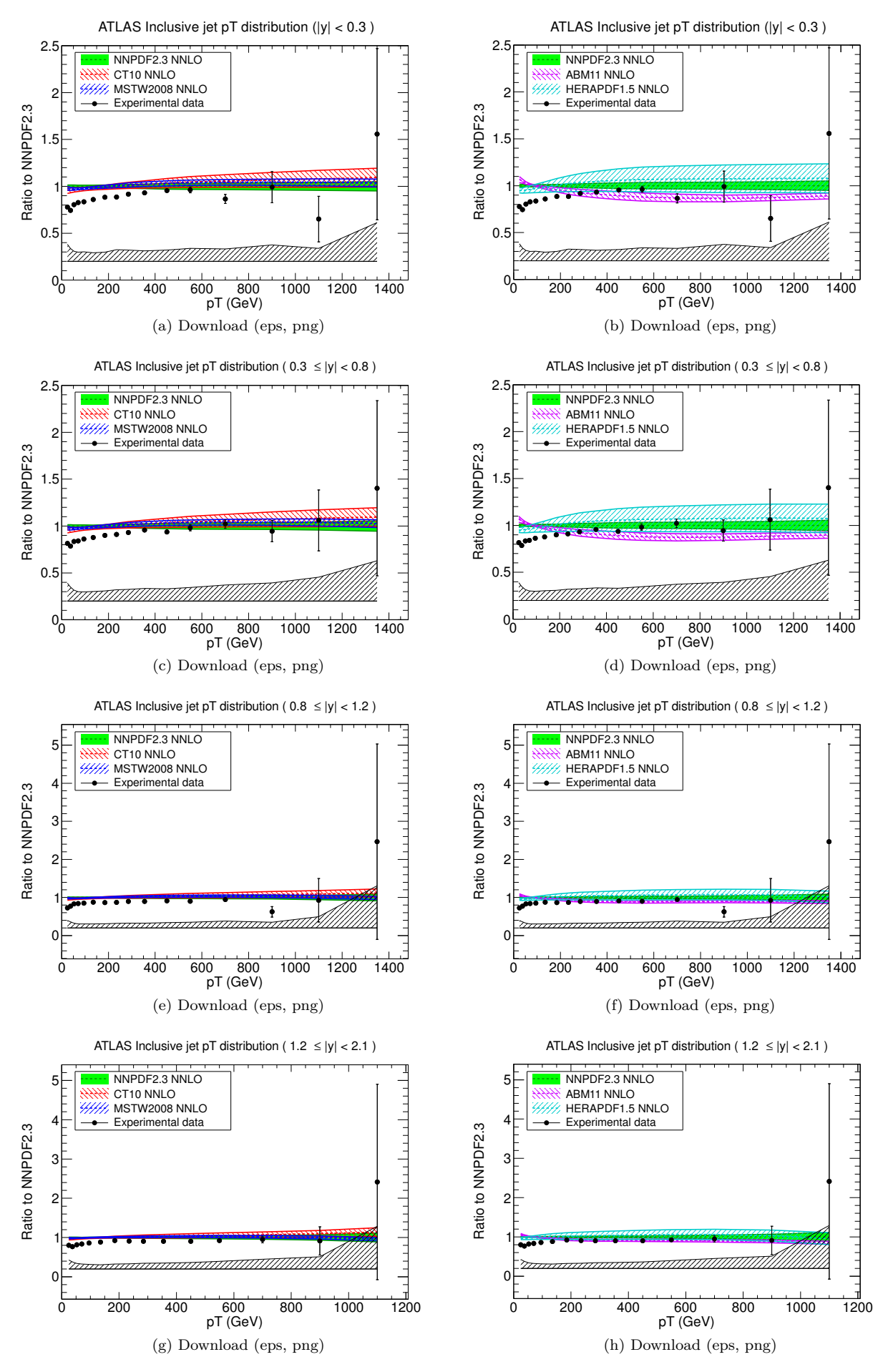

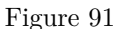

100

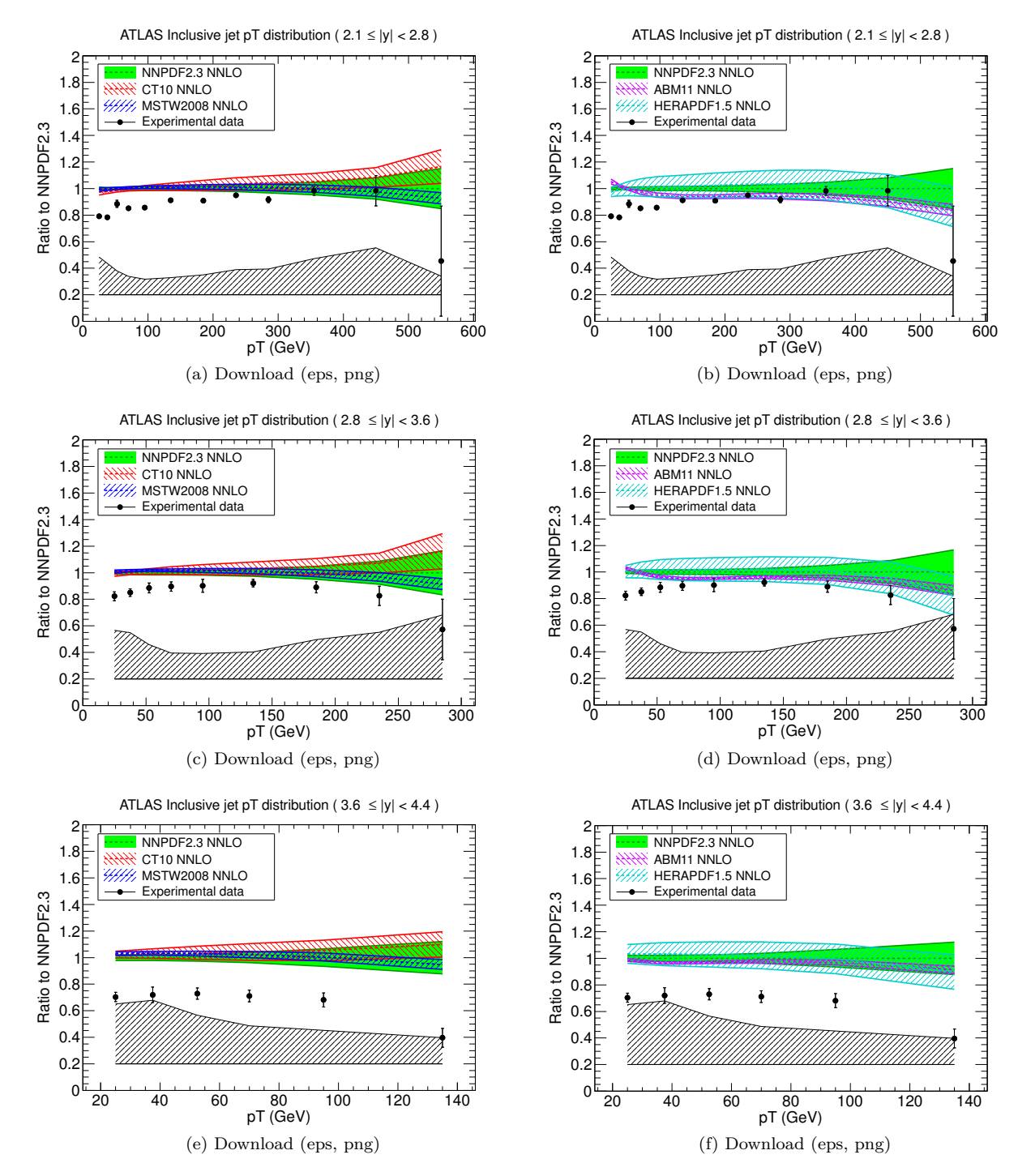

Figure 92

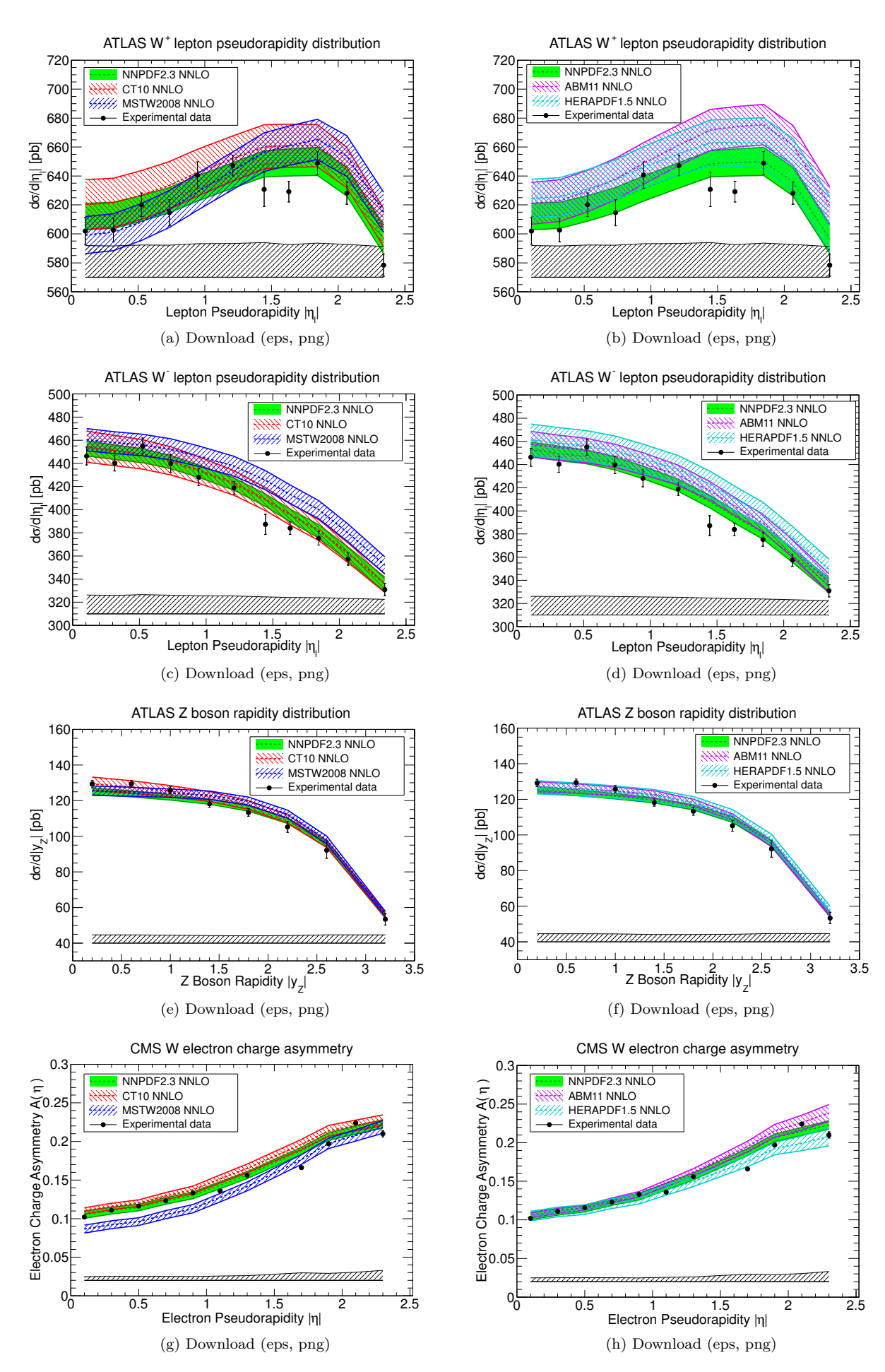

Figure 93

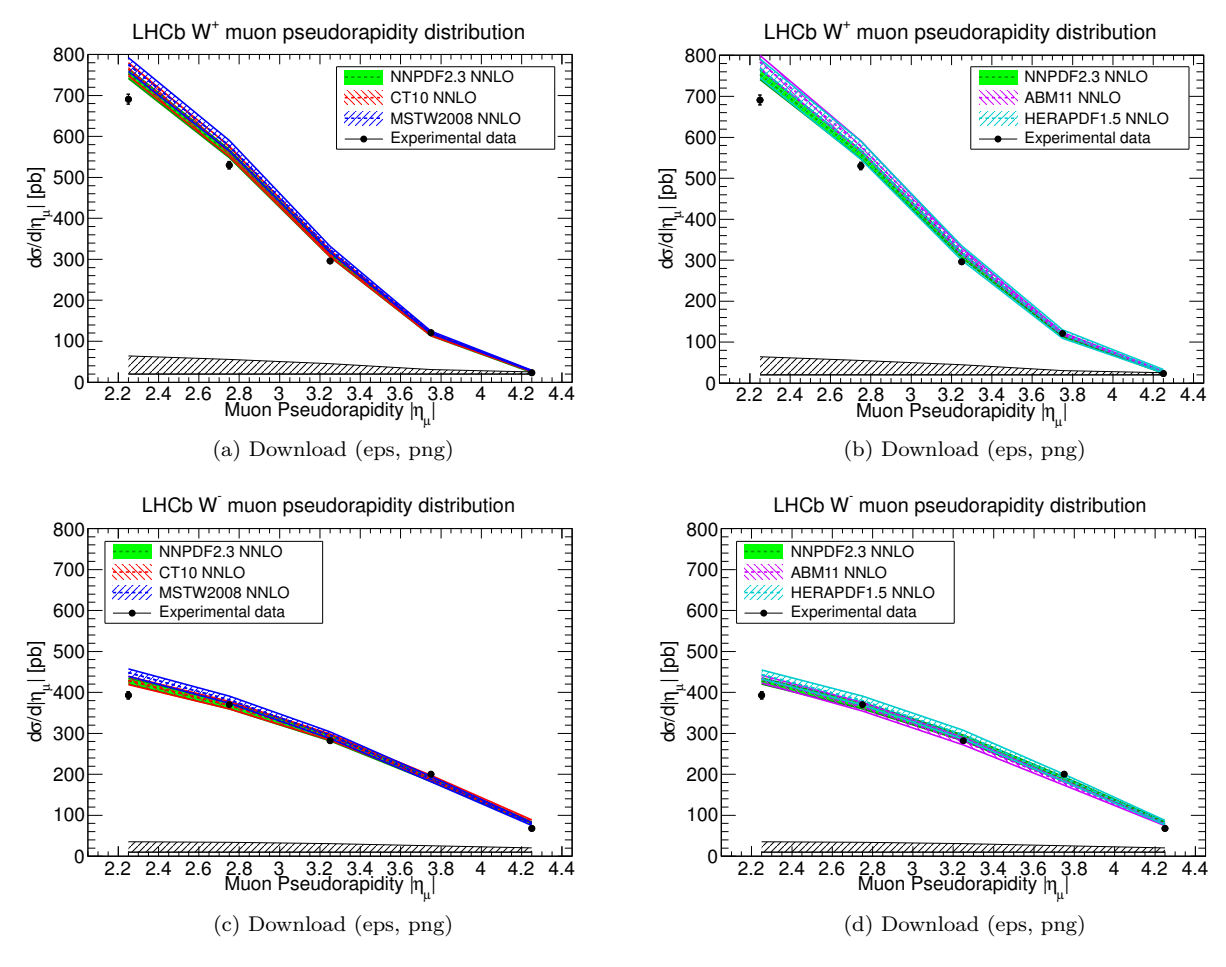

Figure 94

# **6 Phenomenology**

## **6.1 Higgs**

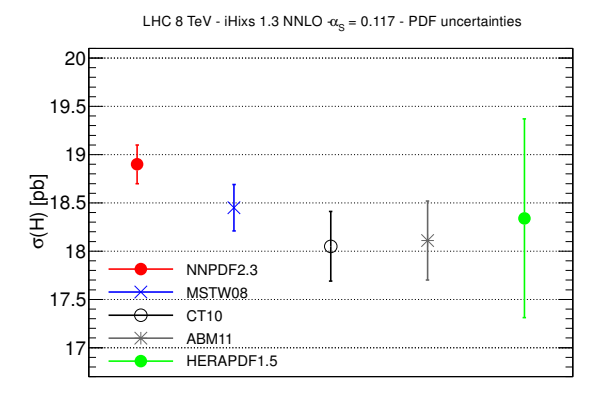

(a) Download [\(eps,](file:h8-as0117.eps) [png\)](file:h8-as0117.png)

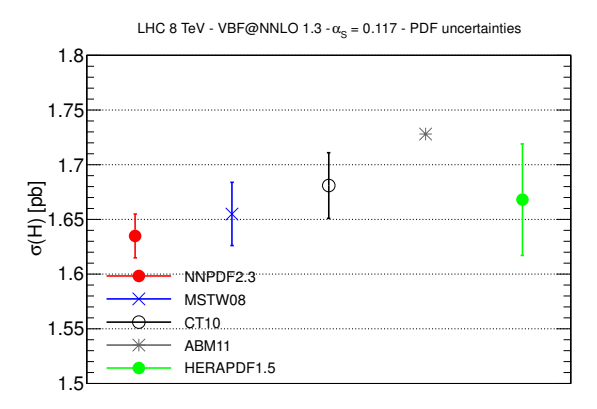

(c) Download [\(eps,](file:h8vbf-as0117.eps) [png\)](file:h8vbf-as0117.png)

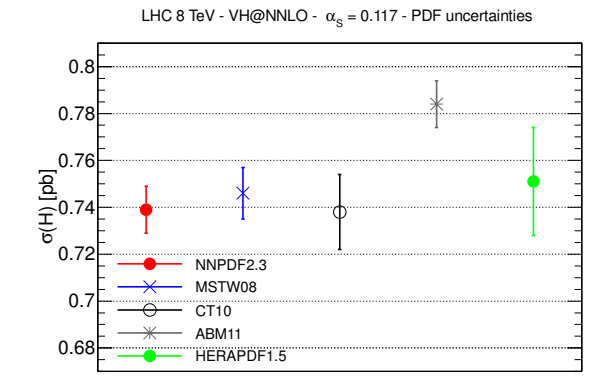

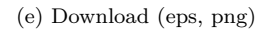

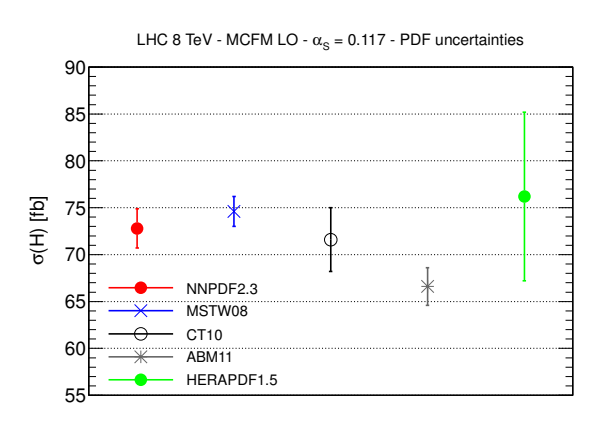

(g) Download [\(eps,](file:h8tt-as0117.eps) [png\)](file:h8tt-as0117.png)

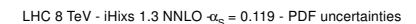

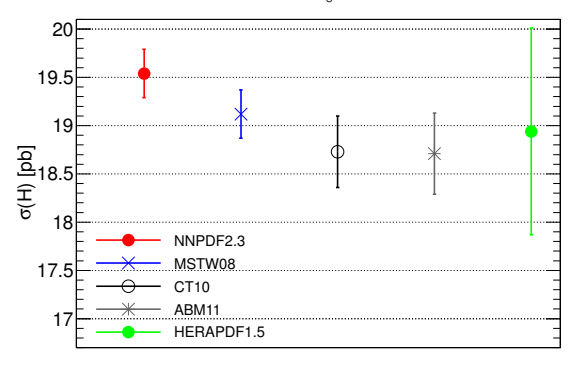

(b) Download [\(eps,](file:h8-as0119.eps) [png\)](file:h8-as0119.png)

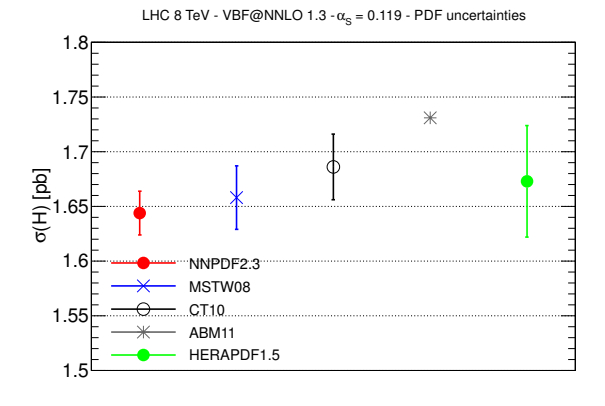

(d) Download [\(eps,](file:h8vbf-as0119.eps) [png\)](file:h8vbf-as0119.png)

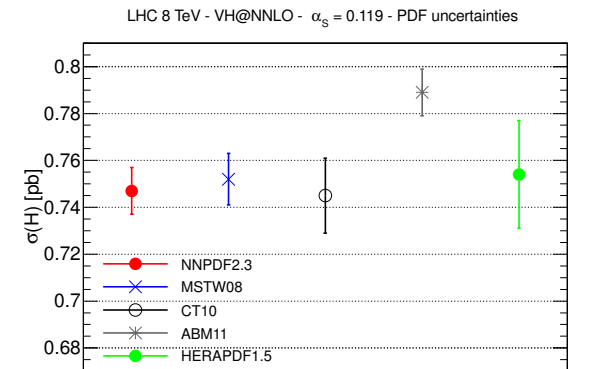

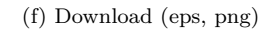

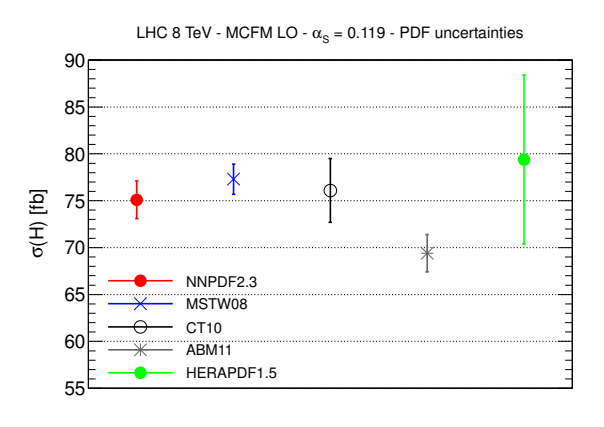

(h) Download [\(eps,](file:h8tt-as0119.eps) [png\)](file:h8tt-as0119.png)

Figure 95

105

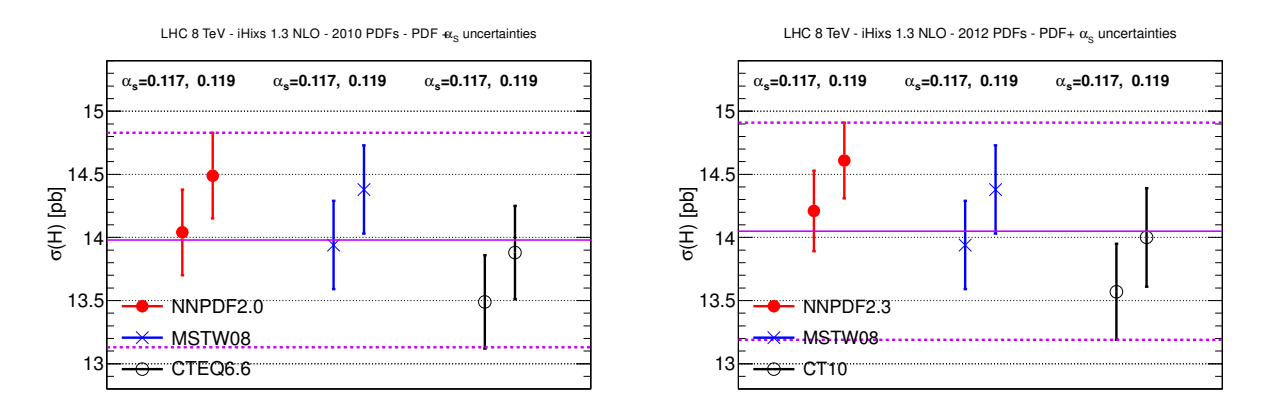

(a) Download [\(eps,](file:h8-nlo-old.eps) [png\)](file:h8-nlo-old.png)

(b) Download [\(eps,](file:h8-nlo-new.eps) [png\)](file:h8-nlo-new.png)

LHC 8 TeV - iHixs 1.3 NNLO -  $PDF + \alpha_s$  uncertainties

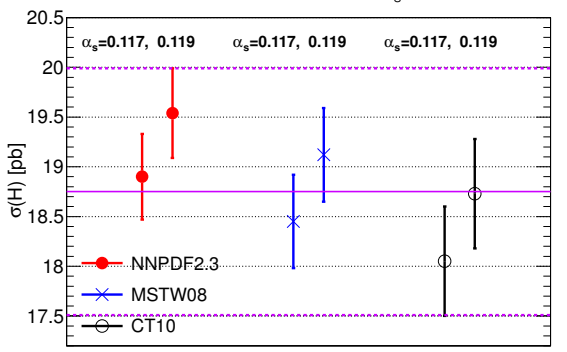

(c) Download [\(eps,](file:h8-nnlo.eps) [png\)](file:h8-nnlo.png)

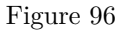

### **6.2 Top**

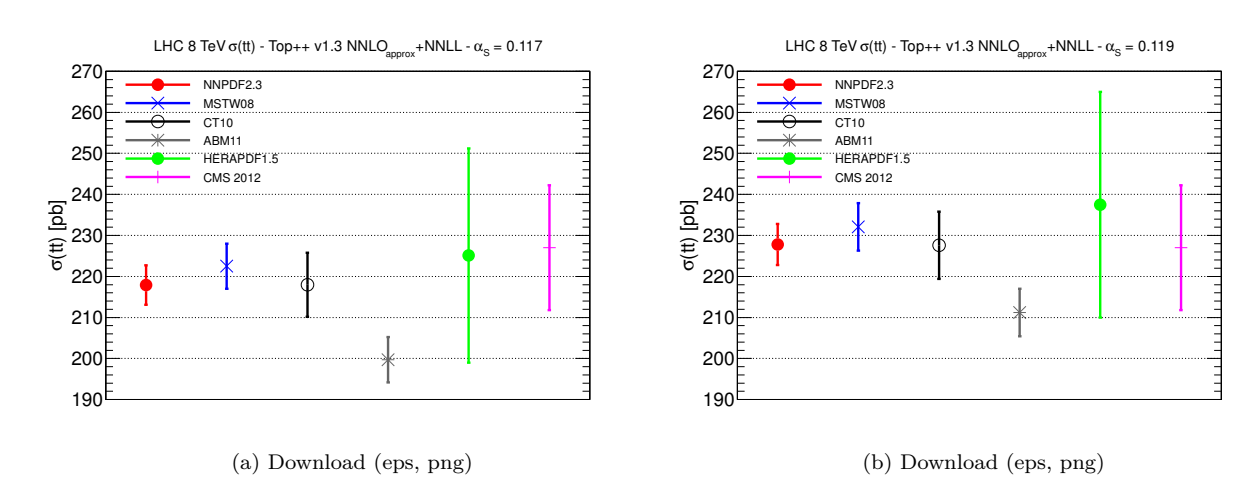

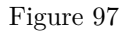

### **6.3 W, Z bosons**

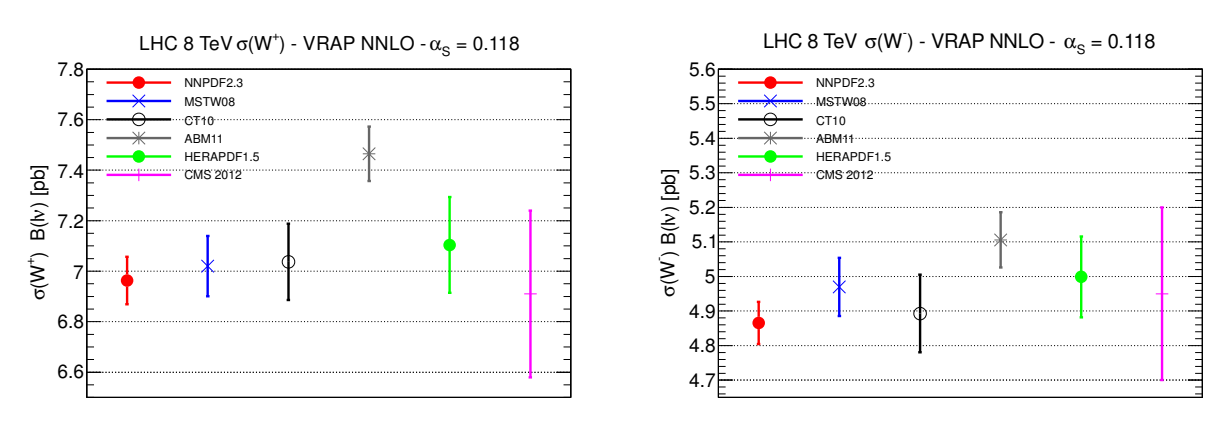

(a) Download [\(eps,](file:wp8.eps) [png\)](file:wp8.png)

(b) Download [\(eps,](file:wm8.eps) [png\)](file:wm8.png)

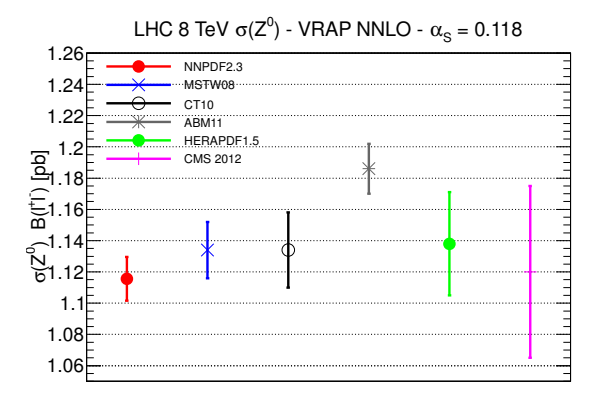

(c) Download [\(eps,](file:z8.eps) [png\)](file:z8.png)

LHC 8 TeV  $\sigma(W^{\dagger})/\sigma(W)$  - VRAP NNLO -  $\alpha_{\rm S} = 0.118$ 

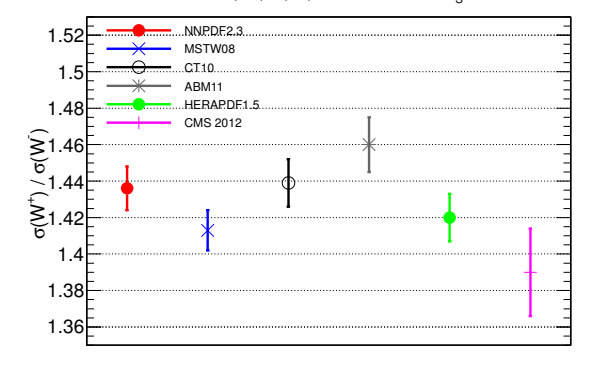

(d) Download [\(eps,](file:wp_wm.eps) [png\)](file:wp_wm.png)

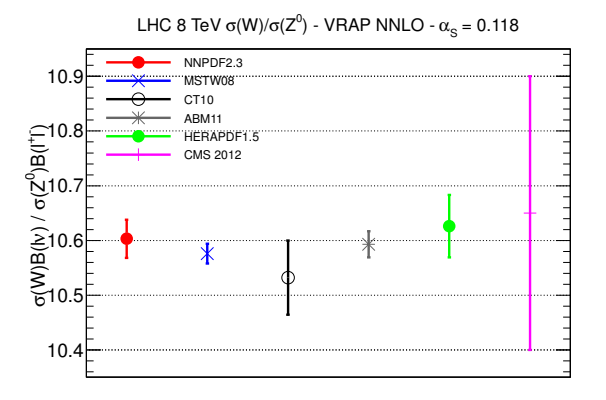

(e) Download [\(eps,](file:wz.eps) [png\)](file:wz.png)

Figure 98

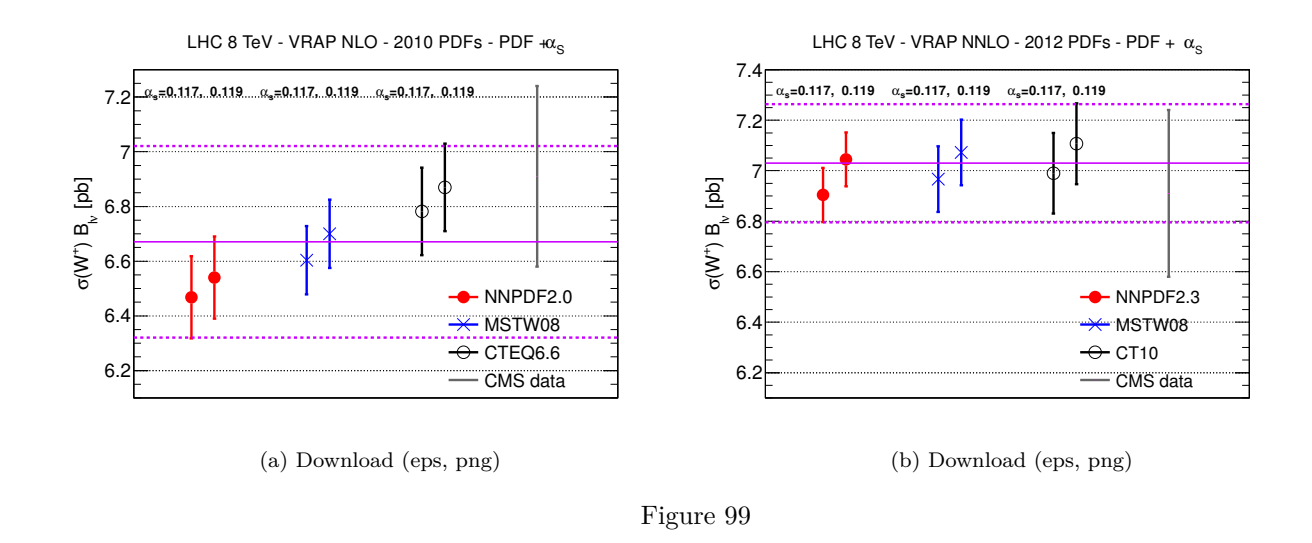

# **7 ATLAS inclusive jet production at NLO**

## **7.1 Comparison of NLO theoretical predictions**

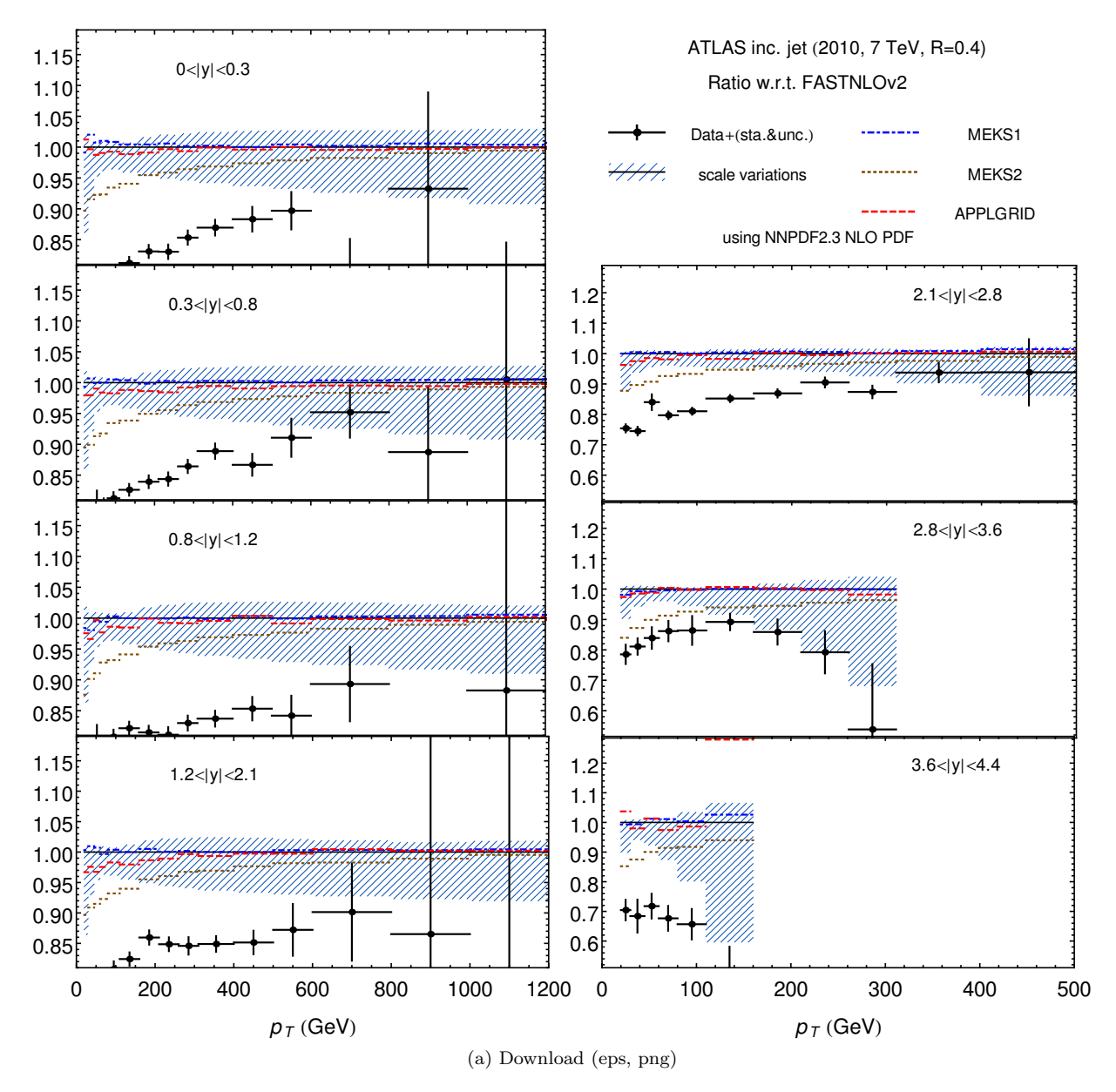

Figure 100
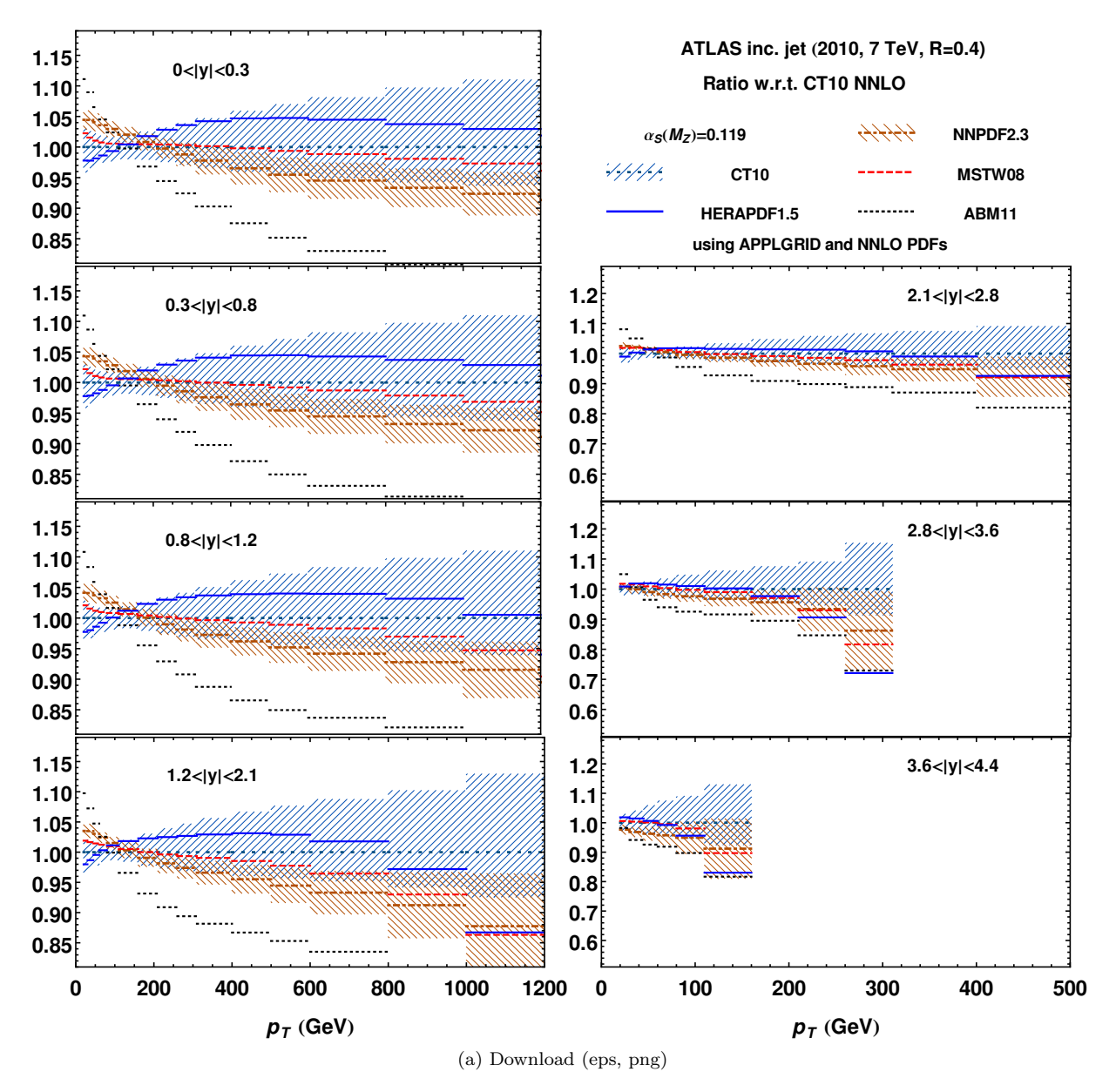

Figure 101

## **7.2 Distribution of residuals and best-fit nuisance parameters**

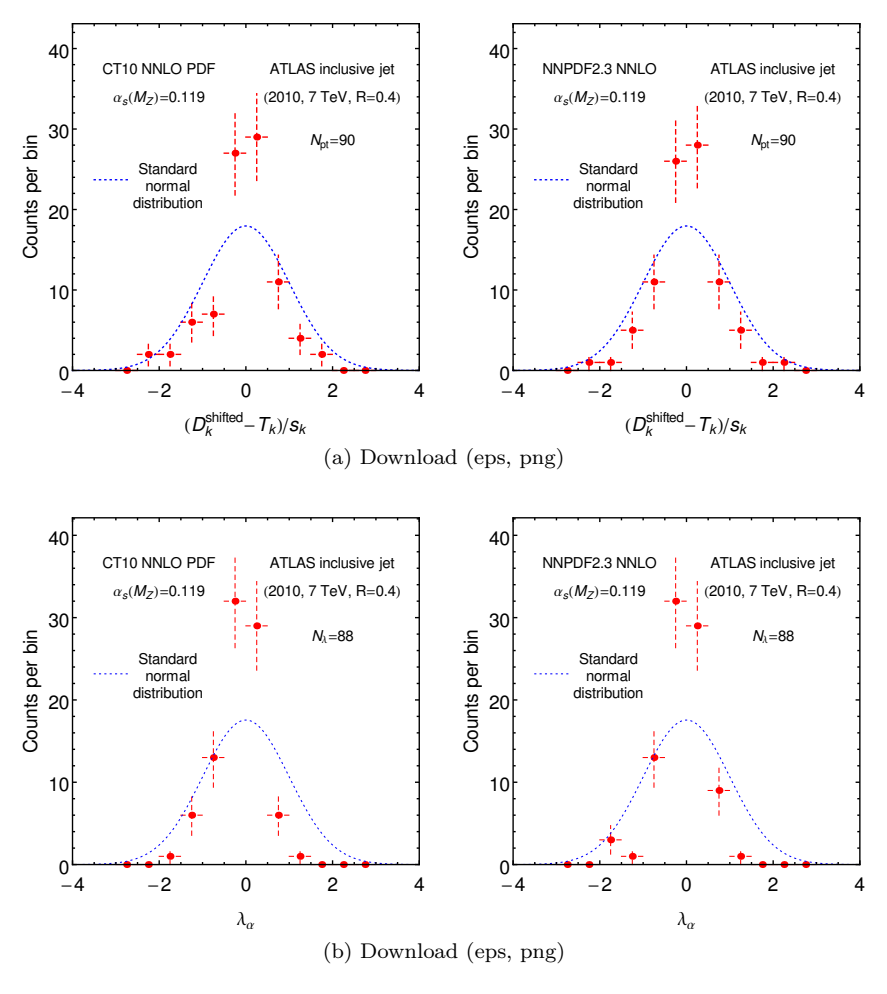

Figure 102